документ подписан простФ**едералын по**дпосударственное бюджетное образовательное учреждение высшего образования ФИО: Мелешко Людмила Анаддавневосточный г<mark>осударственный университет путей сообщения»</mark> (ДВГУПС) Информация о владельце: Должность: Заместитель директора по учебной работе Дата подписания: 08.11.2023 09:16:06

Уникальный программный ключ:<br><sub>7f8c45cds</sub>.http://www.pagental.https://www.pagenet.html бюджетного образовательного учреждения высшего образования 7f8c45cd3b5599e575ef49afdc475b4579d2cf61

«Дальневосточный государственный университет путей сообщения» в г.Уссурийске

(ПримИЖТ – филиал ДВГУПС в г. Уссурийске)

УТВЕРЖДАЮ

Зам. директора по УР ПримИЖТ – филиала ДВГУПС в г.Уссурийске  $\overline{\mathcal{A}}$  Мелешко Л.А.

01.06.2023 г.

# **РАБОЧАЯ ПРОГРАММА**

### **Информатика**

для специальности 23.05.03 Подвижной состав железных дорог специализация: Пассажирские вагоны

Составитель: Ст.преподаватель, Квашко В.В.

Обсуждена на предметно-методической комиссии ФВО

Протокол № 05 от 11.05.2023

Обсуждена на заседании методической комиссии ПримИЖТ

Протокол № 07 от 07.06.2023

г. Уссурийск 2023 г.

Рабочая программа дисциплины Информатика

разработана в соответствии с ФГОС, утвержденным приказом Министерства образования и науки Российской Федерации от 27.03.2018 № 215

Квалификация **инженер путей сообщения**

Форма обучения **очная**

# **ОБЪЕМ ДИСЦИПЛИНЫ (МОДУЛЯ) В ЗАЧЕТНЫХ ЕДИНИЦАХ С УКАЗАНИЕМ КОЛИЧЕСТВА АКАДЕМИЧЕСКИХ ЧАСОВ, ВЫДЕЛЕННЫХ НА КОНТАКТНУЮ РАБОТУ ОБУЧАЮЩИХСЯ С ПРЕПОДАВАТЕЛЕМ (ПО ВИДАМ УЧЕБНЫХ**

Общая трудоемкость **3 ЗЕТ** 

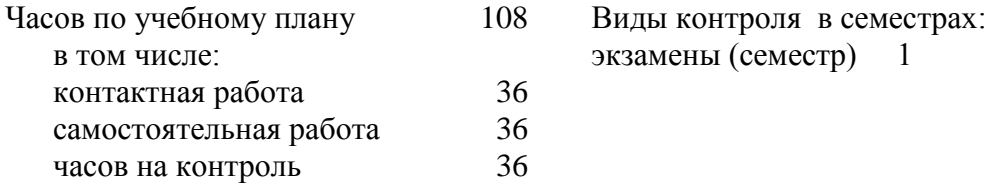

## **Распределение часов дисциплины по семестрам (курсам)**

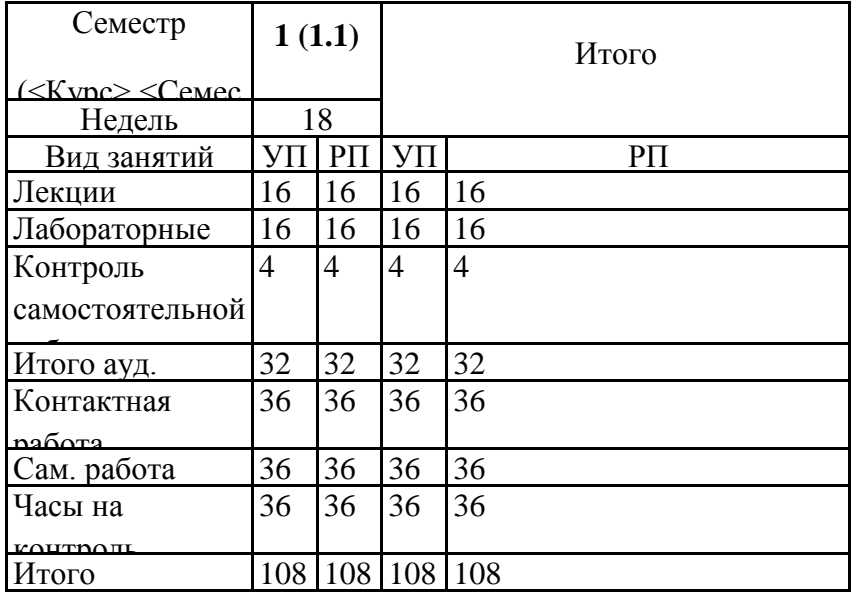

# 1. АННОТАЦИЯ ДИСЦИПЛИНЫ (МОДУЛЯ)

1.1 История развития ЭВМ. Основные понятия и методы теории информации и кодирования. Меры и единицы количества и объема информации. Позиционные системы счисления. Кодирование данных в 33 ЭВМ. Основные понятия алгебры логики. Понятие и основные виды архитектуры ЭВМ. Состав и назначение основных элементов персонального компьютера, их характеристики. Запоминающие устройства. Устройства ввода/вывода данных. Классификация программного обеспечения. Виды программного обеспечения и их характеристики. Операционные системы. Служебное (сервисное) программное обеспечение. Файловая структура операционной системы. Электронные таблицы. Формулы, функции, диаграммы, списки в MS Excel. Работа с растровой Paint/Paint 3D и векторной (Visio) графикой. Технологии создания мультимедийных презентаций в MS PowerPoint. Основные понятия систем управления базами данных. Модели данных. Основные операции с данными в СУБД. Назначение и основы использования систем искусственного интеллекта. Базы знаний. Экспертные системы. Классификация и формы

#### 2. МЕСТО ДИСЦИПЛИНЫ (МОДУЛЯ) В СТРУКТУРЕ ОБРАЗОВАТЕЛЬНОЙ Кол Б1.О.04

2.1 Требования к предварительной подготовке обучающегося:

2.1.1 Базовые дисциплины, изучаемые в средней школе.

2.2 Дисциплины и практики, для которых освоение данной дисциплины (модуля)

2.2.1 Инженерная и компьютерная графика

2.2.2 Теория автоматического управления подвижным составом

2.2.3 Системы автоматизированного проектирования подвижного состава

2.2.4 Системы управления электроподвижным составом

2.2.5 Автоматизированные системы управления электроподвижным составом

### 3. ПЕРЕЧЕНЬ ПЛАНИРУЕМЫХ РЕЗУЛЬТАТОВ ОБУЧЕНИЯ ПО ДИСЦИПЛИНЕ (МОЛУЛЮ). СООТНЕСЕННЫХ С ПЛАНИРУЕМЫМИ РЕЗУЛЬТАТАМИ ОСВОЕНИЯ ОПК-2: Способен понимать принципы работы современных информационных технологий и

использовать их лля вешения залач пвофессиональной леятельности

Знать:

методы получения новых математических и естественнонаучных знаний, используя современные

Уметь:

приобретать новые математические и естественнонаучные знания, используя современные

Владеть:

способностью приобретать новые математические и естественнонаучные знания, используя

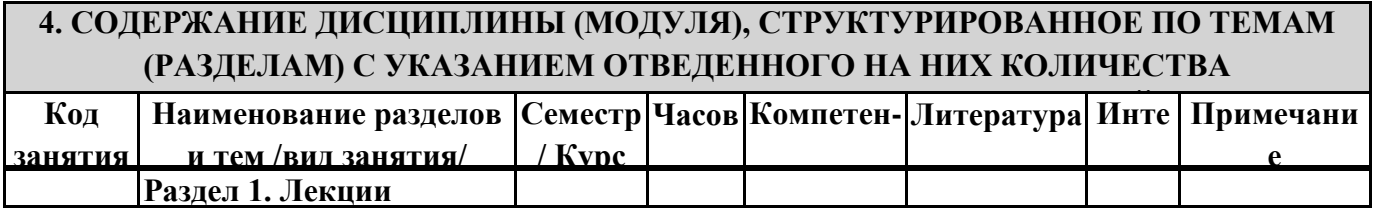

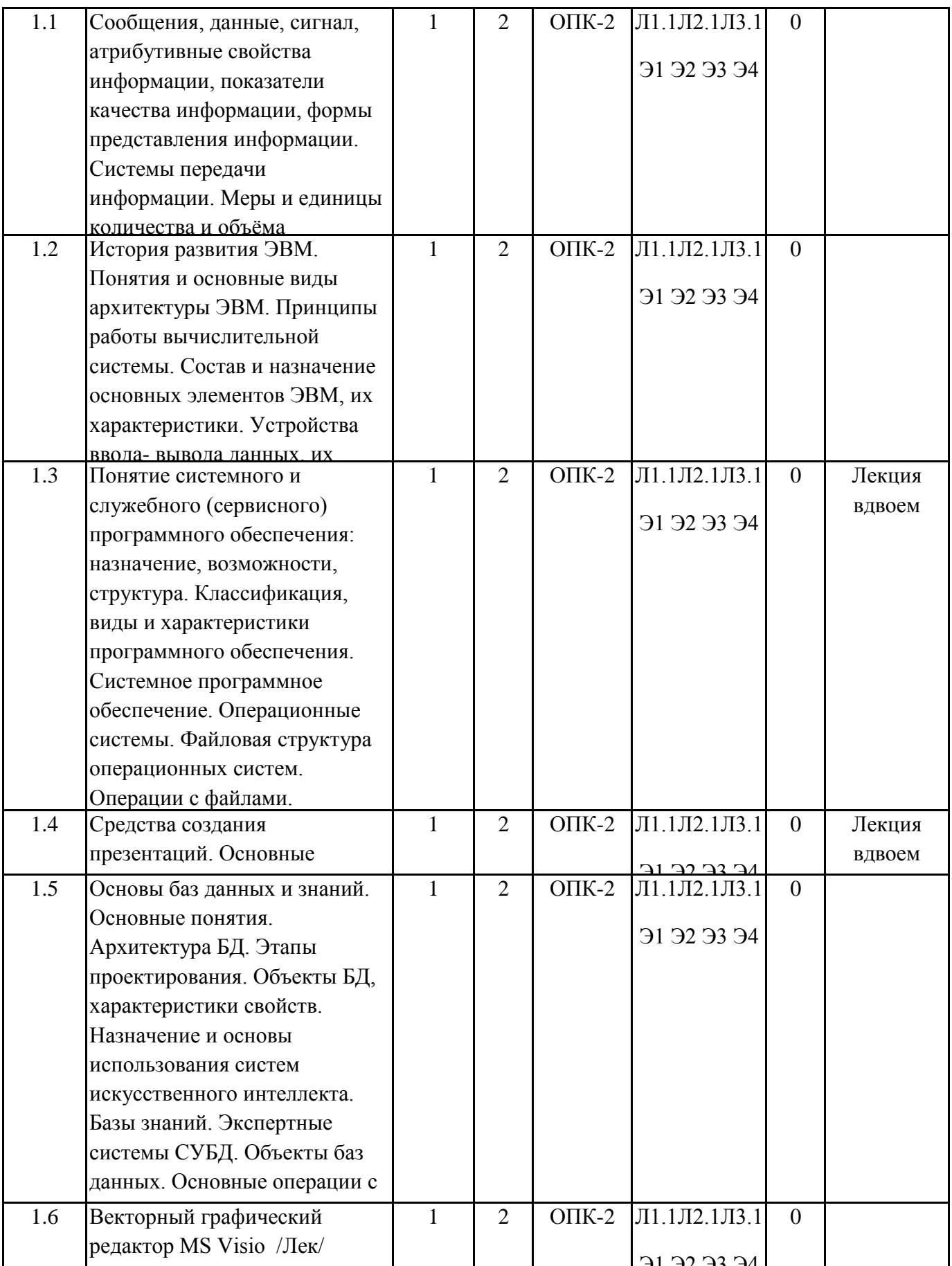

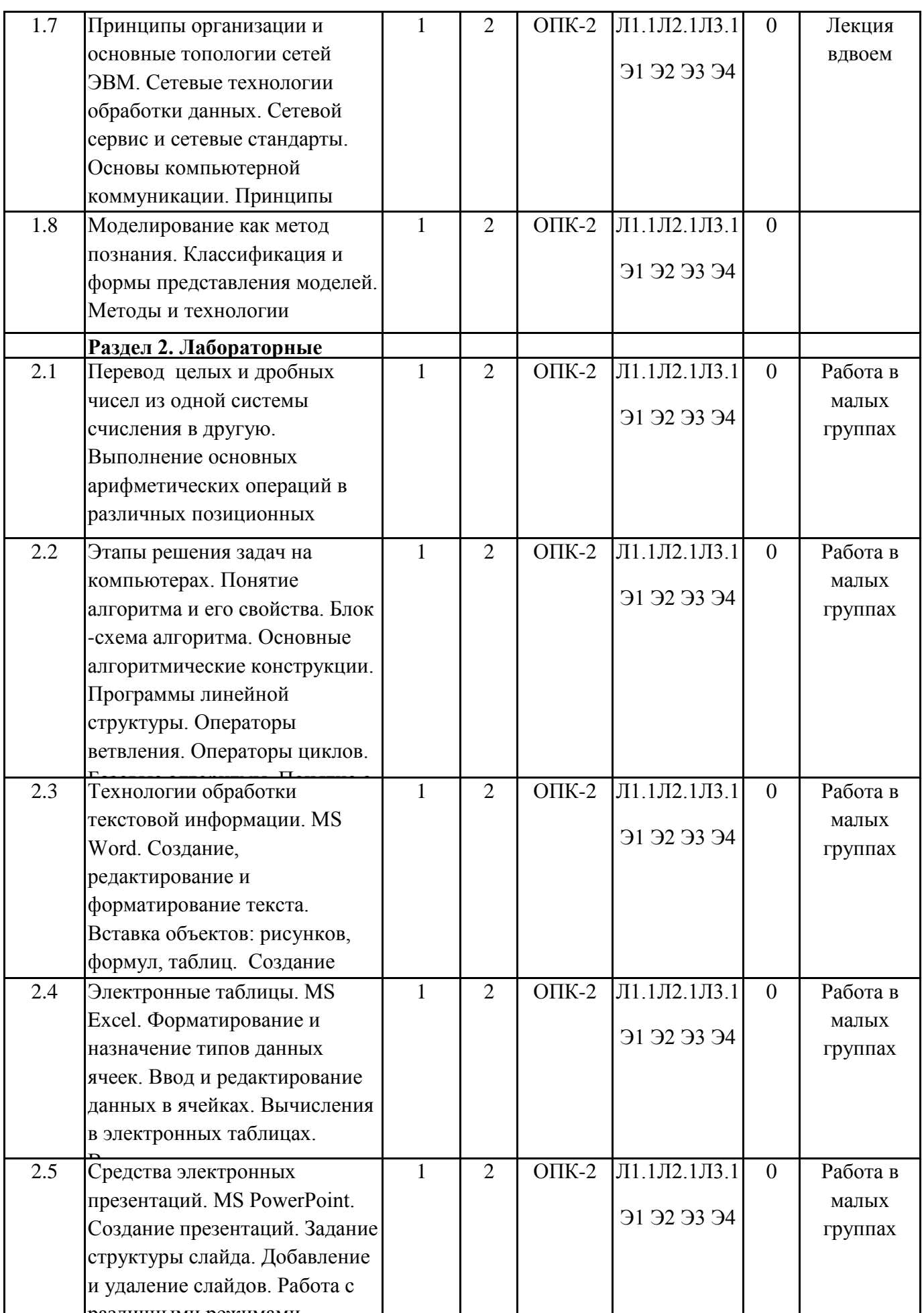

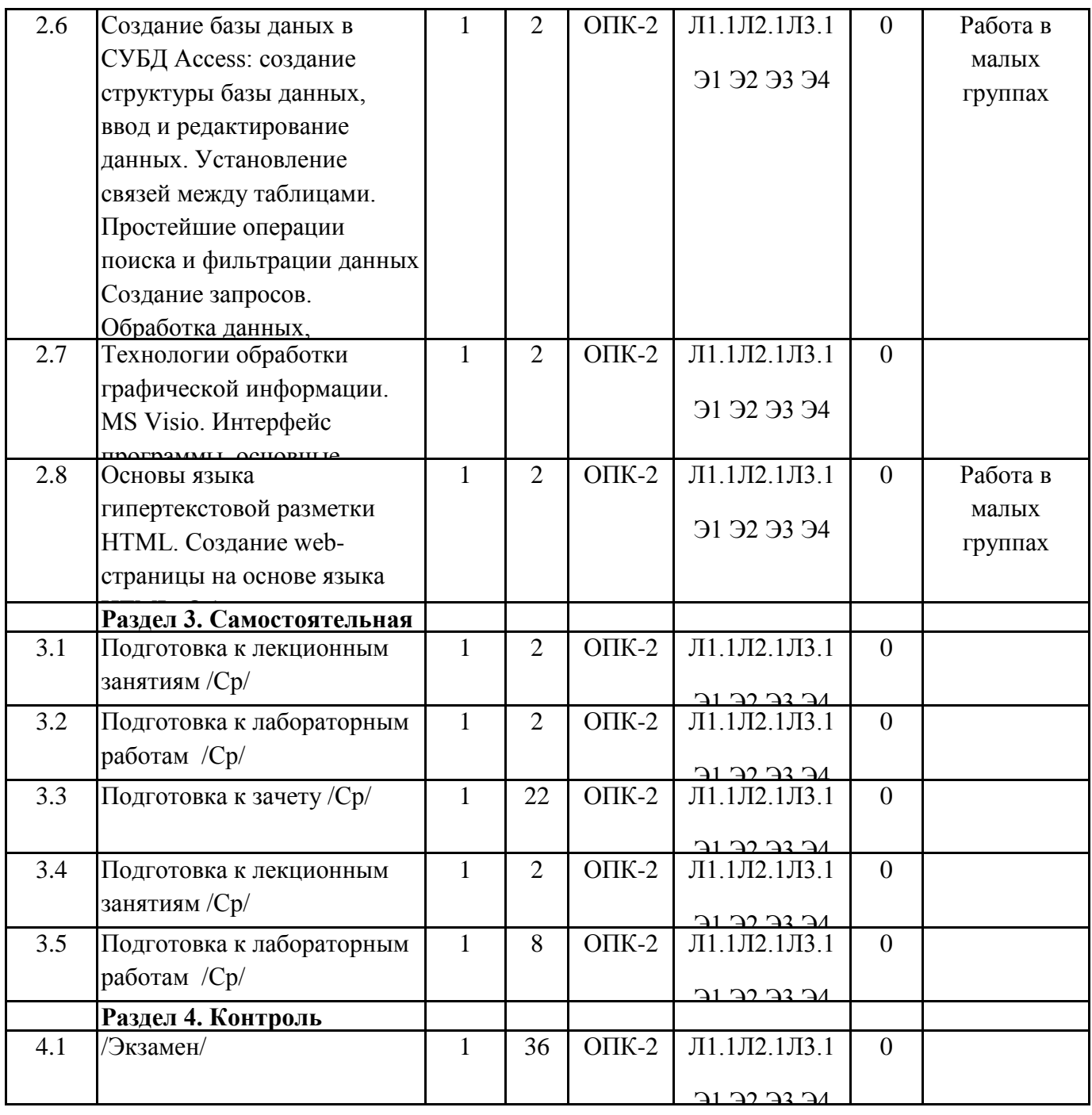

# **5. ОЦЕНОЧНЫЕ МАТЕРИАЛЫ ДЛЯ ПРОВЕДЕНИЯ ПРОМЕЖУТОЧНОЙ**

**Размещены в приложении** 

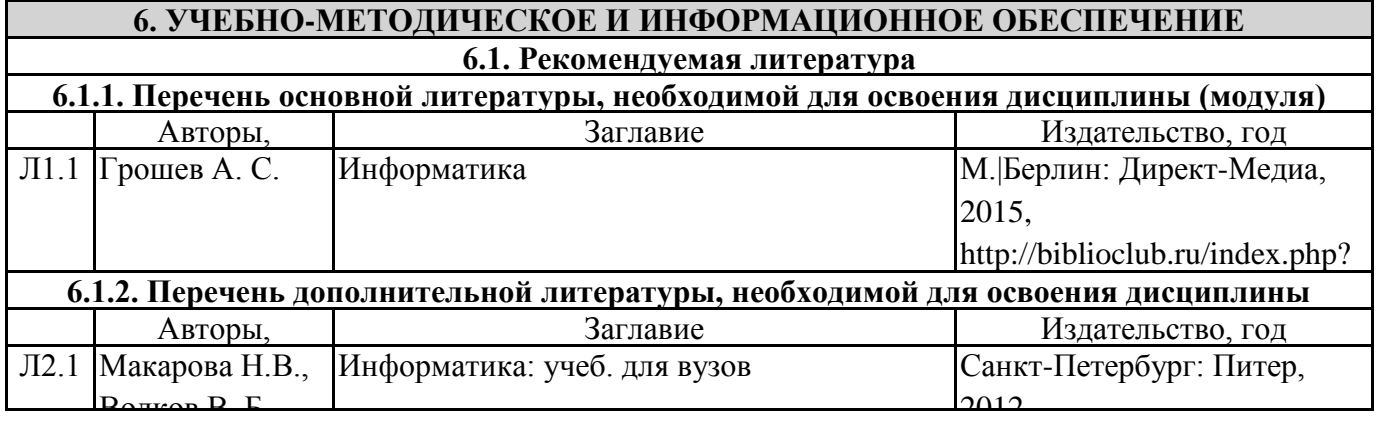

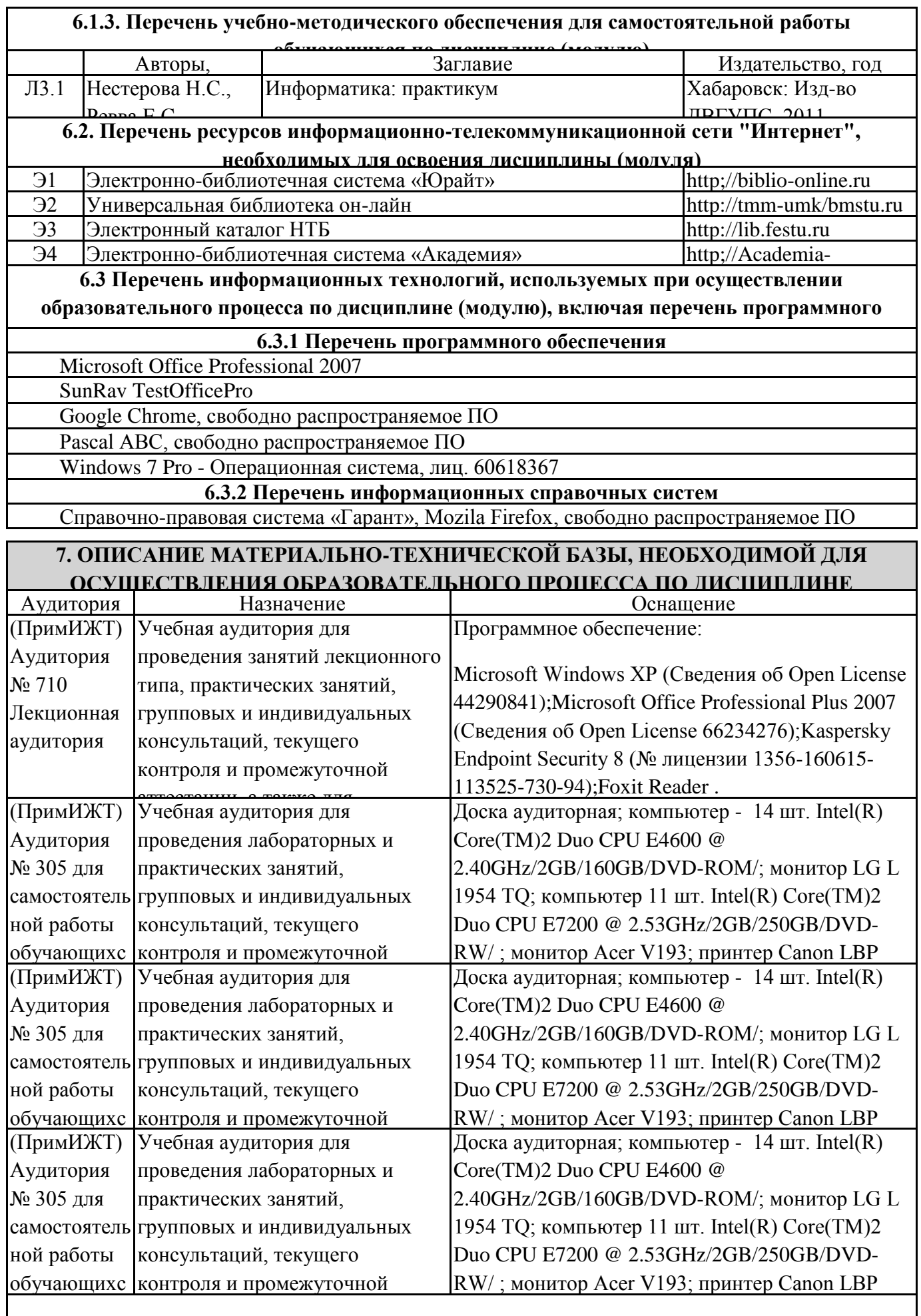

800

я с выходом на села.<br>После на села в села в села в села в села в села в села в села в села в села в села в села

<u>аттестан и продолжа</u>щи

### **8. МЕТОДИЧЕСКИЕ МАТЕРИАЛЫ ДЛЯ ОБУЧАЮЩИХСЯ ПО ОСВОЕНИЮ**

Курс имеет одинаковую ценность лабораторных и лекционных занятий. Изучение теоретического материала не менее важно чем практические навыки, получаемые на практических и индивидуальных занятиях, при самостоятельной подготовке. Лекционные занятия должны проходить в аудиториях, предназначенных для проведения лекций. Расстояние от лектора до первых рядов аудитории не менее 2,5 метров. Угол обзора с последних рядов аудитории должен обеспечивать полный обзор досок, экранов и лектора. Слышимость на последних рядах должна быть достаточной.

Желательно использование маркерных досок, т.к. они более контрастны, позволяют использовать различные цвета и способствуют лучшему усвоению материала. Желательно использование стационарного проектора (с компьютером) для показа наглядного материала.

Проведение лабораторных занятий: лабораторных занятий: лабораторные занятия обязательно проводить в компьютерн<br>Проводить в компьютерных занятий: лабораторных занятий: лабораторных занятий: лабораторных занятий: лабораторн

### **Оценочные материалы при формировании рабочих программ дисциплин (модулей)**

# **Специальность 23.05.03 ПОДВИЖНОЙ СОСТАВ ЖЕЛЕЗНЫХ ДОРОГ Специализация:** Пассажирские вагоны **Дисциплина: Информатика**

#### **Формируемые компетенции:**

# **1. Описание показателей, критериев и шкал оценивания компетенций.**

Показатели и критерии оценивания компетенций

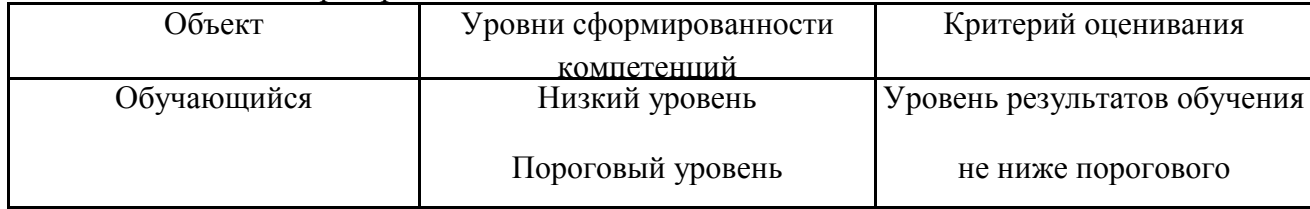

#### Повышенный уровень Шкалы оценивания компетенций при сдаче экзамена или зачета с оценкой

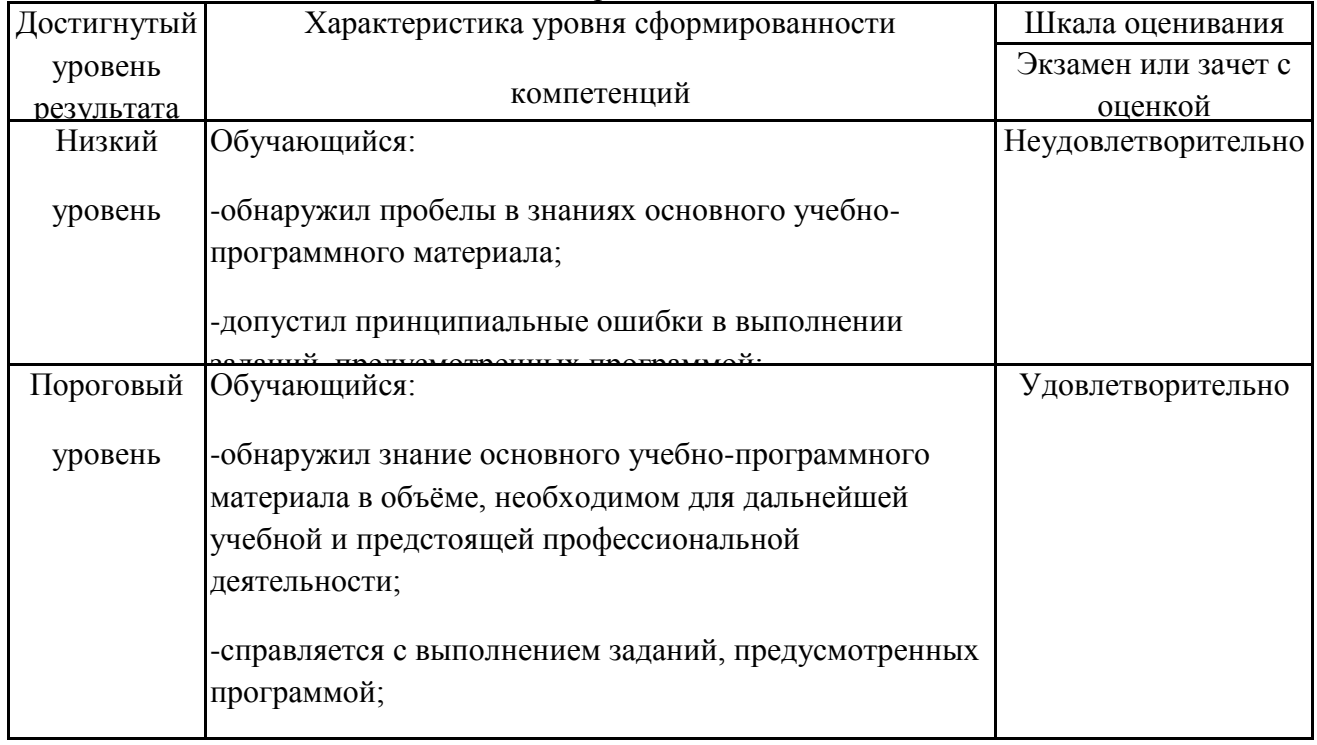

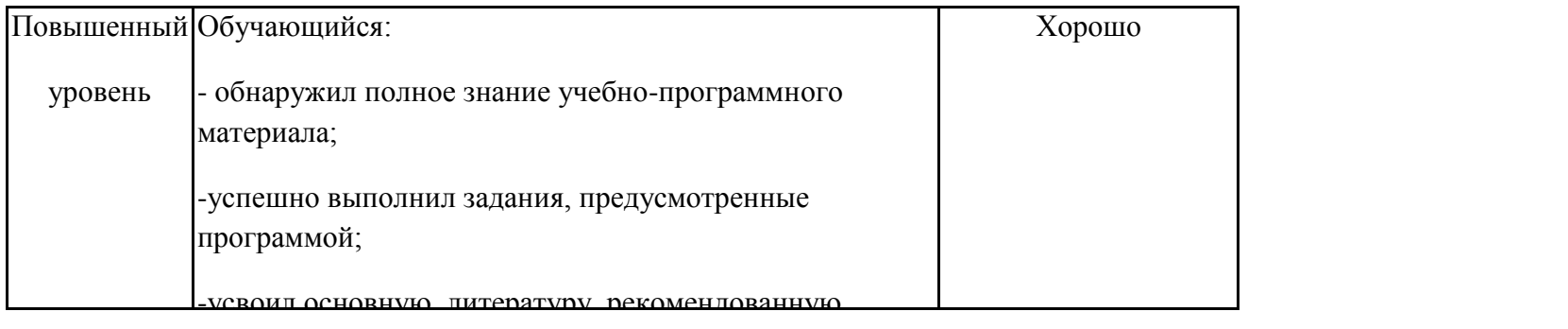

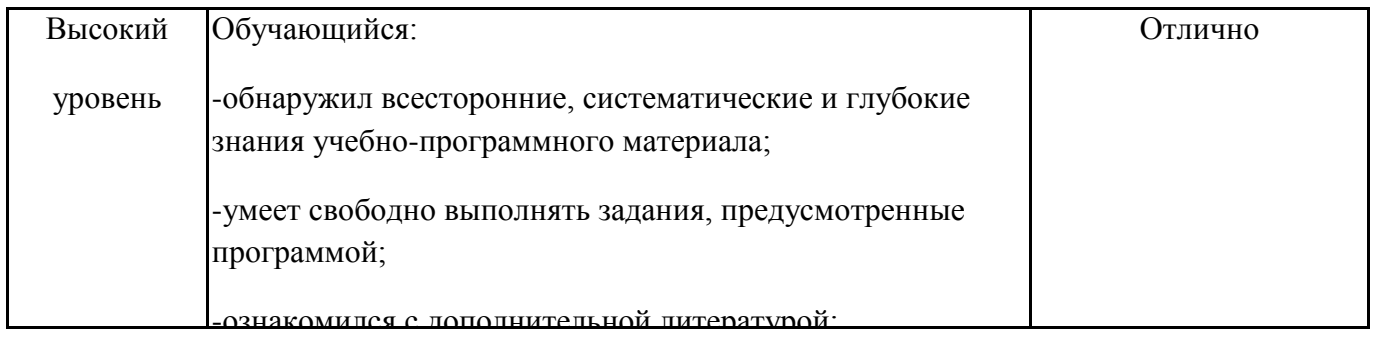

Описание шкал оценивания

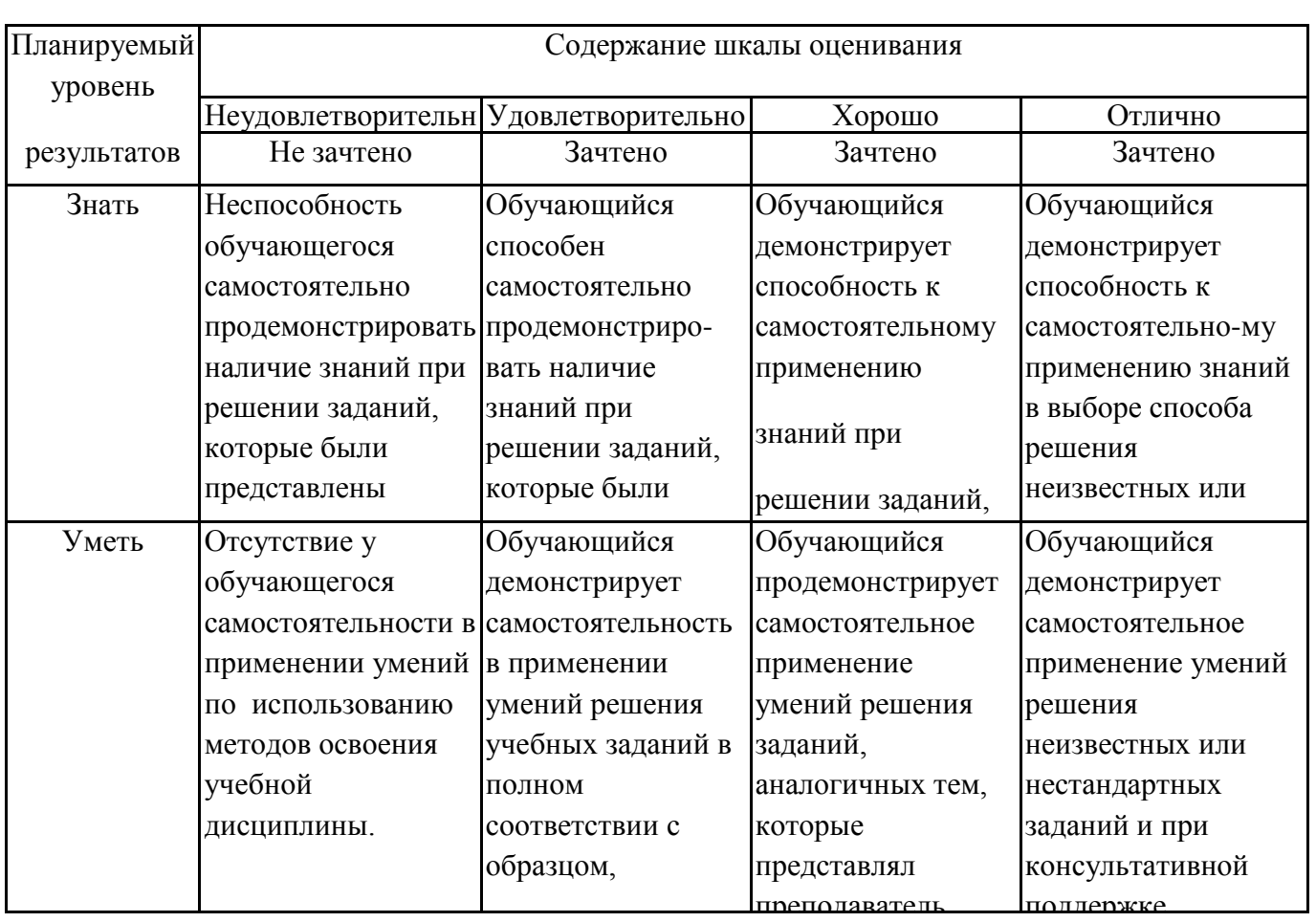

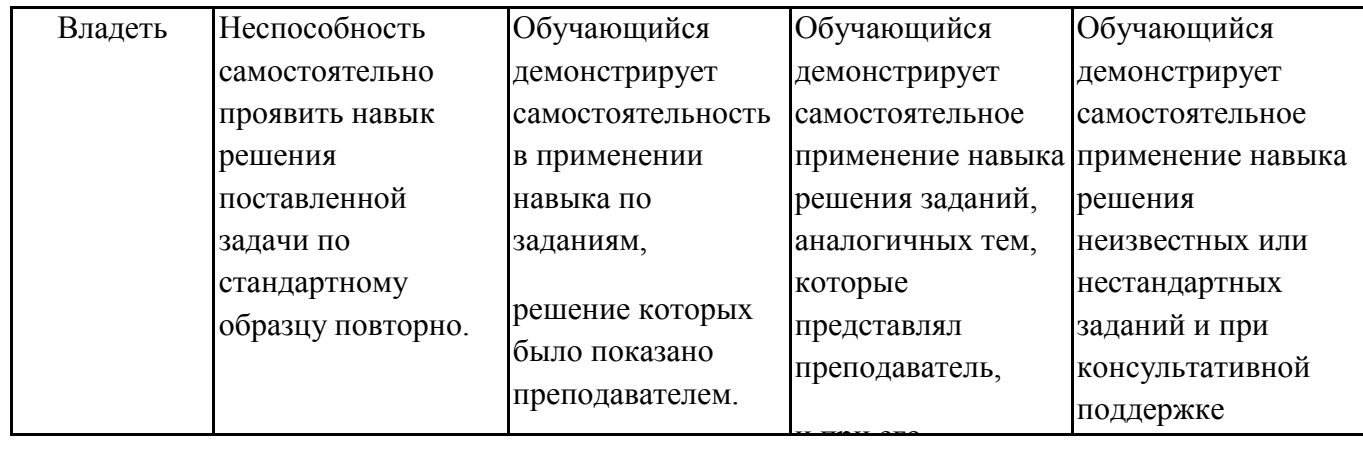

зачетам, курсов лабораторным занятиям. Образец экзаменационного билета 2. Перечень вопросов и задач к экзаменам, зачетам, курсовому проектированию,

#### В приложении

#### **3. Тестовые задания. Оценка по результатам тестирования.** В приложении

Полный комплект тестовых заданий в корпоративной тестовой оболочке АСТ размещен на сервере УИТ ДВГУПС, а также на сайте Университета в разделе СДО ДВГУПС

Соответствие между бальной системой и системой оценивания по результатам тестирования устанавливается посредством следующей таблины:

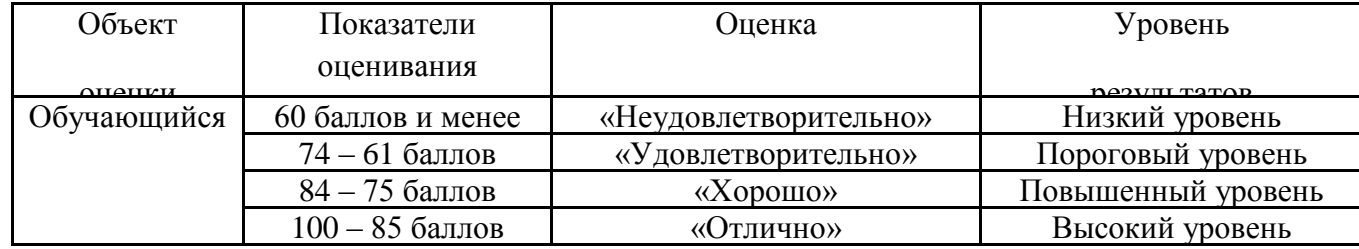

**4. Оценка ответа обучающегося на вопросы, задачу (задание) экзаменационного билета, зачета, курсового проектирования.**

Оценка ответа обучающегося на вопросы, задачу (задание) экзаменационного билета,

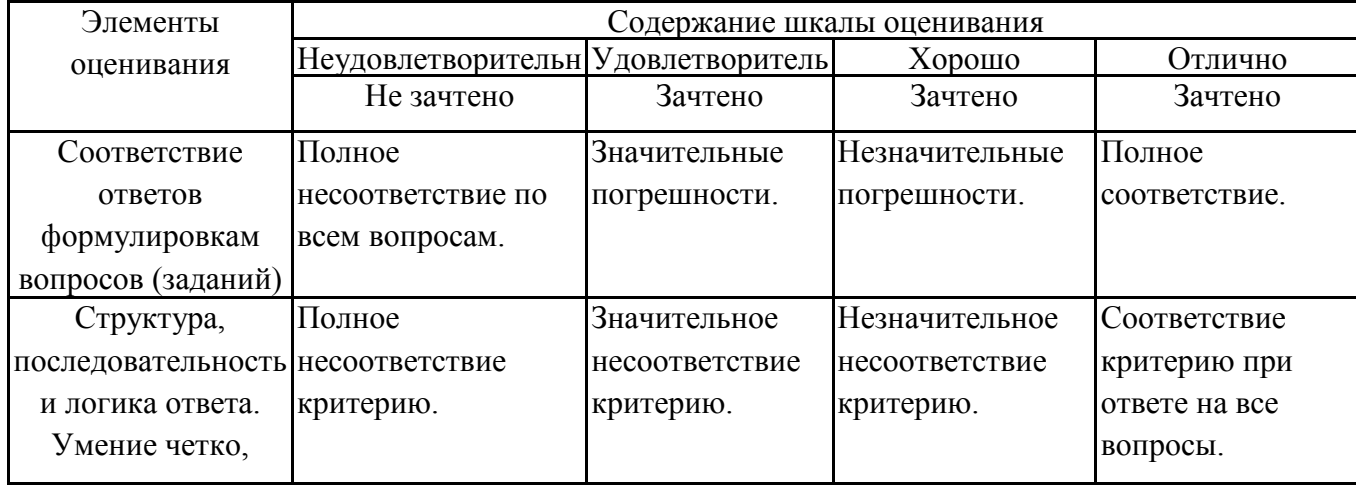

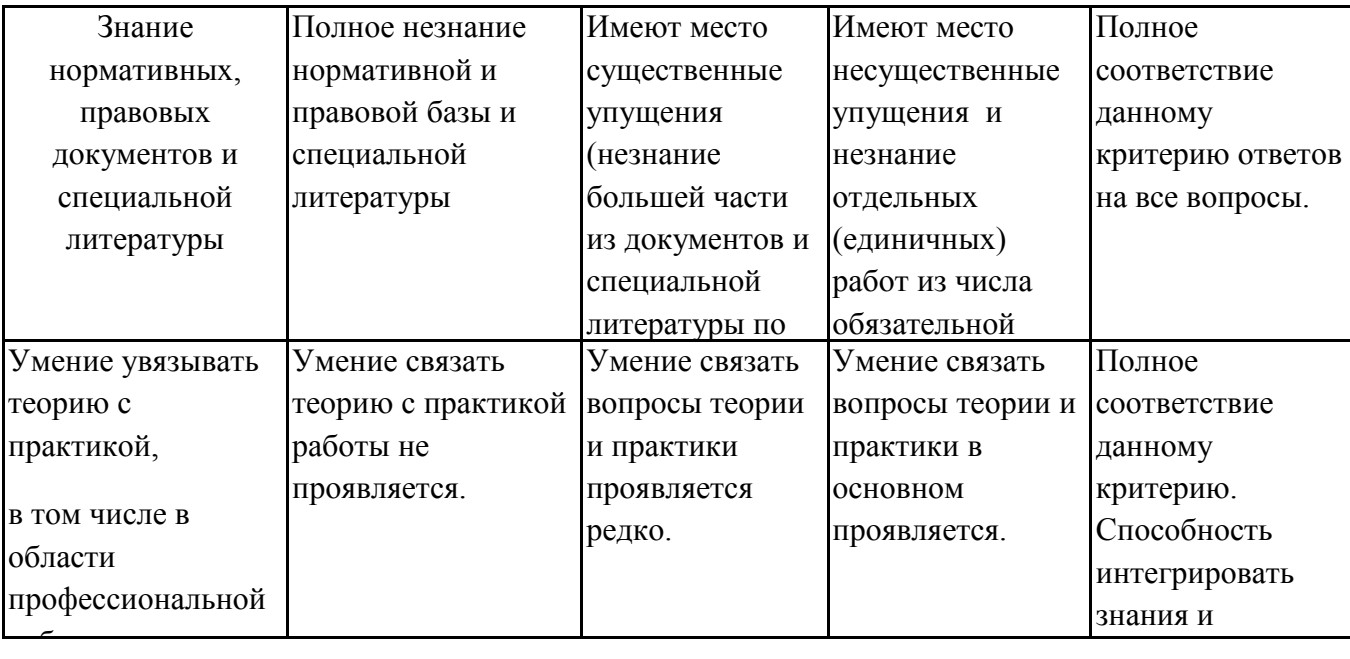

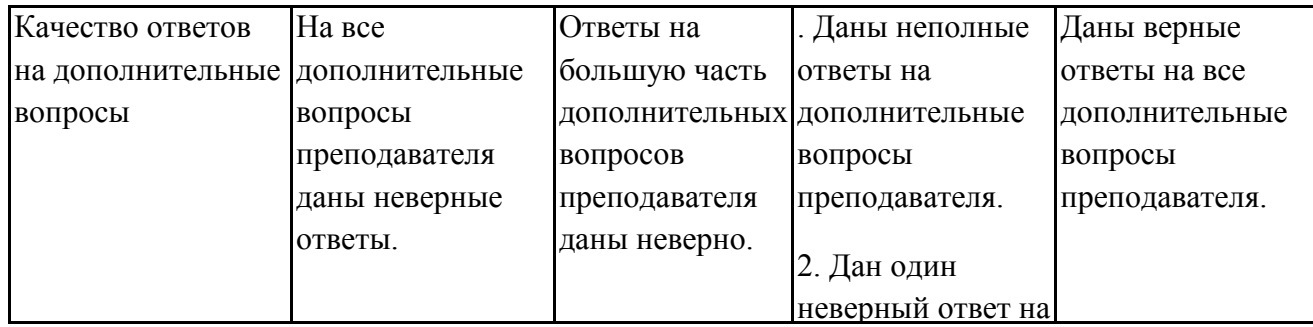

Примечание: итоговая оценка формируется как средняя арифметическая результатов элементов оценивания.

### ОЦЕНОЧНЫЕ МАТЕРИАЛЫ

Перечень компетенций с указанием этапов их формирования в процессе освоения образовательной программы и описание показателей и критериев оценивания компетенций на различных этапах их формирования, описание шкал оценивания

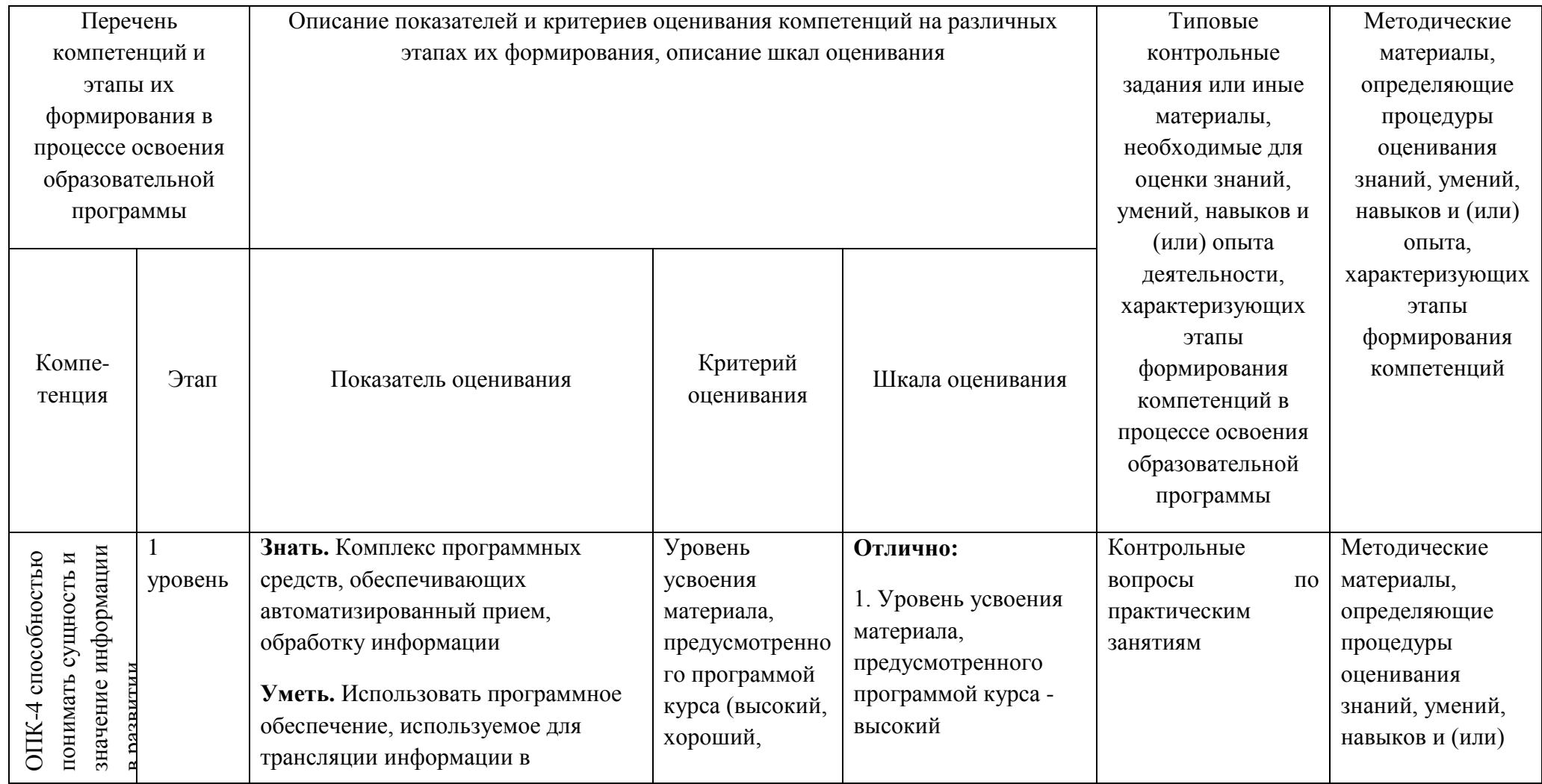

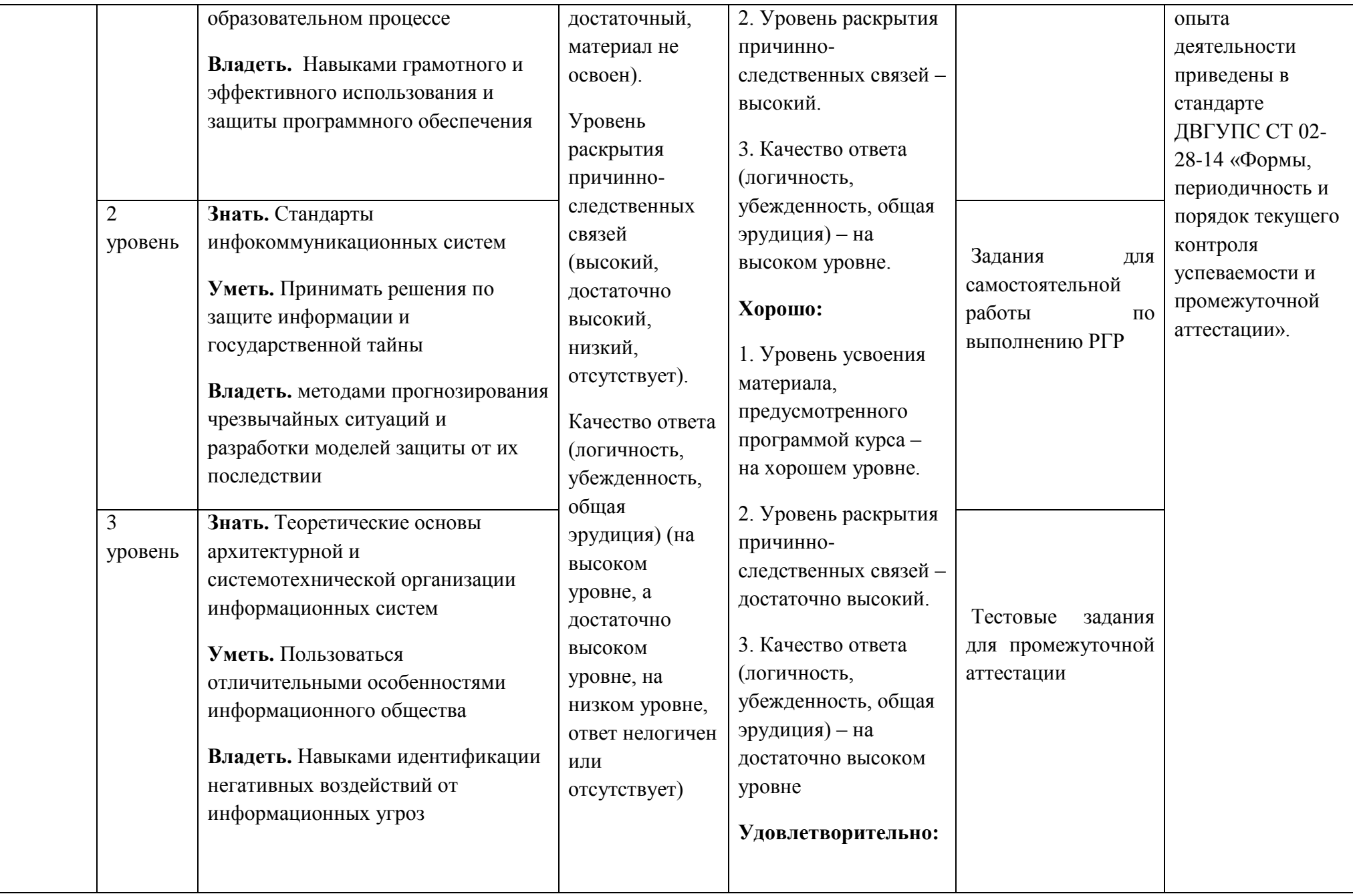

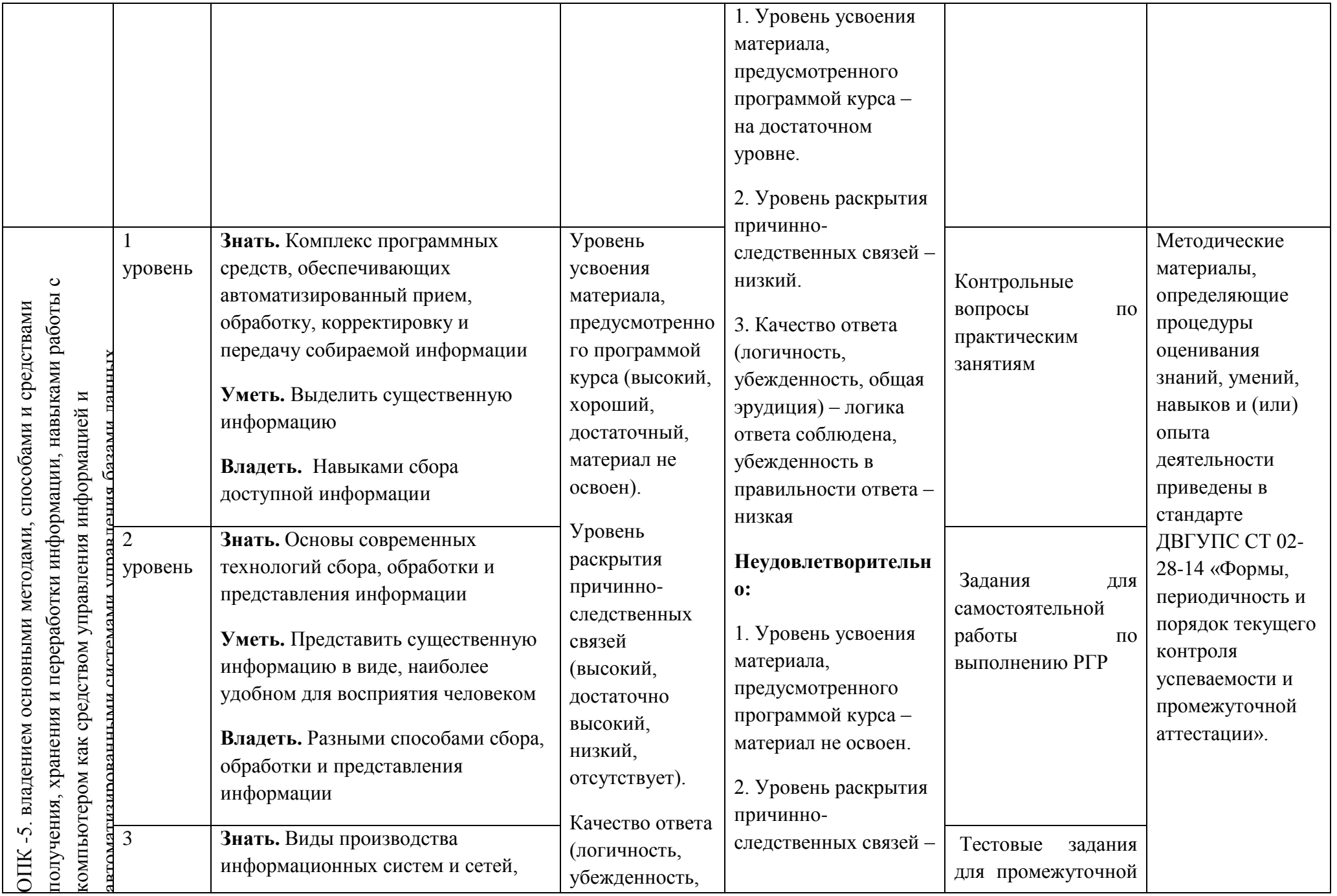

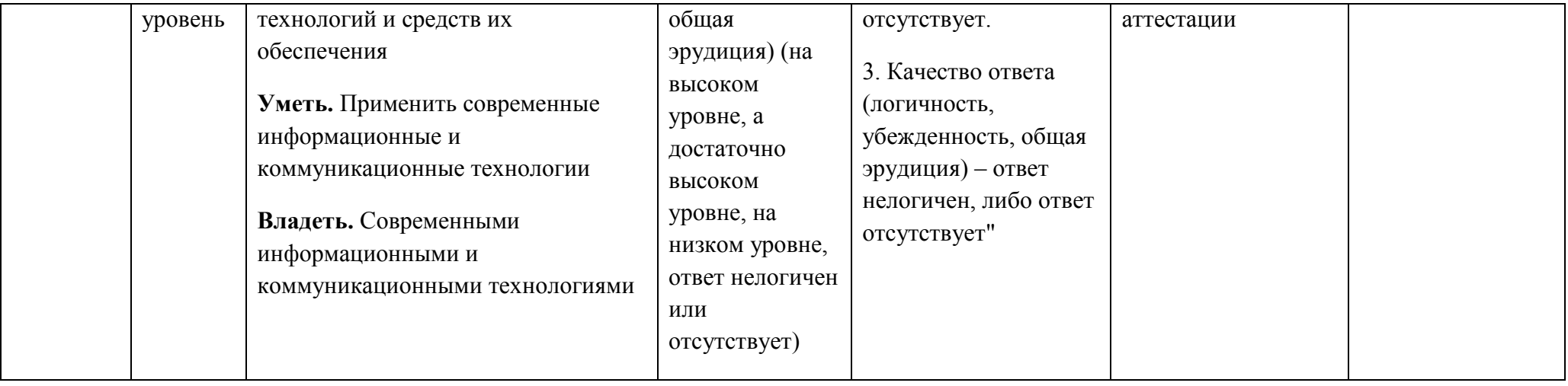

# Типовые контрольные задания или иные материалы, необходимые для оценки знаний, умений, навыков и (или) опыта деятельности, характеризующих этапы формирования компетенций в процессе освоения образовательной программы

1. Примерный перечень контрольных вопросов по темам следующих практических и лабораторных работ занятий

# ПРАКТИЧЕСКИЕ ЗАНЯТИЯ (1 СЕМЕСТР) ОПК-2

## Практическое занятие 1. Перевод целых и дробных чисел из одной системы счисления в другую.

- 1. Какие системы счисления называют позиционными, а какие непозиционными?
- 2. Что называется основанием системы счисления?
- 3. Почему для вычислительной техники особенно важна система счисления по основанию 2?
- 4. Почему произошел переход от двоичных к шестнадцатеричным обозначениям в архитектуре ЭВМ?
- 5. Какие способы перевода целых десятичных чисел в двоичные и обратно Вы знаете?
- 6. Как переводить целые числа из двоичного представления в восьмеричное и шестнадцатеричное представления и обратно?
- 7. Какие символы используются для записи чисел в двоичной системе счисления. восьмеричной, шестналиатеричной?

## Практическое занятие 2. Выполнение основных арифметических операций в различных позиционных системах счисления

- 1. Каковы правила выполнения арифметических операций нал числами в лвоичном представлении?
- 2. Чему равны веса разрядов справа от точки, разделяющей целую и дробную части, в двоичной системе счисления (восьмеричной, шестнадцатеричной)?
- 3. Как представляются в вычислительной технике действительные числа (числа с плавающей запятой)?
- 4. Чему равны веса разрядов слева от точки, разделяющей целую и дробную части, в двоичной системе счисления (восьмеричной, шестнадцатеричной)?
- 5. Какое двоичное представление отрицательных целых чисел используется в вычислительной технике?

#### Практическое занятие 3. Составление таблицы истинности логического выражения.

- 1. Назовите основные логические операции и приведите их таблицы истинности.
- 2. Что такое логическое выражение?
- 3. Каков порядок выполнения операций при вычислении значения логического выражения?
- 4. Приведите примеры логических выражений и вычисления их значений.

#### Практическое занятие 4. Построение логических схем упрощение логических выражений

- 1. Назовите элементарные логические элементы и приведите их обозначения на схемах.
- 2. Изобразите электрические схемы, реализующие элементарные логические элементы.
- 3. Приведите примеры построения схем на логических элементах на основе логического выражения.
- 4. Приведите примеры построения логических выражений по заданным логическим схемам.

## *Практическое занятие 5. Turbo Pascal. Среда Turbo Pascal.*

- **1.** Каково происхождение слова «алгоритм»?
- **2.** Приведите определение алгоритма.
- **3.** Приведите примеры вычислительных алгоритмов, алгоритмов обработки информации и алгоритмов, не направленных на обработку информации.
- **4.** Что такое исполнитель? Приведите примеры.
- **5.** Из каких элементов состоят алгоритмы?
- **6.** Охарактеризуйте способы представления алгоритмов.
- **7.** Какова роль языка в представлении алгоритмов? Что называют «алгоритмическим языком»?

# *Практическое занятие 6. Turbo Pascal. Линейные программы. Структура программы. Организация ввода/вывода, присваивания; описание переменных, констант, меток, переменных*

- **1.** Каковы основные алгоритмические конструкции?
- **2.** Какие элементы графических схем представления алгоритмов используются для отображения основных алгоритмических конструкций?
- **3.** Каковы основные конструкции алгоритмического языка?
- **4.** Языки программирования: понятие и классификация.
- **5.** Краткая характеристика алгоритмического языка Паскаль.
- **6.** Символы алгоритмического языка Паскаль.
- **7.** Константы в алгоритмическом языке Паскаль.
- **8.** Переменные в алгоритмическом языке Паскаль.

# *Практическое занятие 7. Turbo Pascal. Разветвленные программы. Оператор безусловного перехода GOTO. Условный оператор IF–THEN–ELSE. Оператор выбора CASE*

- **1.** Стандартные функции алгоритмического зыка Паскаль.
- **2.** Запись арифметических выражений в алгоритмическом языке Паскаль.
- **3.** Оператор присваивания в алгоритмическом языке Паскаль.
- **4.** Оператор ввода в алгоритмическом языке Паскаль.
- **5.** Оператор вывода в алгоритмическом языке Паскаль.
- **6.** Оператор безусловного перехода в алгоритмическом языке Паскаль.
- **7.** Оператор условного перехода в алгоритмическом языке Паскаль.

# *Практическое занятие 8. Turbo Pascal. Организация циклических вычислительных процессов. Работа с массивами.*

- **1.** В чем состоит свойство дискретности алгоритма?
- **2.** В чем состоит свойство детерминированности (определенности) алгоритма? Можно ли говорить о детерминированности алгоритмов, использующих случайные числа?
- **3.** Что означает свойство направленности (результативности) алгоритма? Можно ли считать алгоритмами процедуры, подразумевающие обработку бесконечных последовательностей чисел?
- **4.** В чем состоит свойство элементарности (локальности) шагов алгоритма?
- **5.** Что означает «массовость алгоритмаОператоры цикла в алгоритмическом языке Паскаль
- **6.** Оператор описания массивов в алгоритмическом языке Паскаль
- **7.** Массивы в алгоритмическом языке Паскаль.

### *Практическое занятие 9. MS Word. Создание, редактирование и форматирование текста.*

- **1.** Назовите основные атрибуты шрифта.
- **2.** Назовите основные атрибуты абзаца.
- **3.** Как скопировать блок текста?
- **4.** Какие основные пункты меню используются для форматирования текста и абзаца?
- **5.** Как создать новый стиль?
- **6.** В каком формате сохраняется файл в MS Word и для чего нужна конвертация файла?
- **7.** Какие существуют режимы для работы с документом?
- **8.** Какие существуют способы выделения текста?
- **9.** Для чего нужен буфер обмена, опишите его работу?
- **10.** Для чего нужна команда Автозамена?

# *Практическое занятие 10 MS Word. Вставка объектов: рисунков, формул, таблиц. Создание*

# *рисунков при помощи панели инструментов Рисование.*

- **1.** Каким образом можно проверить орфографию в тексте?
- **2.** Как можно изменить тип шрифта?
- **3.** Как задать новый междустрочный интервал?
- **4.** . Расскажите про работу функции «Формат по образцу».
- **5.** Как создать многоуровневый список?
- **6.** Как разбить текст на несколько колонок?
- **7.** Что такое экспресс-стили?
- **8.** Как создать новый экспресс-стиль?
- **9.** Как можно редактировать «Тему документа»?
- **10.** Как создать Подложку документа и для чего она нужна?

### *Практическое занятие 11. MS Word. Создание закладок, сносок, ссылок, списков. Создание оглавлений, указателей.*

- **1.** Для чего нужна опция Разрыв страницы?
- **2.** Как задать обтекание текстом графических объектов?
- **3.** Для чего предназначены и как можно создать сноски в документе?
- **4.** Как создать перекрестную ссылку и оглавление?
- **5.** Что такое библиографический список и предметный указатель?
- **6.** Для чего предназначены закладки?
- **7.** Опишите работу с гиперссылками.
- **8.** Какими инструментами осуществляется рецензирование документов?
- **9.** Как создать, удалить примечание?
- **10.** Для чего предназначена опция Сравнить документы?
- **11.** Вставка экспресс-таблицы

#### *Практическое занятие 12. MS Word. Работа с большими документами.*

- **1.** Как можно ограничить редактирование документа другим пользователем?
- **2.** Для чего используются рассылки?
- **3.** Какими способами можно создать таблицу?
- **4.** Как превратить текст в таблицу?
- **5.** Какими способами можно выделить ячейки в таблице? Рис
- **6.** Адресация ячеек таблицы Рис. 6.14.
- **7.** Окно ввода формулы в таблицу 55
- **8.** Как изменить свойства таблицы?
- **9.** Как отсортировать данные в таблице?
- **10.** Как задать формулу в таблице?

# *Практическое занятие 13. MS Excel. Форматирование и назначение типов данных ячеек. Ввод и редактирование данных в ячейках. Вычисления в электронных таблицах.*

- **1.** Что представляет собой электронная таблица?
- **2.** Как формируется адрес ячейки?
- **3.** Что называется диапазоном ячеек? Как он задается?
- **4.** Чем различаются относительная и абсолютная ссылки?
- **5.** Что означают частичная и полная относительная ссылки?
- **6.** Какие типы данных встречаются в электронных таблицах?
- **7.** Что такое электронная таблица?
- **8.** Что такое электронный процессор?
- **9.** Какие структурные элементы содержит электронная таблица?
- **10.** Как задается адрес ячейки, адрес диапазона ячеек?

# *Практическое занятие 14. MS Excel. Вычисления в электронных таблицах. Использование стандартных функций*

- **1.** С какими типами данных работает MS EXCEL?
- **2.** Какой символ нужно нажать в MS EXCEL, чтобы начать ввод формул?
- **3.** Что может быть аргументом функции MS EXCEL?
- **4.** Каким способом можно вызвать список категорий функций MS EXCEL?

### *Практическое занятие 15. MS Excel. Построение и редактирование графиков и диаграмм.*

- **1.** Какие типы диаграмм позволяет использовать MS EXCEL?
- **2.** Из каких объектов состоит диаграмма в MS EXCEL?
- **3.** Что является исходными данными для диаграмм в MS EXCEL?
- **4.** Позволяет ли MS EXCEL строить трехмерные поверхности?
- **5.** Что означает сообщение об ошибке #### в ячейке MS EXCEL?
- **6.** Что означает сообщение об ошибке #ДЕЛ/0! в ячейке MS EXCEL?
- **7.** Что означает сообщение об ошибке #Н/Д! в ячейке MS EXCEL?
- **8.** Что означает сообщение об ошибке #ИМЯ? в ячейке MS EXCEL?
- **9.** Что означает сообщение об ошибке #ПУСТО! в ячейке MS EXCEL?
- **10.** Что означает сообщение об ошибке #ЧИСЛО! в ячейке MS EXCEL?
- **11.** Что означает сообщение об ошибке #ССЫЛКА! в ячейке MS EXCEL?

### *Практическое занятие 16. MS Excel. Сортировка и фильтрация.*

- **1.** Как осуществить сортировку данных в MS EXCEL?
- **2.** Можно ли сортировать данные в MS EXCEL по нескольким столбцам?
- **3.** Для чего служит фильтр в MS EXCEL?
- **4.** Как задать фильтр в MS EXCEL?
- **5.** Сколько параметров можно указать при фильтрации в MS EXCEL?
- **6.** Для чего нужен расширенный фильтр?

# **ЛАБОРАТОРНЫЕ РАБОТЫ (2 семестр)** ОПК-2

# *Лабораторная работа 1. MS PоwerPоint. Создание презентаций. Задание структуры слайда. Добавление и удаление слайдов. Работа с различными режимами презентаций.*

- **1.** Что такое компьютерная презентация?
- **2.** С каким расширением по умолчанию сохраняется файл презентации в MS Power Point?
- **3.** Какая информация выводится в строке состояния?
- **4.** Где располагается и как настраивается панель быстрого доступа в окне MS Power Point?
- **5.** Что такое слайд? Из чего он состоит?
- **6.** Каким образом можно создать новую презентацию?
- **7.** Что такое шаблон презентации?
- **8.** Что такое тема оформления
- **9.** Как добавить новый слайд в презентацию?
- **10.** Как удалить слайд?
- **11.** Как изменить порядок слайдов в презентации?
- **12.** Как изменить фон и цвета на слайде?
- **13.** Как изменить разметку слайда?
- **14.** Какие существуют режимы просмотра презентации?
- **15.** Как включить режим полноэкранного просмотра презентации?

### *Лабораторная работа 2. MS PоwerPоint. Применение анимации, вставка рисунков и диаграмм.*

- **1.** Как добавить на слайд картинку?
- **2.** Что такое рисунки Smart Art?
- **3.** Как добавить на слайд диаграмму?
- **4.** Как добавить на слайд таблицу?
- **5.** Как добавить на слайд текстовую надпись?
- **6.** Как изменить маркировку пунктов списка на слайде?
- **7.** Как изменить шрифт для текста на слайде?
- **8.** Как изменить положение текстовой надписи на слайде?
- **9.** Для чего нужен режим «Сортировщик слайдов»?

#### *Лабораторная работа 3. MS PоwerPоint. Дополнительные возможности.*

- **1.** Как настроить анимацию объектов на слайде?
- **2.** Какие параметры эффектов анимации можно изменять при их настройке?
- **3.** Как добиться постепенного появления на экране рисунка Smart Art?
- **4.** Как настроить автоматическую смену слайдов во время полноэкранной демонстрации презентации?
- **5.** Как установить анимацию для смены слайдов при демонстрации презентации?
- **6.** Что такое репетиция просмотра презентации?
- **7.** С какого слайда может начинаться показ презентации?
- **8.** Что такое произвольный показ и как его создать?
- **9.** Какие действия можно настроить для объектов на слайдах?
- **10.** Как создаются управляющие кнопки? Для чего их можно использовать?

# *Лабораторная работа 4. Создание базы даных в СУБД Access: создание структуры базы данных, ввод и редактирование данных. Установление связей между таблицами*

- **1.** Опишите возможности СУБД MS Access.
- **2.** Какие объекты входят в состав файла базы данных MS Access?
- **3.** Какие ограничения на имена полей, элементов управления и объектов действуют в MS Access?
- **4.** Чем отличаются режимы работы с объектами базы данных в MS Access: оперативный режим, режим конструктора?
- **5.** Опишите, какие типы данных могут иметь поля в MS Access. Каков их предельный размер?

### *Лабораторная работа 5. Access. Простейшие операции поиска и фильтрации данных*

- **1.** С какой целью выполняется проектирование базы данных и в чем оно заключается?
- **2.** Какие операции с данными в таблице базы данных вы знаете?
- **3.** Каково назначение сортировки данных в таблице?
- **4.** Какие бывают виды сортировки?
- **5.** Что такое фильтр?
- **6.** Каковы особенности расширенного фильтра?

# *Лабораторная работа 6. Access. Создание запросов. Обработка данных, содержащихся в таблицах. Итоговые запросы*

- **1.** Что такое запрос?
- **2.** Каково отличие запроса-выборки и запроса с параметром?
- **3.** Какими способами можно создать запрос?
- **4.** Опишите назначение языка SQL.
- **5.** Для чего предназначены страницы доступа к данным?
- **6.** Какие компоненты имеет страница доступа к данным?

## *Лабораторная работа 7. Access. Вывод информации из базы данных. Создание отчетов. Назначение разделов отчета*

- **1.** Для чего нужен отчет?
- **2.** Какие сведения отображаются в отчете?
- **3.** Какова структура отчета?
- **4.** Какими способами можно создать отчет?

### *Лабораторная работа 8. Работа с формами: создание с помощью Мастера форм, Конструктора*

- **1.** Зачем в базах данных используются формы?
- **2.** Какие разделы имеются в форме и зачем они предназначены?
- **3.** Какими способами можно создать форму?
- **4.** Какие элементы управления могут иметь объекты базы данных: форма, отчет, страница доступа к данным?

## *Лабораторная работа 9. Access. Создание главной кнопочной формы*

- **1.** Какие средства используются в Access для целей автоматизации операций с объектами баз данных?
- **2.** Чем они отличаются?
- **3.** Как можно автоматически выполнить макрокоманду или набор макрокоманд при открытии базы данных?
- **4.** Зачем устанавливается связь между таблицами?
- **5.** Какие типы связей между таблицами возможны?
- **6.** Зачем для связанных таблиц используется механизм поддержки целостности данных?
- **7.** В чем заключается его действие?
- **8.** Какие возможности предоставляются пользователю для изменения настроек и параметров СУБД Access?

### *Лабораторная работа 10. MS Visio . Интерфейс программы, основные возможности*

- **1.** Какой нормативный документ содержит правила оформления схем алгоритмов?
- **2.** Какие существуют основные группы графический форматов?
- **3.** Какие средства контроля за размерами элементов предусмотрены Visio ?
- **4.** Какие средства выравнивания и распределения элементов применяются в Visio ?
- **5.** Как добавить текст в диаграмме Visio ?
- **6.** Как осуществляется экспорт фрагментов диаграмм Visio в текстовый редактор?
- **7.** Основные возможности и назначение Visio
- **8.** Как осуществляется запуск программы Visio?
- *9.* Перечислите основные элементы и опции Visio, поясните их месторасположение в главном окне
- *10.* Каково назначение линеек и сетки в рабочей области проекта

### *Лабораторная работа 11. MS Visio . Построение схем*

**1.** На чем основываются механизмы рисования и редактирования рисунков в Visio?

- **2.** Что такой шейп? Какова роль шейпов при выполнении рисунков и схем в Visio?
- **3.** Что понимается под интеллектуальностью шейпов?
- **4.** Где можно просмотреть все элементы, используемые в рисунке?

### *Лабораторная работа 12. MS Visio . Построение чертежей*

**1.** Какие инструменты используются для работы с текстами, размещаемыми на рисунке?

- **2.** Как можно просмотреть и подключить элементы для чертежей?
- **3.** Как рассчитать число организаторов горизонтальной подсистемы?

### *Лабораторная работа 13. Основы языка гипертекстовой разметки HTML*

- **1.** Какие сети называют глобальными?
- **2.** Какова структура сети Internet?
- **3.** Что такое протокол? Какова роль стандартизации протоколов для создания сети Internet?
- **4.** Что такое HTML?
- **5.** Приведите примеры основных тегов HTML.

#### *Лабораторная работа 14. Создание web- страницы на основе языка HTML*

- **1.** Что такое WWW ?
- **2.** Что называется браузером (программой-просмотрщиком)?
- **3.** Охарактеризуйте наиболее распространенные просмотрщики.
- **4.** Охарактеризуйте протокол HTTP.
- **5.** Как определяется гипертекстовая ссылка с помощью HTML?

#### *Лабораторная работа 15. Обзор и сравнительный анализ конструкторов сайтов*

- **1.** Какие графические форматы используются при оформлении Web-страниц?
- **2.** Охарактеризуйте распространенные средства разработки Web-страниц.
- **3.** Как обеспечивается интерактивное взаимодействие пользователя с Web- сайтом?
- **4.** Приведите примеры конструкторов сайтов

#### *Лабораторная работа 16. Создание Web-сайта с помощью конструктора*

- **1.** Охарактеризуйте плюсы и минусы конструкторов сайтов
- **2.** Опишите процесс создания многостраничного сайта в выбранном конструкторе
- **3.** Опишите процесс вставки видео и графики в выбранном конструкторе
- **4.** Опишите процесс вставки гиперссылки в выбранном конструкторе

## **Критерии выставления оценки студенту за контрольные вопросы к практическим занятиям по дисциплине «Информатика»**

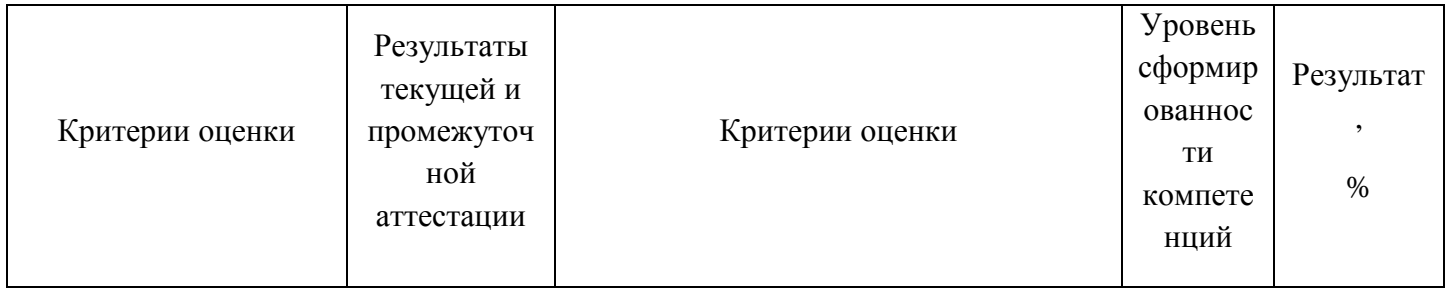

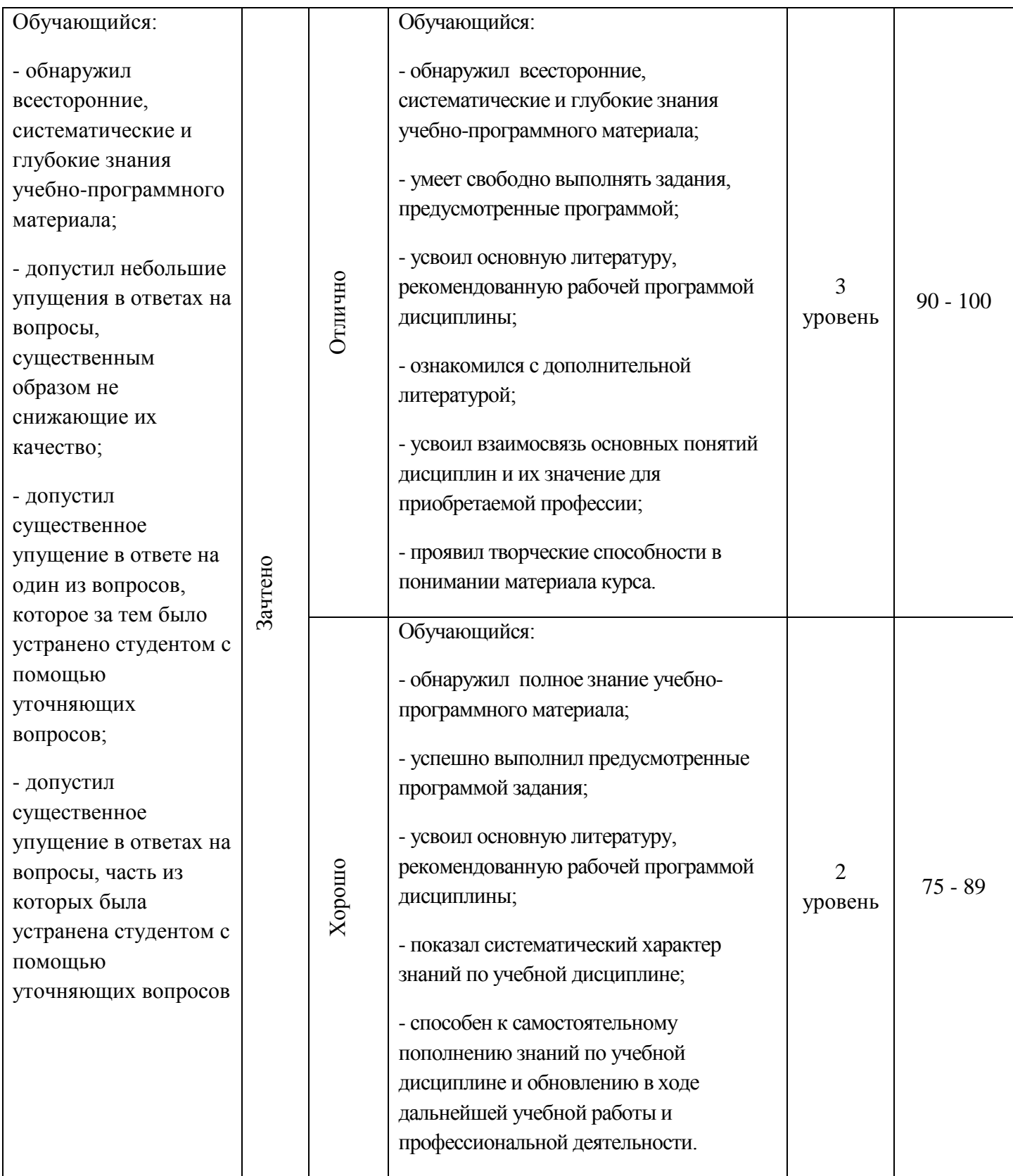

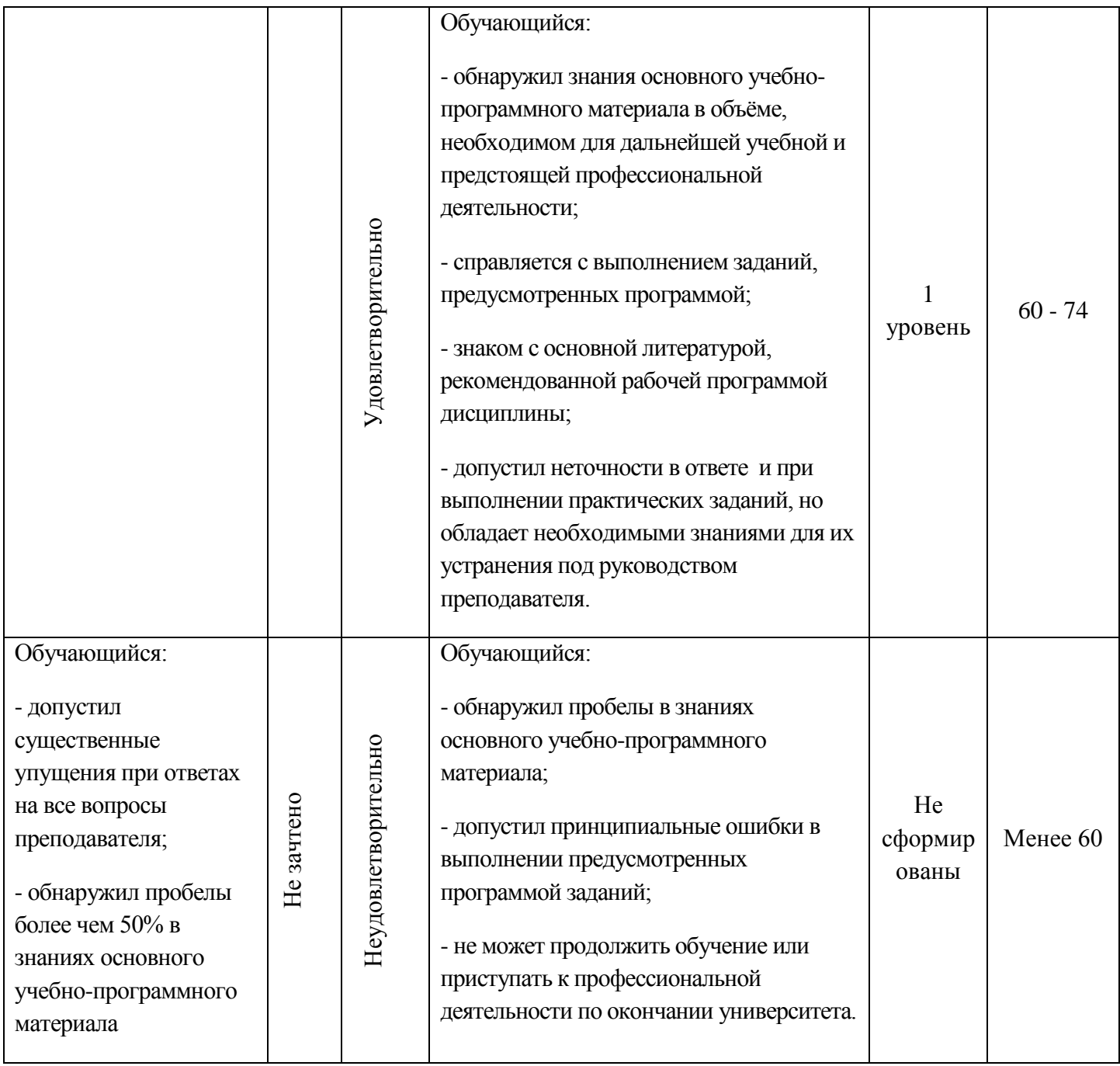

#### **2. Задания для самостоятельной работы по темам дисциплины**

# **РГР 1 - СИСТЕМЫ СЧИСЛЕНИЯ: ПЕРЕВОД ЧИСЕЛ ИЗ ОДНОЙ СИСТЕМЫ СЧИСЛЕНИЯ В ДРУГУЮ, ВЫПОЛНЕНИЕ АРИФМЕТИЧЕСКИХ ОПЕРАЦИЙ НАД ЧИСЛАМИ.** ОПК-2

**Расчетно-графическая работа выполняется в отдельной тетради. Вариант – порядковый номер в списке студентов группы в журнале преподавателя.**

# **Задание 1:**

1. Перевести данное число из десятичной системы счисления в двоичную, восьмеричную и шестнадцатеричную системы счисления (четыре знака после запятой).

- 2. Перевести данное число в десятичную систему счисления.
- 3. Сложить числа.
- 4. Выполнить вычитание в прямом, обратном и дополнительных кодах.

*Примечание.* В задании 3 проверять правильность вычислений переводом исходных данных и результатов в десятичную систему счисления.

#### **Варианты задания**

### **Вариант 1**

1. а)  $860_{(10)}$ ; б)  $785_{(10)}$ ; в)  $149,375_{(10)}$ ; г)  $953,25_{(10)}$ ; д)  $228,79_{(10)}$ .

2. a)  $1001010_{(2)}$ ; 6)  $1100111_{(2)}$ ; в)  $110101101,00011_{(2)}$ ; г)  $111111100,0001_{(2)}$ ; д) 775,11<sub>(8)</sub>; e) 294,3 $(16)$ .

3. a)  $1101100000_{(2)} + 10110110_{(2)}$ ; 6)  $101110111_{(2)} + 1000100001_{(2)}$ ;

в) 1001000111,01<sub>(2)</sub>+100001101,101<sub>(2)</sub>; г) 271,34<sub>(8)</sub>+1566,2<sub>(8)</sub>; д) 65,2<sub>(16)</sub>+3CA,8<sub>(16)</sub>.

4. 0,1011001001<sub>(2)</sub> – 0,1000111011<sub>(2)</sub>.

### **Вариант 2**

1. а) 250<sub>(10)</sub>; б) 757<sub>(10)</sub>; в) 711,25<sub>(10)</sub>; г) 914,625<sub>(10)</sub>; д) 261,78<sub>(10)</sub>.

2. a)  $1111000\%$ ; 6)  $1111000000\%$ ; B)  $111101100.01101\%$ ; r)  $100111100.1101\%$ ;  $\Box$   $1233.5\%$ ; e)  $2B3, F4_{(16)}$ .

3. a)  $1010101_{(2)}+10000101_{(2)}$ ; 6)  $1111011101_{(2)}+101101000_{(2)}$ ;

в) 100100111,001<sub>(2)</sub>+100111010,101<sub>(2)</sub>; г) 607,54<sub>(8)</sub>+1620,2<sub>(8)</sub>; д) 3BF,A<sub>(16)</sub>+313,A<sub>(16)</sub>.

4. 0,1001000011<sub>(2)</sub> – 0,10110111<sub>(2)</sub>.

### **Вариант 3**

1. а) 759<sub>(10)</sub>; б) 265<sub>(10)</sub>; в) 79,4375<sub>(10)</sub>; г) 360,25<sub>(10)</sub>; д) 240,25<sub>(10)</sub>.

2. a)  $1001101_{(2)}$ ; 6)  $10001000_{(2)}$ ; в)  $100111001_{(2)}$ ; г)  $1111010000_{(2)}$ ; д)  $1461_{(2)}$ ; e)  $9D.A_{(16)}$ .

3. a)  $100101011_{(2)}+111010011_{(2)}$ ; 6)  $1001101110_{(2)}+1101100111_{(2)}$ ;

в) 1010000100,1<sub>(2)</sub>+11011110,001<sub>(2)</sub>; г) 674,34<sub>(8)</sub>+1205,2<sub>(8)</sub>; д) 2FE,6<sub>(16)</sub>+3B,4<sub>(16)</sub>.

4. 0,1100110010<sub>(2)</sub> – 0,1001101101<sub>(2)</sub>.

### **Вариант 4**

1. а) 216<sub>(10)</sub>; б) 336<sub>(10)</sub>; в) 741,125<sub>(10)</sub>; г) 712,375<sub>(10)</sub>; д) 184,14<sub>(10)</sub>. 2. a)  $1100000110_{(2)}$ ; 6)  $1100010_{(2)}$ ; B)  $1011010,001_{(2)}$ ; r)  $1010100010,001_{(2)}$ ;  $\qquad) 1537,22_{(8)}$ ;

e)  $2D9.8(16)$ .

3. a)  $10111111_{(2)}+1101110011_{(2)}$ ; 6)  $10111110_{(2)}+100011100_{(2)}$ ;

в) 1101100011,0111<sub>(2)</sub>+1100011,01<sub>(2)</sub>; г) 666,2<sub>(8)</sub>+1234,24<sub>(8)</sub>; д) 346,4<sub>(16)</sub>+3F2,6<sub>(16)</sub>.

4. 0,1010101101<sub>(2)</sub> – 0,110011110<sub>(2)</sub>.

# **Вариант 5**

1. а)  $530_{(10)}$ ; б)  $265_{(10)}$ ; в)  $597,25_{(10)}$ ; г)  $300,375_{(10)}$ ; д)  $75,57_{(10)}$ .

2. a)  $101000111_{(2)}$ ; 6)  $110001001_{(2)}$ ; в)  $1001101010_{,0}1_{(2)}$ ; г)  $1011110100_{,0}1_{(2)}$ ; д)  $1317_{,}75_{(8)}$ ; e)  $2F4.0C_{(16)}$ .

3. a)  $1100011010_{(2)}+11101100_{(2)}$ ; 6)  $10111010_{(2)}+1010110100_{(2)}$ ;

в) 1000110111,011<sub>(2)</sub>+1110001111,001<sub>(2)</sub>; г) 1745,5<sub>(8)</sub>+1473,2<sub>(8)</sub>; д) 24D,5<sub>(16)</sub>+141,4<sub>(16)</sub>.

4. 0,1100101010<sub>(2)</sub> – 0,110110010<sub>(2)</sub>.

### **Вариант 6**

1. а)  $945_{(10)}$ ; б)  $85_{(10)}$ ; в)  $444,125_{(10)}$ ; г)  $989,375_{(10)}$ ; д)  $237,73_{(10)}$ .

2. a)  $110001111_{(2)}$ ; 6)  $111010001_{(2)}$ ; B)  $100110101, 1001_{(2)}$ ; r)  $1000010, 01011_{(2)}$ ;  $\Box$   $176,5_{(8)}$ ; e)  $3D2,04$ <sub>(16)</sub>.

3. a)  $1000011101_{(2)}+101000010_{(2)}$ ; 6)  $100000001_{(2)}+1000101001_{(2)}$ ;

в) 101111011,01<sub>(2)</sub>+1000100,101<sub>(2)</sub>; г) 1532,14<sub>(8)</sub>+730,16<sub>(8)</sub>; д) BB,4<sub>(16)</sub>+2F0,6<sub>(16)</sub>.

4. 0,1000101110<sub>(2)</sub> – 0,1111111<sub>(2)</sub>.

# **Вариант 7**

1. а) 287<sub>(10)</sub>; б) 220<sub>(10)</sub>; в) 332,1875<sub>(10)</sub>; г) 652,625<sub>(10)</sub>; д) 315,21<sub>(10)</sub>. 2. a)  $10101000_{(2)}$ ; 6)  $1101100_{(2)}$ ; в)  $10000010000, 01001_{(2)}$ ; г)  $1110010100, 001_{(2)}$ ; д)  $1714,2_{(8)}$ ; e)  $DD,3(16)$ . 3. a)  $1100110_{(2)}+1011000110_{(2)}$ ; 6)  $1000110_{(2)}+100110111_{(2)}$ ;

в) 101001100,101<sub>(2)</sub>+1001001100,01<sub>(2)</sub>; г) 275,2<sub>(8)</sub>+724,2<sub>(8)</sub>; д) 165,6<sub>(16)</sub>+3E,B<sub>(16)</sub>.

4. 0,1011111111<sub>(2)</sub> – 0,100000011<sub>(2)</sub>.

# **Вариант 8**

1. а)  $485_{(10)}$ ; б)  $970_{(10)}$ ; в)  $426,375_{(10)}$ ; г)  $725,625_{(10)}$ ; д)  $169,93_{(10)}$ . 2. а) 10101000<sub>(2)</sub>; б) 101111110<sub>(2)</sub>; в) 1010101,101<sub>(2)</sub>; г) 1111001110,01<sub>(2)</sub>; д) 721,2<sub>(8)</sub>; е) 3C9,8<sub>(16)</sub>. 3. a)  $1010100111_{(2)}+11000000_{(2)}$ ; 6)  $1110010010_{(2)}+110010111_{(2)}$ ; в) 1111111,101<sub>(2)</sub>+101010101,101<sub>(2)</sub>; г) 1213,44<sub>(8)</sub>+166,64<sub>(8)</sub>; д) 41,4<sub>(16)</sub>+3CF,D<sub>(16)</sub>. 4.  $0,1010000000_{(2)} - 0,1000101010_{(2)}$ .

# **Вариант 9**

1. а)  $639_{(10)}$ ; б)  $485_{(10)}$ ; в)  $581,25_{(10)}$ ; г)  $673,5_{(10)}$ ; д)  $296,33_{(10)}$ .

2. a)  $1011000011_{(2)}$ ; 6)  $100010111_{(2)}$ ; в)  $1100101101, 1_{(2)}$ ; г)  $100000000, 01_{(2)}$ ; д)  $1046, 4_{(8)}$ ; e) 388,64 $_{(16)}$ .

3. a)  $1000010100_{(2)} + 1101010101_{(2)}$ ; 6)  $1011001010_{(2)} + 101011010_{(2)}$ ;

в) 1110111000,101<sub>(2)</sub>+1101100011,101<sub>(2)</sub>; г) 1430,2<sub>(8)</sub>+666,3<sub>(8)</sub>; д) 388,3<sub>(16)</sub>+209,4<sub>(16)</sub>.

4. 0,1111100010<sub>(2)</sub> – 0,101011101<sub>(2)</sub>.

# **Вариант 10**

1. а)  $618_{(10)}$ ; б)  $556_{(10)}$ ; в)  $129,25_{(10)}$ ; г)  $928,25_{(10)}$ ; д)  $155,45_{(10)}$ .

2. a)  $1111011011_{(2)}$ ; 6)  $1011101101_{(2)}$ ;  $B$ )  $1001110110, 011_{(2)}$ ;  $\Gamma$ )  $1011110011, 10111_{(2)}$ ;  $\pi$ )  $675, 2_{(8)}$ ; е) 94,4(16).

3. a)  $11111010_{(2)}+10000001011_{(2)}$ ; 6)  $1011010_{(2)}+1001111001_{(2)}$ ;

в) 10110110,01<sub>(2)</sub>+1001001011,01<sub>(2)</sub>; г) 1706,34<sub>(8)</sub>+650,3<sub>(8)</sub>; д) 180,4<sub>(16)</sub>+3A6,28<sub>(16)</sub>.

4. 0,111101101<sub>(2)</sub> – 0,101111010<sub>(2)</sub>.

# **Вариант 11**

1. а) 772<sub>(10)</sub>; б) 71<sub>(10)</sub>; в) 284,375<sub>(10)</sub>; г) 876,5<sub>(10)</sub>; д) 281,86<sub>(10)</sub>. 2. a)  $1000001111_{(2)}$ ; 6)  $1010000110_{(2)}$ ; B)  $101100110,011011_{(2)}$ ; r)  $100100110,101011_{(2)}$ ; д) 1022,2<sub>(8)</sub>; e) 53,9<sub>(16)</sub>. 3. a)  $1100111_{(2)}+1010111000_{(2)}$ ; 6)  $1101111010_{(2)}+1000111100_{(2)}$ ; в) 1111101110,01<sub>(2)</sub>+1110001,011<sub>(2)</sub>; г) 153,3<sub>(8)</sub>+1347,2<sub>(8)</sub>; д) E0,2<sub>(16)</sub>+1E0,4<sub>(16)</sub>. 4. 0,1010101110<sub>(2)</sub> – 0,11101001<sub>(2)</sub>.

# **Вариант 12**

1. а) 233<sub>(10)</sub>; б) 243<sub>(10)</sub>; в) 830,375<sub>(10)</sub>; г) 212,5<sub>(10)</sub>; д) 58,89<sub>(10)</sub>. 2. a)  $1001101111_{(2)}$ ; 6)  $1000001110_{(2)}$ ; в)  $111110011,011_{(2)}$ ; г)  $11010101,1001_{(2)}$ ; д)  $1634,5_{(8)}$ ; e)  $C2,3$ <sub>(16)</sub>. 3. a)  $1101111001_{(2)}+1010010101_{(2)}$ ; 6)  $1111001001_{(2)}+1001100100_{(2)}$ ; в) 100110010,011<sub>(2)</sub>+110001000,011<sub>(2)</sub>; г) 1712,14<sub>(8)</sub>+710,4<sub>(8)</sub>; д) E6,1<sub>(16)</sub>+38C,8<sub>(16)</sub>. 4. 0,1000001110<sub>(2)</sub> – 0,100100001<sub>(2)</sub>. **Вариант 13**

1. а)  $218_{(10)}$ ; б)  $767_{(10)}$ ; в)  $894,5_{(10)}$ ; г)  $667,125_{(10)}$ ; д)  $3,67_{(10)}$ .

2. a)  $1111100010_{(2)}$ ; 6)  $1000011110_{(2)}$ ; B)  $101100001$ , $011101_{(2)}$ ; r)  $1001111001$ , $1_{(2)}$ ;  $\pi$ )  $1071$ , $54_{(8)}$ ; e)  $18B,0C_{(16)}$ .

```
3. a) 1000011111_{(2)}+1111100_{(2)}; 6) 1011100011_{(2)}+111110110_{(2)};
```

```
в) 111111100,1<sub>(2)</sub>+1011100100,1<sub>(2)</sub>; г) 1777,2<sub>(8)</sub>+444,1<sub>(8)</sub>; д) 3EF,3<sub>(16)</sub>+C7,4<sub>(16)</sub>.
```
4. a)  $0,1101000100_{(2)} - 0,101010101_{(2)}$ .

# **Вариант 14**

1. а)  $898_{(10)}$ ; б)  $751_{(10)}$ ; в)  $327,375_{(10)}$ ; г)  $256,625_{(10)}$ ; д)  $184,4_{(10)}$ . 2. a)  $101110100_{(2)}$ ; 6)  $1111101101_{(2)}$ ; B)  $1110100001_{(2)}$ ; r)  $1011111010_{(2)}$ ;  $\pi$ )  $744_{,12}$ <sub>(8)</sub>; e)  $1EE, C_{(16)}$ . 3. a)  $1001000000_{(2)}+101010110_{(2)}$ ; 6)  $11000010_{(2)}+1001110100_{(2)}$ ; в) 1011101110,1<sub>(2)</sub>+11100101,01<sub>(2)</sub>; г) 2015,1<sub>(8)</sub>+727,54<sub>(8)</sub>; д) 9D,8<sub>(16)</sub>+ED,8<sub>(16)</sub>. 4. a)  $0,1010000100_{(2)} - 0,1000001000_{(2)}$ .

# **Вариант 15**

1. а)  $557_{(10)}$ ; б)  $730_{(10)}$ ; в)  $494,25_{(10)}$ ; г)  $737,625_{(10)}$ ; д)  $165,37_{(10)}$ . 2. а)  $101001101_{(2)}$ ; б)  $1110111100_{(2)}$ ; в)  $10000001000,001_{(2)}$ ; г)  $1000110110,11011_{(2)}$ ; д)  $147,56_{(8)}$ ; e)  $1CA, 3(16)$ . 3. a)  $1101100001_{(2)}+1001101110_{(2)}$ ; 6)  $1101010101_{(2)}+101011001_{(2)}$ ; в) 1101111110,011<sub>(2)</sub>+1100101101,1011<sub>(2)</sub>; г) 1771,2<sub>(8)</sub>+300,5<sub>(8)</sub>; д) 2F2,8<sub>(16)</sub>+E4,B<sub>(16)</sub>. 4. a)  $0,1111000000_{(2)} - 0,111101000_{(2)}$ . **Вариант 16**

1. а) 737<sub>(10)</sub>; б) 92<sub>(10)</sub>; в) 934,25<sub>(10)</sub>; г) 413,5625<sub>(10)</sub>; д) 100,94<sub>(10)</sub>.

2. a)  $1110000010_{(2)}$ ; 6)  $1000100_{(2)}$ ; в)  $110000100,001_{(2)}$ ; г)  $1001011111,00011_{(2)}$ ; д) 665,42<sub>(8)</sub>; e) 246,18 $_{(16)}$ .

3. a)  $11110100_{(2)}+110100001_{(2)}$ ; 6)  $1101110_{(2)}+101001000_{(2)}$ ;

в) 1100110011,1<sub>(2)</sub>+111000011,101<sub>(2)</sub>; г) 1455,04<sub>(8)</sub>+203,3<sub>(8)</sub>; д) 14E,8<sub>(16)</sub>+184,3<sub>(16)</sub>.

4. a)  $0,1000010101_{(2)} - 0,100101000_{(2)}$ .

# **РГР 2 - ЛОГИЧЕСКИЕ ОСНОВЫ КОМПЬЮТЕРОВ: ЛОГИЧЕСКИЕ СХЕМЫ, ФОРМУЛЫ, ОСНОВНЫЕ ЗАКОНЫ АЛГЕБРЫ ЛОГИКИ, ТАБЛИЦА ИСТИННОСТИ, УПРОЩЕНИЕ ЛОГИЧЕСКИХ ВЫРАЖЕНИЙ** ОПК-2

Расчетно-графическая работа состоит из 3 заданий.

Работа представляется на проверку в письменном виде. При выполнении заданий необходимо подробно рассмотреть каждое отдельное задание и представить условие задания и его подробное решение.

### **Задание 1**

Для заданной схемы, составленной из трех логических элементов Э1, Э2, Э3, определить, какое значение будет на выходе схемы при  $x=1$ ,  $y=1$  и  $z=0$ 

Вариант схемы берѐтся из **рис. 1** согласно последней цифре номера зачѐтной книжки, вариант типов элементов Э1, Э2 и Э3 берется из **табл. 1** согласно предпоследней цифре номера зачѐтной книжки.

**Таблица 1**

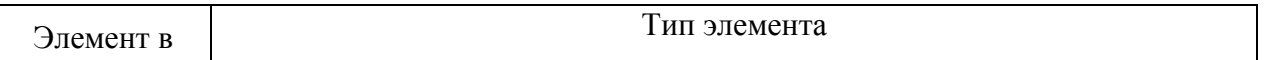

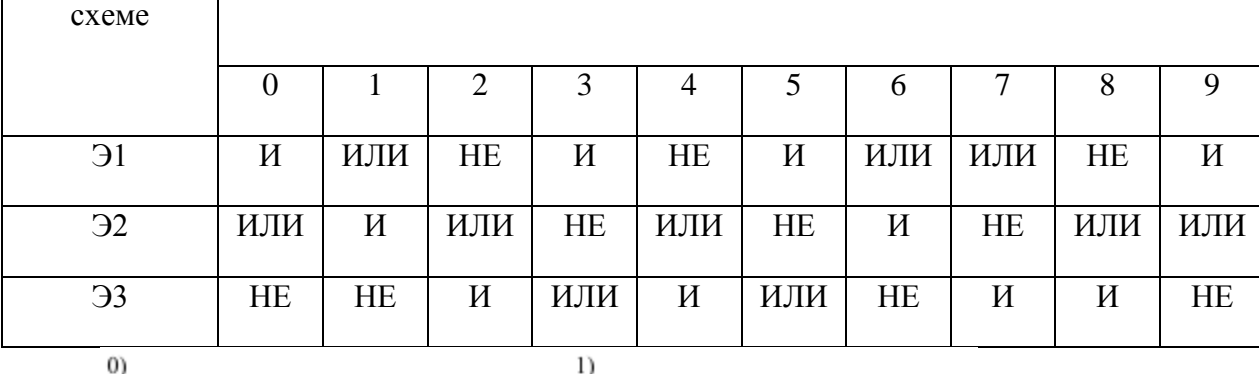

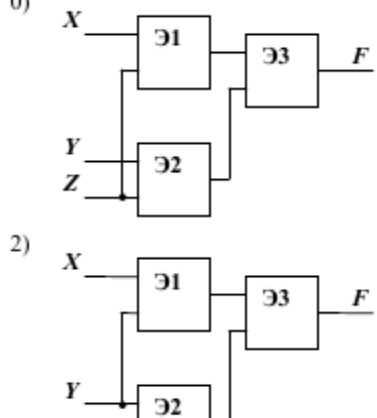

 $\boldsymbol{Z}$ 

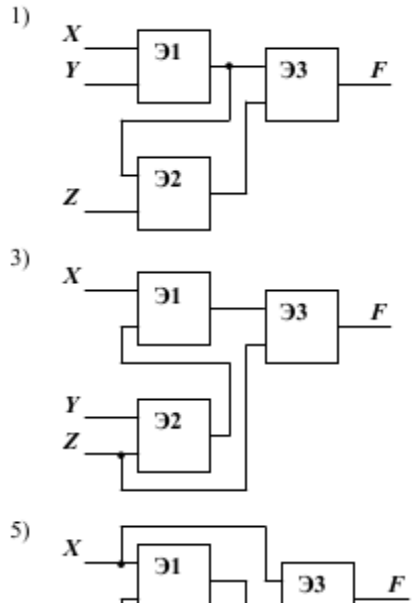

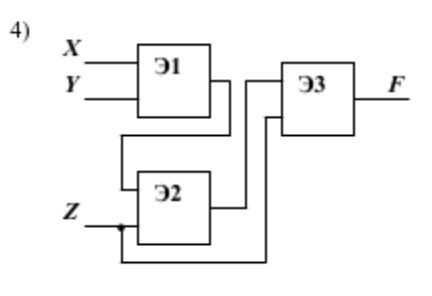

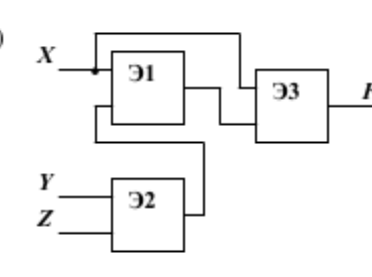

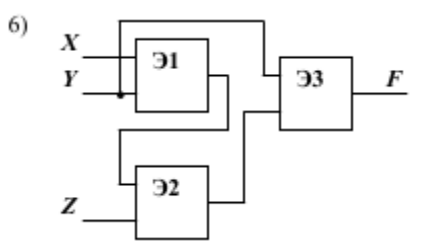

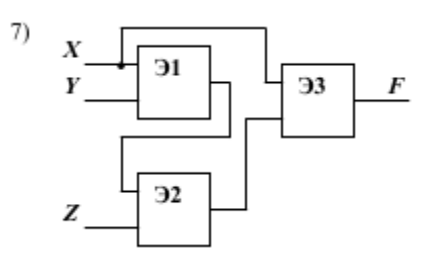

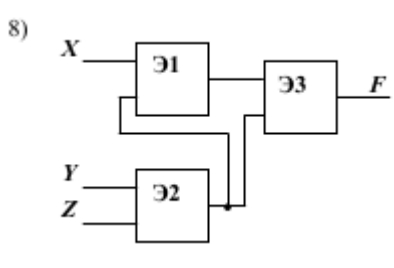

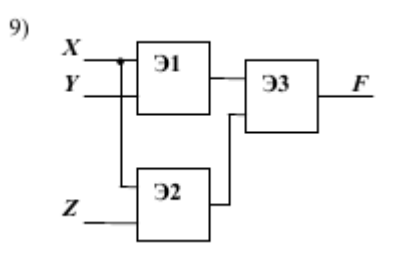

Рис. 1. Варианты логических схем

# **Задание 2**

В 1-м задании построить таблицу истинности для формулы (НЕ ПРИМЕНЯЯ ЗАКОНОВ ЛОГИКИ).

Во 2-м задании необходимо по заданной формуле построить логическую схему.

В 3-м задании требуется восстановить формулу по заданной логической схеме.

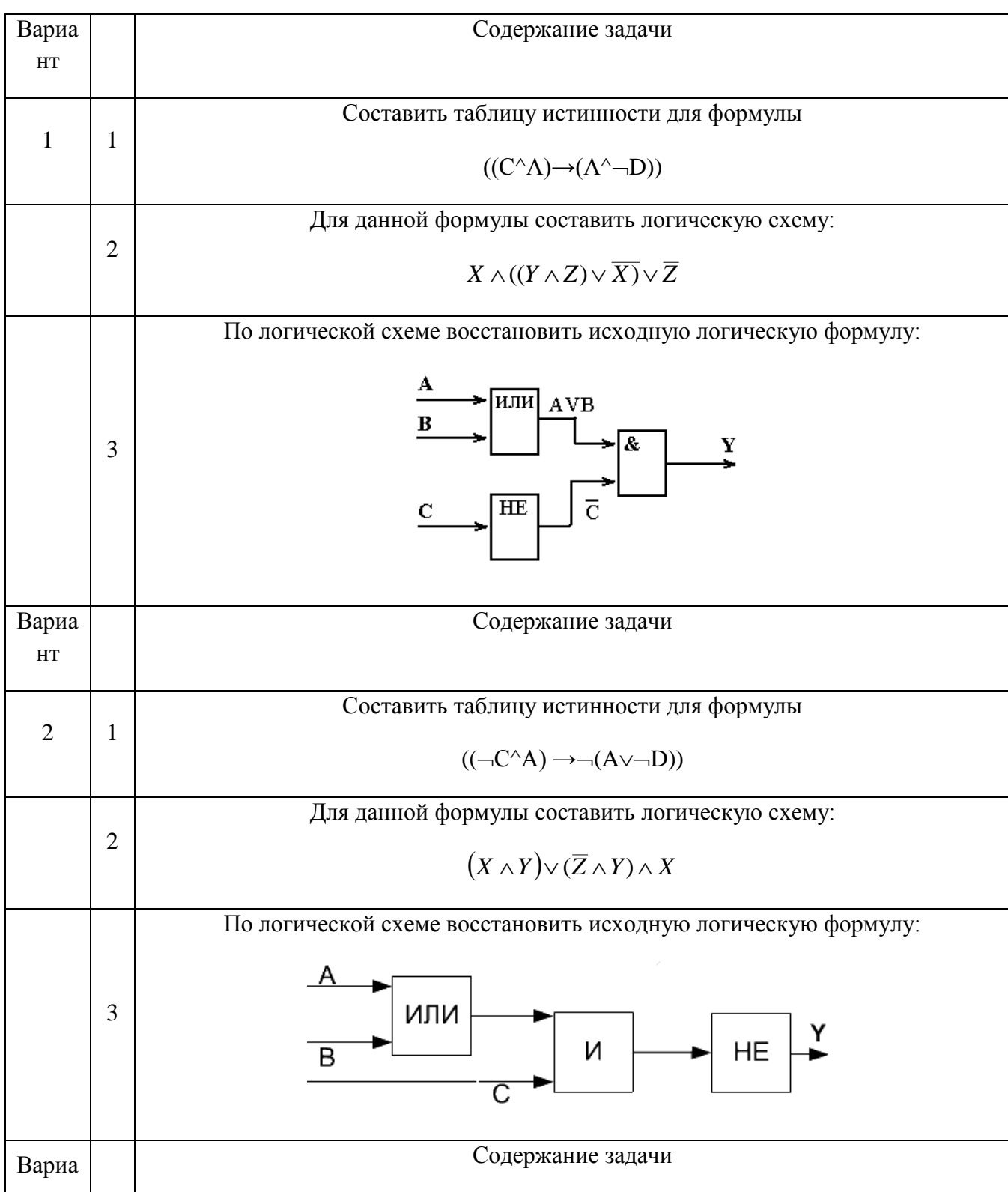

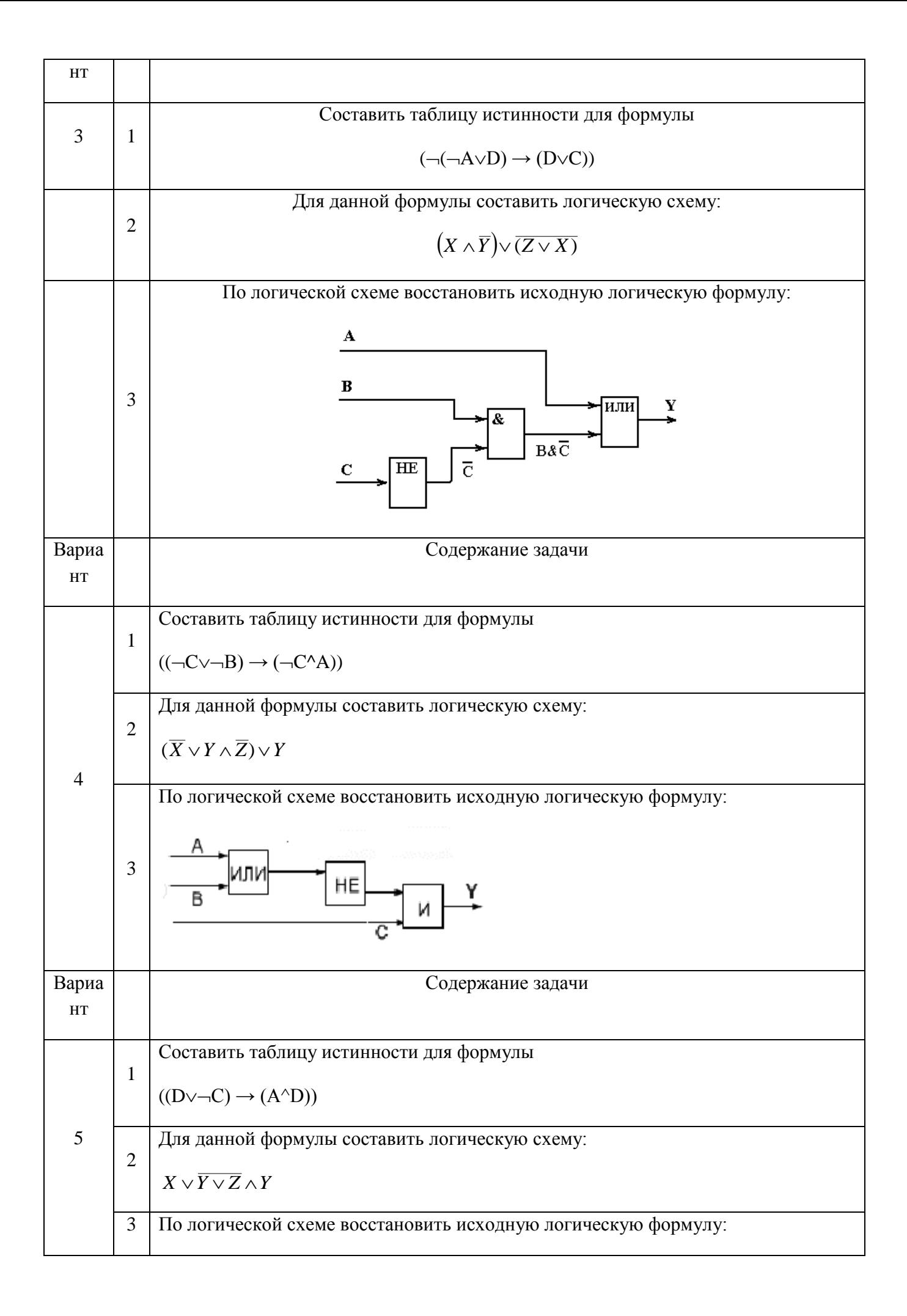

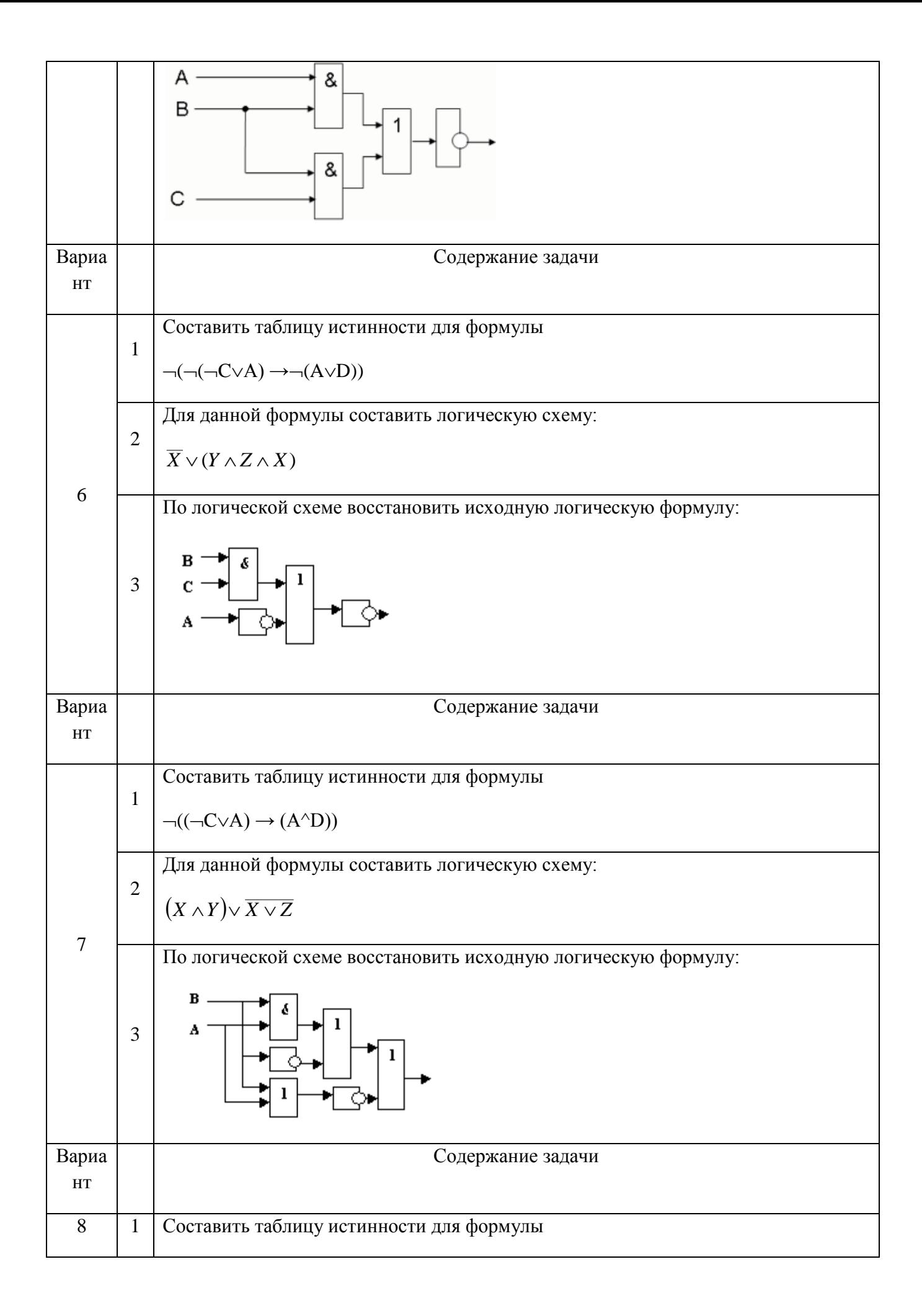

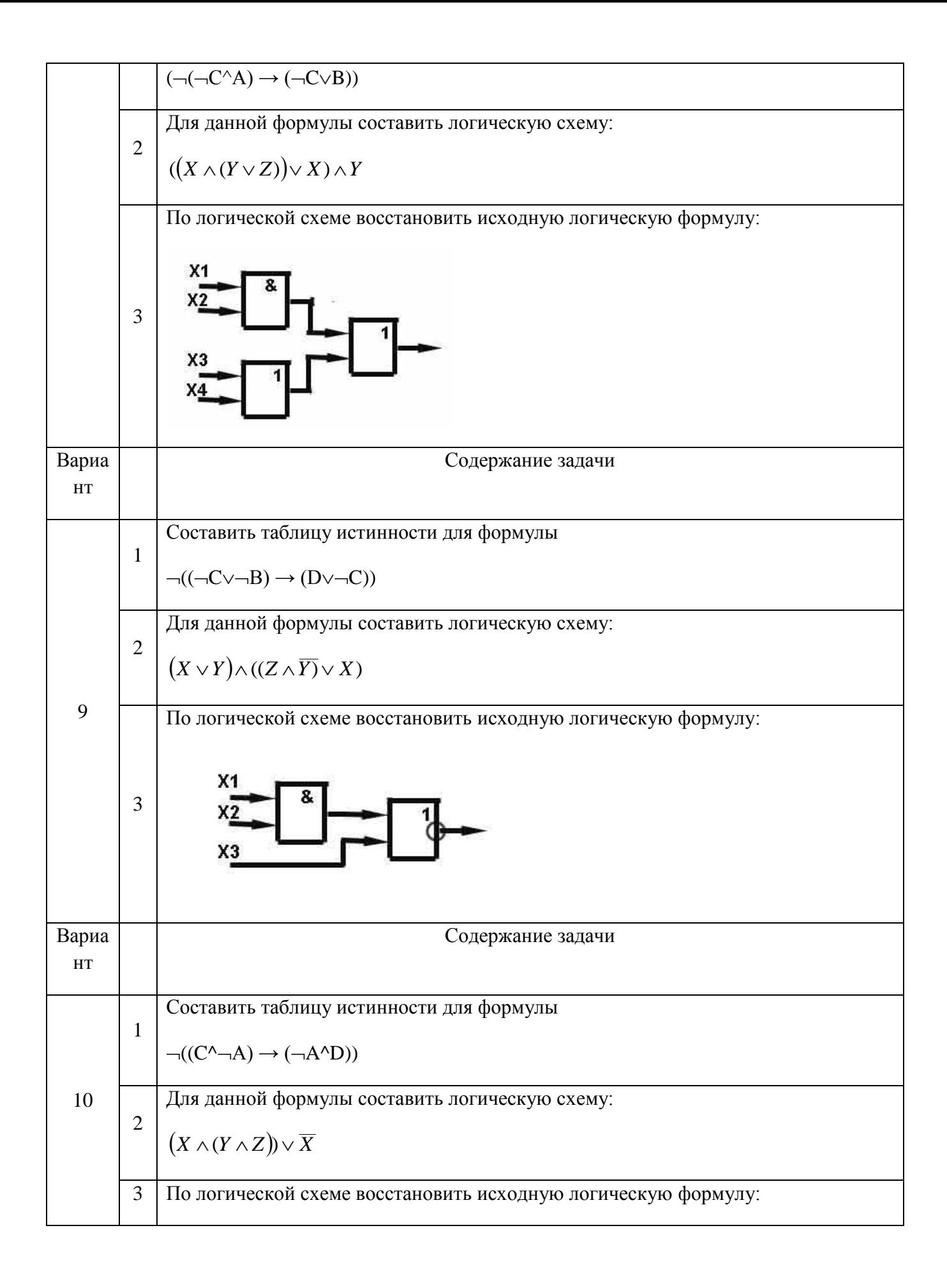

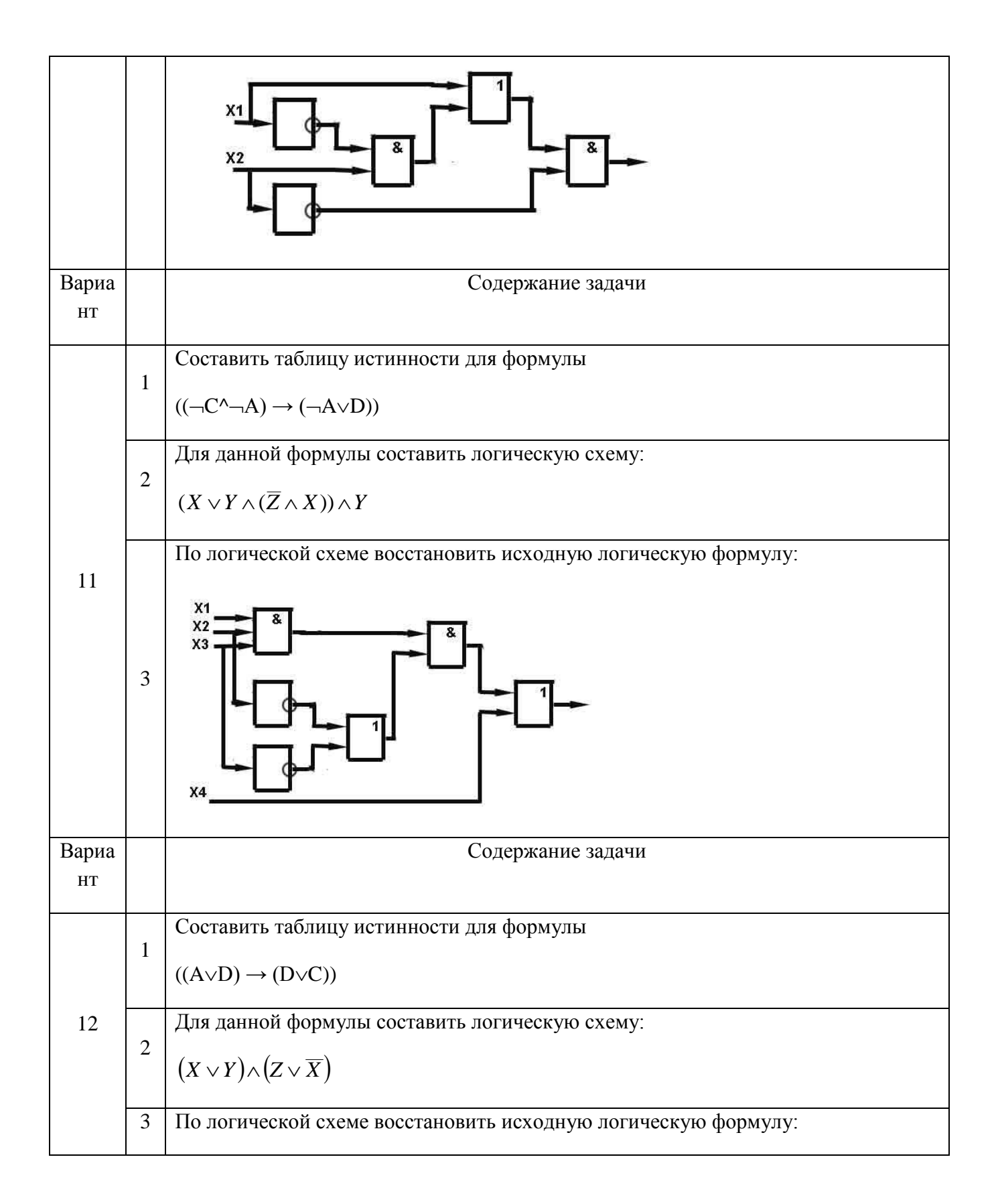

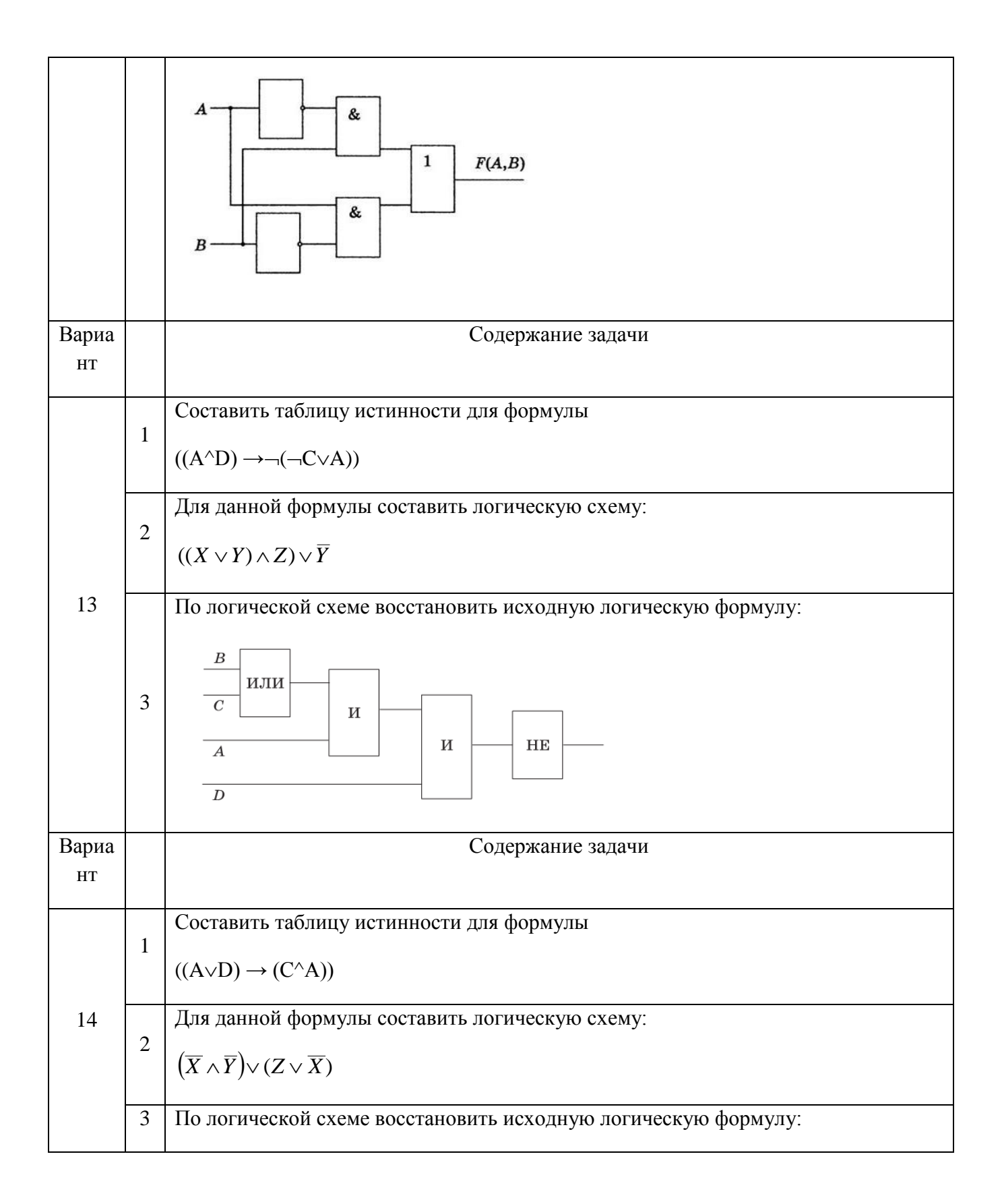

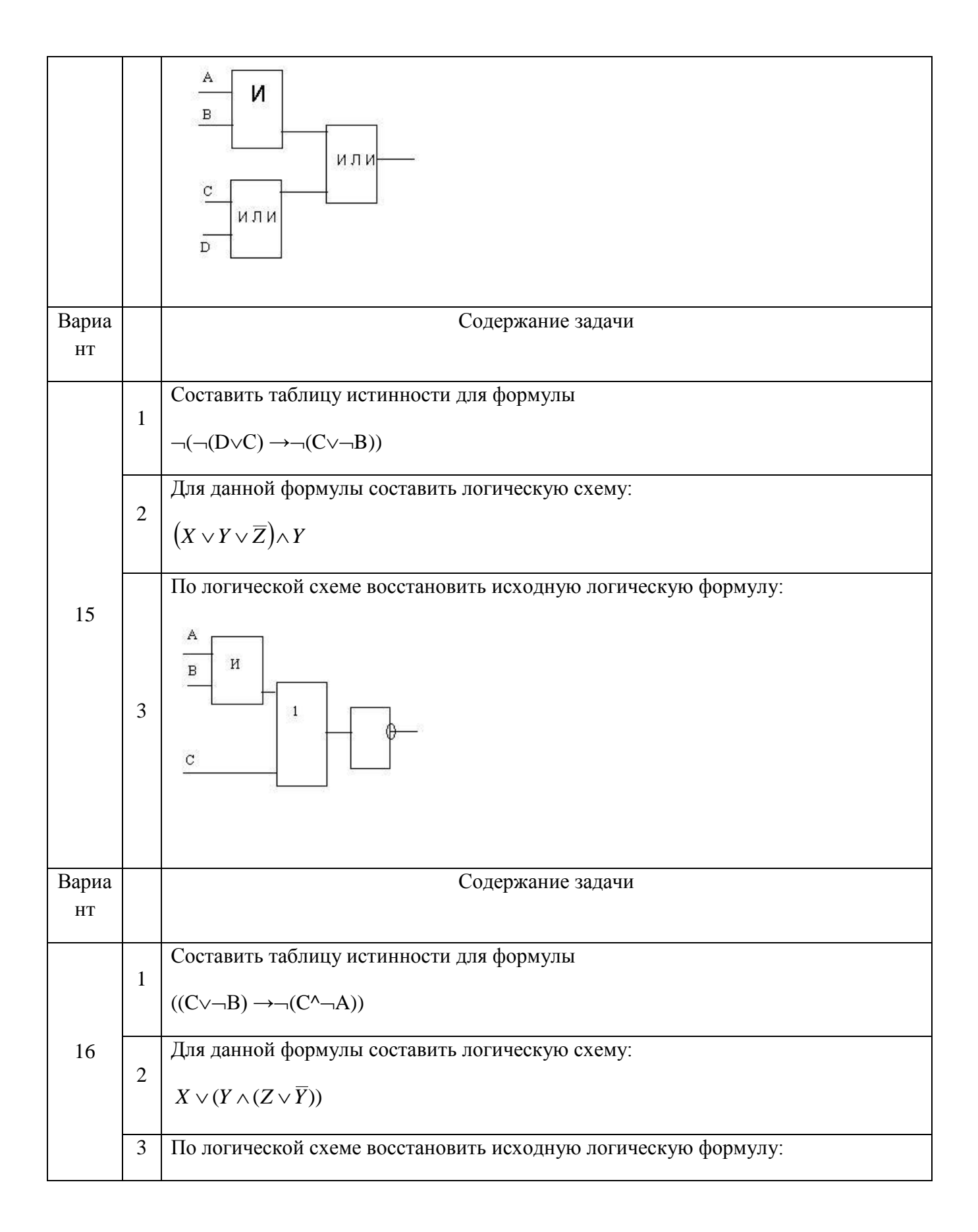

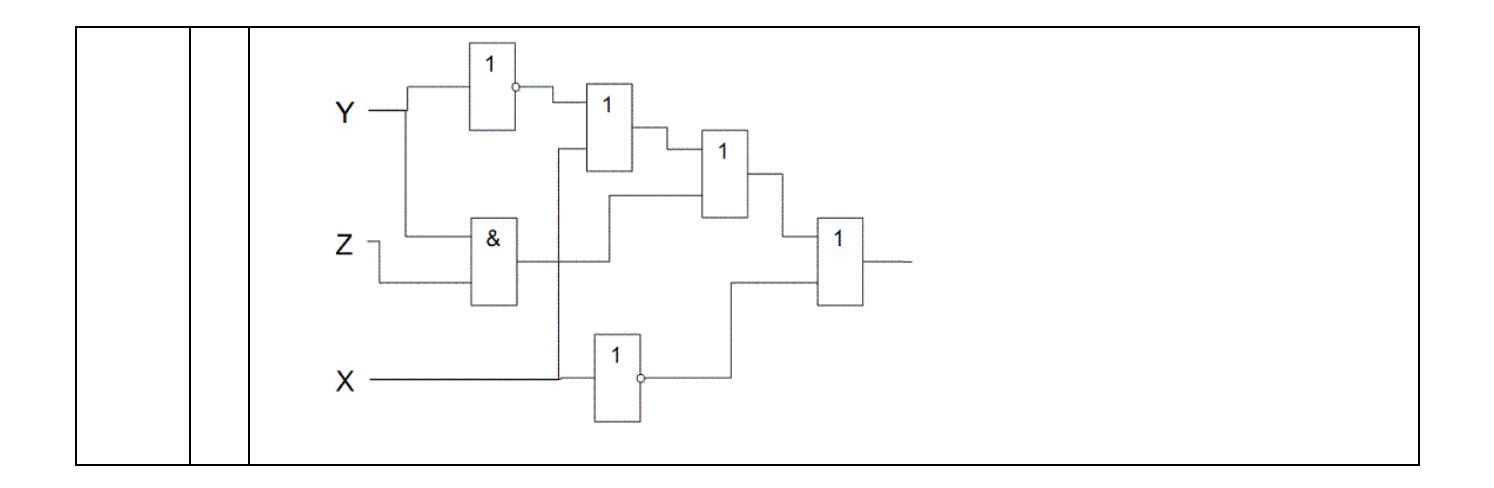

### **Задание 3**

Упростить логическое выражение D.  $\overline{\mathbf{D}}$ 

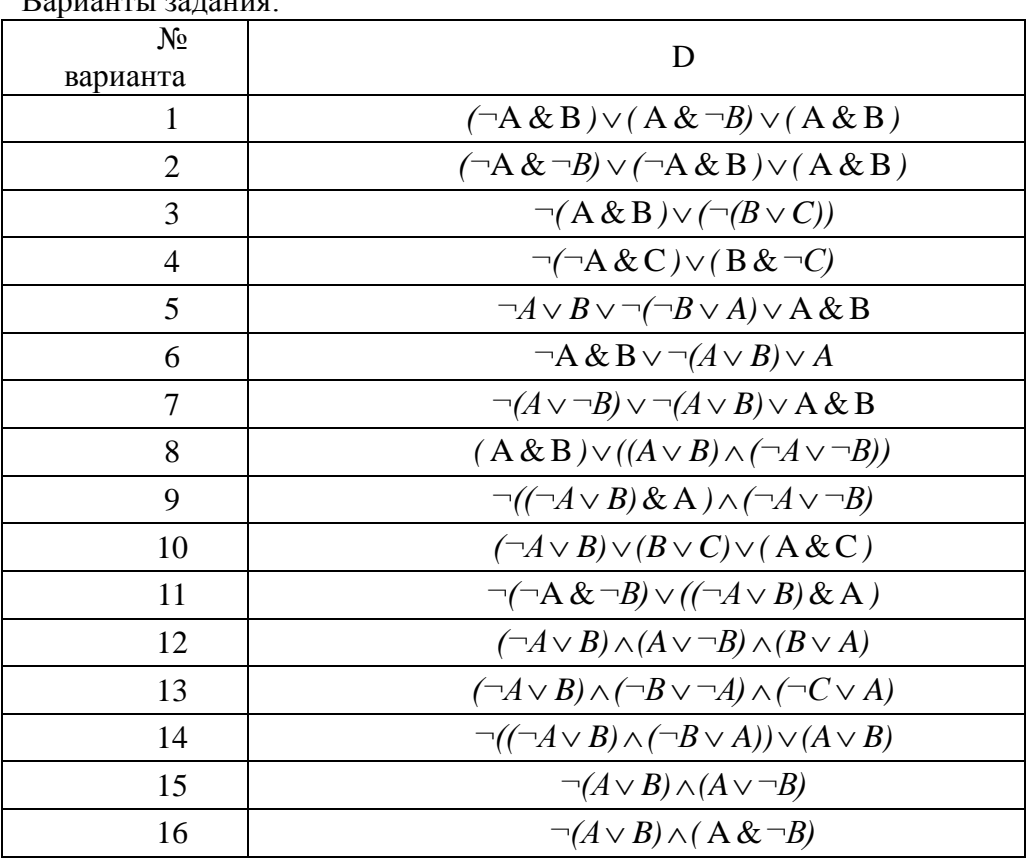

# **РГР 3 - MS EXCEL. ИСПОЛЬЗОВАНИЕ СТАНДАРТНЫХ ФУНКЦИЙ. ПОСТРОЕНИЕ ГРАФИКОВ.** ОПК-2

Цель работы – изучение расширенных возможностей табличного процессора MS Excel и их использование при решении вычислительных задач.

#### Варианты заданий

### Задание 1

Для функций  $y_1(x)$  и  $y_2(x)$  составьте таблицы значений на интервале [-5;5] с шагом h=1 и постройте их графики на одной координатной плоскости. Определите максимальное и минимальное значение в таблице значений функции. (Значения аргументов на интервале вычислить как сумму предыдущего значения из отрезка и шага).

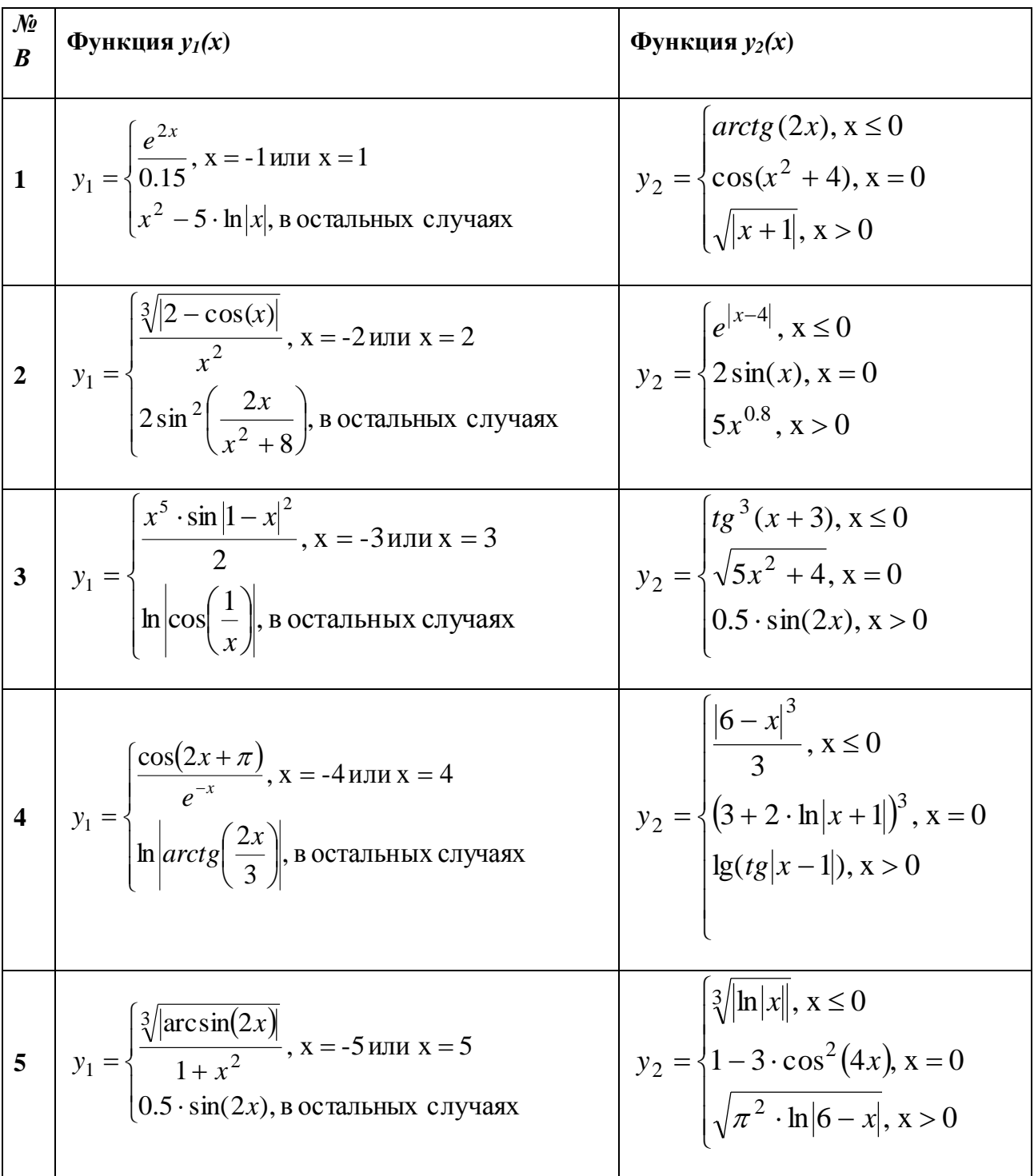

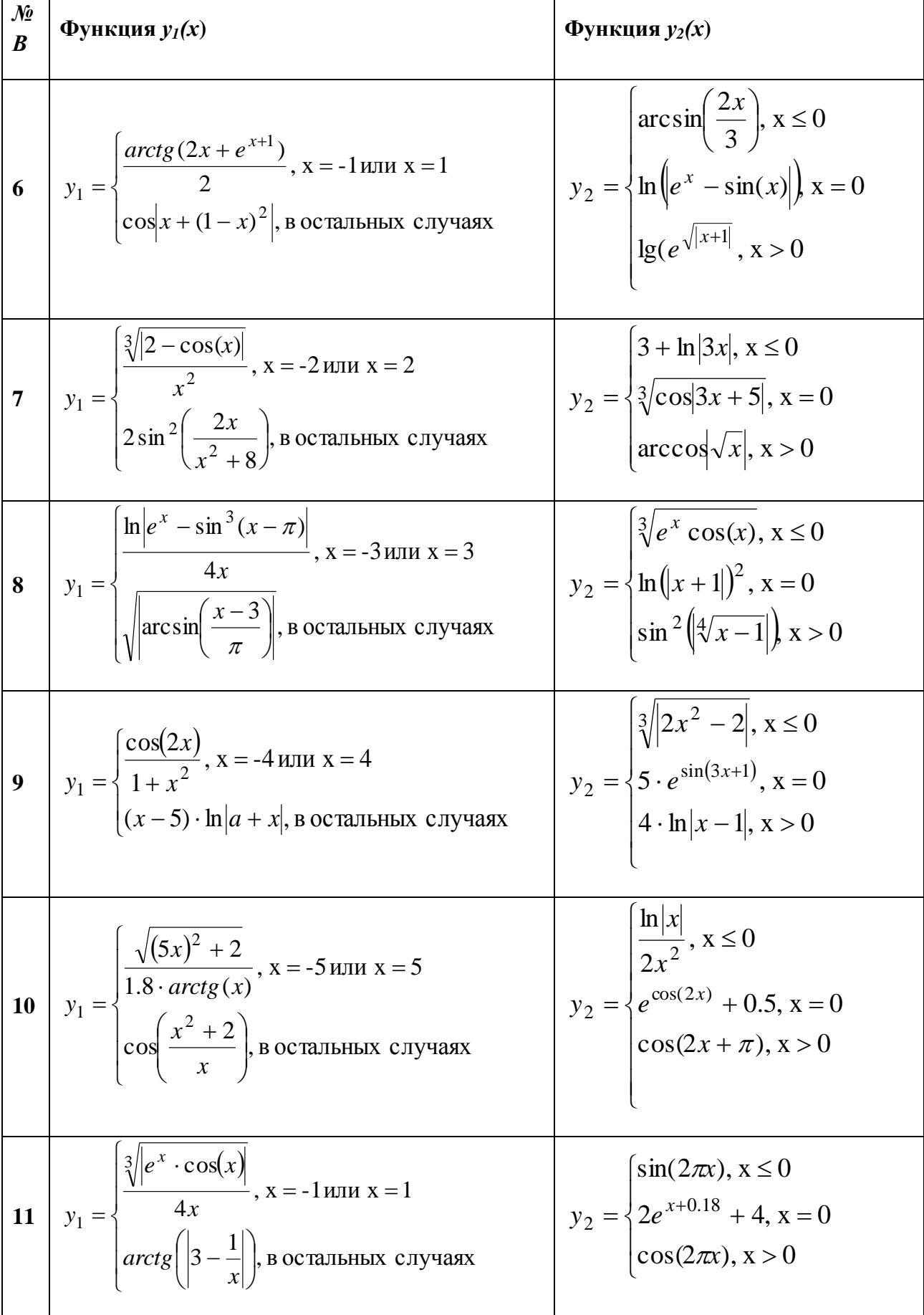

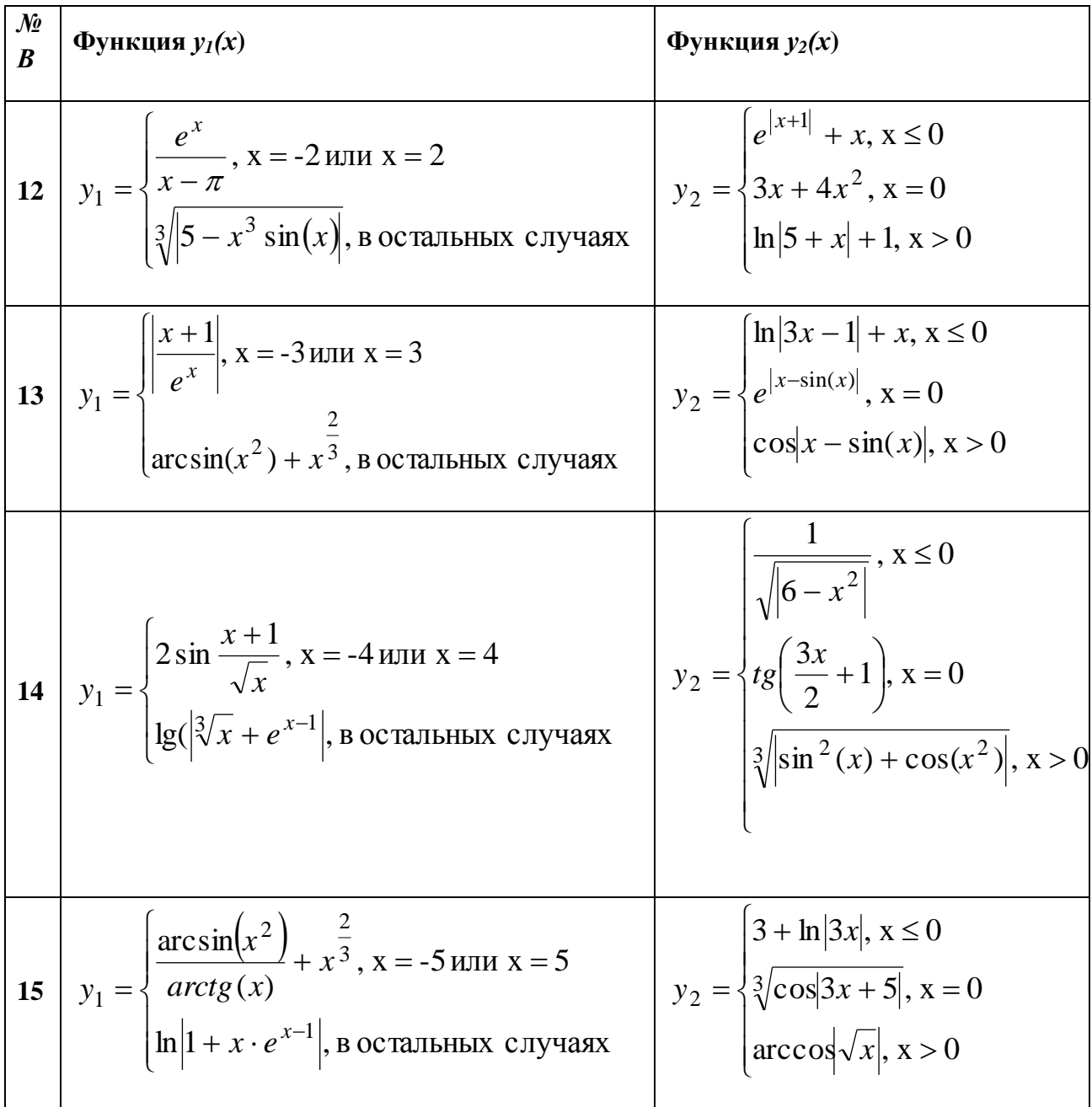

 $3$ адание 2

Решить систему уравнений методом обратной матрицы

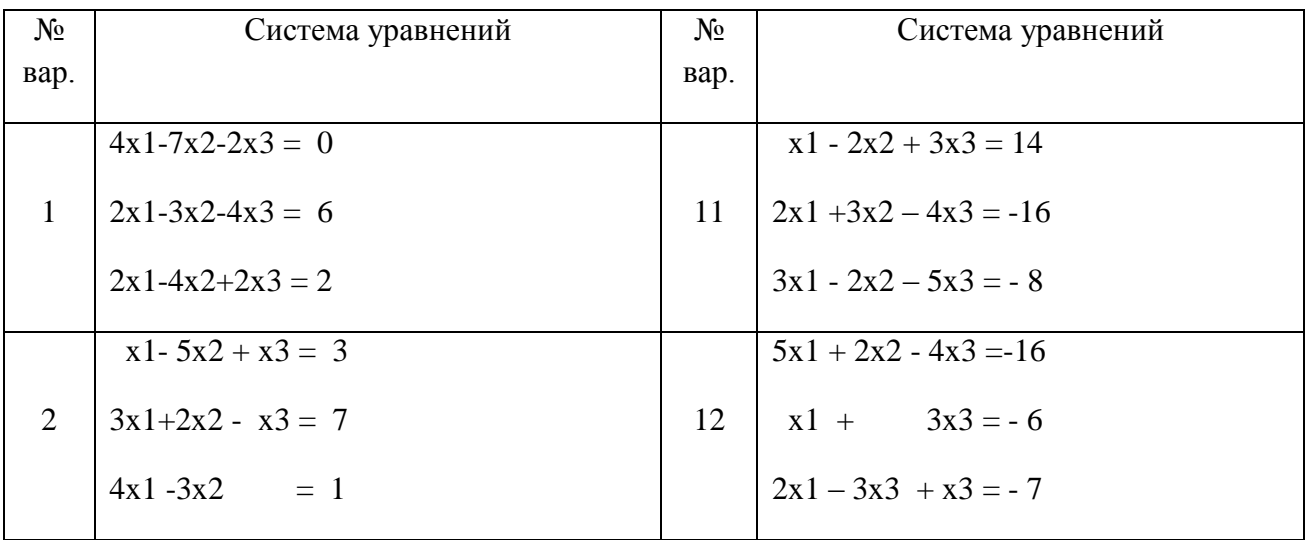

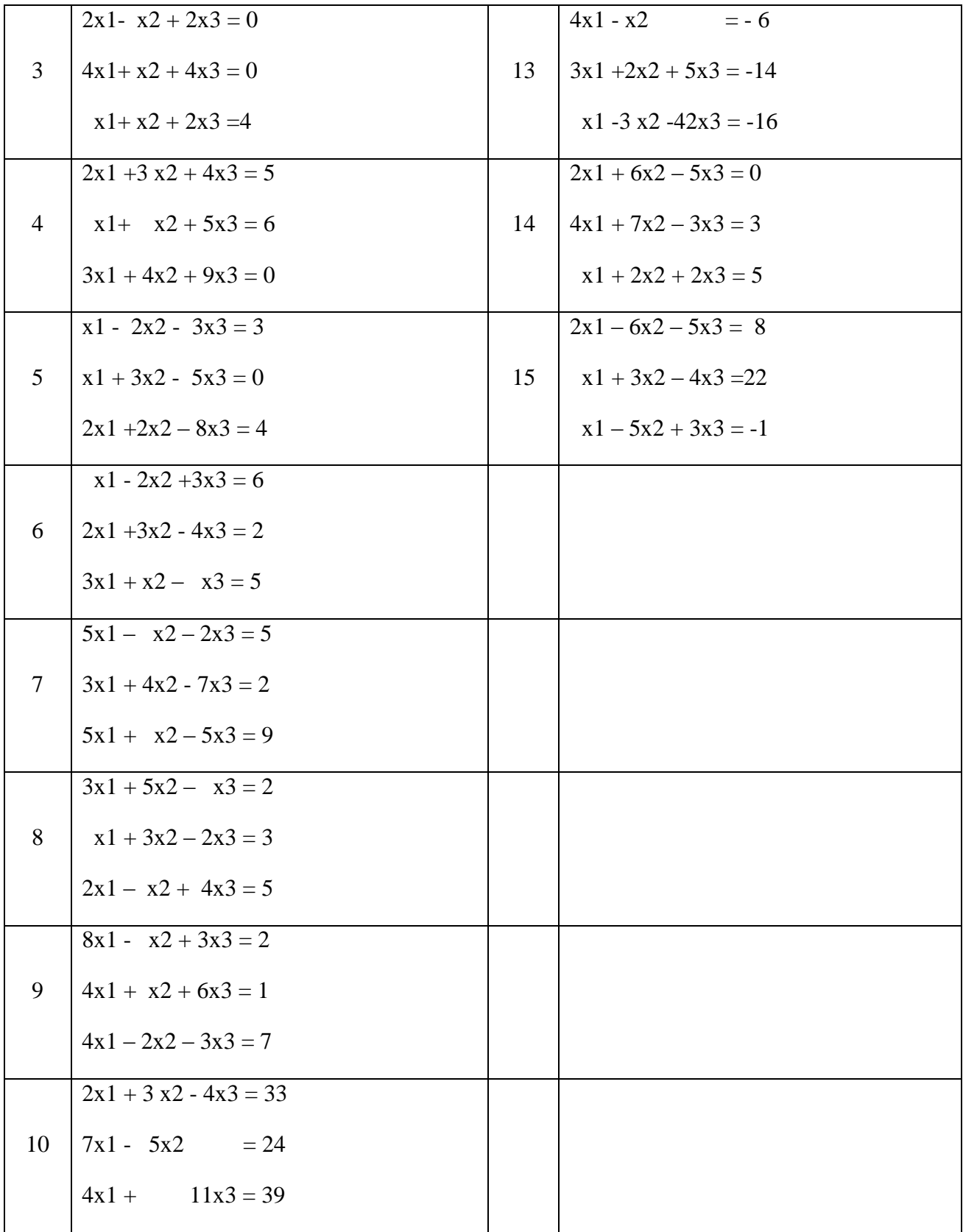

### Задание 3

Используя функции MS Excel, выполнить с заданной матрицей следующие действия:

- транспонировать исходную матрицу, результат отобразить в другом диапазоне ячеек;
- перемножить исходную и транспонированную матрицы;

-вычислить  $(2A+3A^{T}+(AA^{T})^{3})^{2}$ 

| $N\!o$<br>вар.   | Матрица А                                                                                                    | № вар.         | Матрица А                                                                                                    |
|------------------|----------------------------------------------------------------------------------------------------|----------------|----------------------------------------------------------------------------------------------------|
| $1\,$            | 3<br>$\mathbf{1}$<br>$\left(1\right)$<br>$\mathbf{1}$<br>$\boldsymbol{0}$<br>$\sqrt{2}$<br>$\mathbf{1}$<br>$\mathbf{1}$<br>$5\quad 4\quad 2\quad -5$<br>$\overline{4}$<br>$\overline{2}$<br>$\overline{2}$<br>$-2)$                | $\overline{9}$ | $\overline{2}$<br>$-1$<br>$-1$ <sup>'</sup><br>$\left(1\right)$<br>$\mathbf{1}$<br>$\boldsymbol{0}$<br>$\overline{2}$<br>$\mathbf{1}$<br>5<br>$\overline{0}$<br>$\overline{2}$<br>$\overline{\mathbf{0}}$<br>$\overline{4}$<br>$-6$<br>$\overline{2}$<br>$-3)$   |
| $\sqrt{2}$       | $-2$<br>$\overline{2}$<br>$\boldsymbol{0}$<br>$\left(1\right)$<br>$\mathbf{1}$<br>$\mathbf{1}$<br>$\mathbf{1}$<br>$\mathbf{1}$<br>9<br>9<br>9<br>9<br>$\mathfrak{Z}$<br>$6\,$<br>$\boldsymbol{0}$<br>$\mathbf{1}$                  | $10\,$         | $\mathfrak{z}$<br>$\overline{2}$<br>$\mathfrak{Z}$<br>$\boldsymbol{0}$<br>$\mathfrak{Z}$<br>$\mathbf{1}$<br>$\tau$<br>$\mathbf{1}$<br>$\boldsymbol{0}$<br>$8\phantom{.}$<br>$\overline{2}$<br>$\mathfrak{Z}$<br>$\overline{4}$<br>$-7$<br>$-8$<br>$\overline{2}$ |
| $\mathfrak{Z}$   | $\mathbf{8}^{\circ}$<br>$\mathbf{1}$<br>$6\,$<br>$-4$<br>8<br>$\sqrt{6}$<br>$\mathbf{2}$<br>$\mathbf{1}$<br>$8\,$<br>$\boldsymbol{0}$<br>$\overline{4}$<br>$\mathbf{1}$<br>$\boldsymbol{0}$<br>6<br>$\mathbf{2}$<br>8 <sup>2</sup> | $11\,$         | $-2$<br>$\mathbf{1}$<br>$\overline{2}$<br>$-2$<br>$\mathbf{1}$<br>$\boldsymbol{0}$<br>6<br>$\mathbf{1}$<br>$\boldsymbol{0}$<br>6<br>$\overline{1}$<br>$\overline{0}$<br>$-2$<br>$0 - 2$<br>$\mathbf{1}$                                                          |
| $\overline{4}$   | $\overline{2}$<br>10<br>$\boldsymbol{0}$<br>$\mathbf{1}$<br>10<br>$-5$<br>$\overline{2}$<br>11<br>$8\,$<br>5<br>$\overline{7}$<br>$-9$<br>$\boldsymbol{0}$<br>$\mathbf{2}$<br>$\sqrt{2}$<br>$\overline{0}$                         | 12             | $\overline{2}$<br>$\overline{2}$<br>$\mathfrak{Z}$<br>$3^{\circ}$<br>$\overline{4}$<br>$5\phantom{.0}$<br>$\boldsymbol{0}$<br>$\overline{2}$<br>$\boldsymbol{0}$<br>$\boldsymbol{0}$<br>$\mathbf{1}$<br>5<br>$\sqrt{5}$<br>3)<br>$\overline{4}$<br>6             |
| $\sqrt{5}$       | $1^{\degree}$<br>$\mathbf{1}$<br>$\mathbf{1}$<br>$\mathbf 1$<br>$\overline{4}$<br>$\overline{4}$<br>$\mathbf{2}$<br>$\mathbf{1}$<br>$-9 - 5$<br>$\mathbf{1}$<br>6<br>$\begin{pmatrix} -1 & -1 & -2 & 3 \end{pmatrix}$              | 13             | 5<br>3<br>$\boldsymbol{0}$<br>$\mathbf{1}$<br>5<br>3<br>$\mathbf{1}$<br>$\mathbf{1}$<br>$\boldsymbol{0}$<br>$\mathbf{1}$<br>$\mathfrak{S}$<br>6<br>$\begin{pmatrix} 1 & 3 & 2 & 5 \end{pmatrix}$                                                                 |
| $\boldsymbol{6}$ | $\begin{pmatrix} 9 & 4 & 5 \\ 0 & -4 & 5 \\ 2 & 3 & 0 \end{pmatrix}$                                                                                                    | $14\,$         | $\begin{pmatrix} 1 & 2 & 3 \\ 2 & 2 & 2 \\ 4 & -6 & 2 \end{pmatrix}$                                                                                                    |
| $\boldsymbol{7}$ | $\begin{pmatrix} 6 & 5 & 4 \\ 3 & 3 & 3 \\ 5 & 4 & 1 \end{pmatrix}$                                                                                                    | 15             | $\begin{pmatrix} 0 & 2 & 7 \\ 3 & 8 & 1 \\ 1 & 4 & 4 \end{pmatrix}$                                                                                                    |
| $\overline{8}$   | $\begin{pmatrix} 1 & 0 & 2 \\ 1 & 8 & 5 \\ 1 & 4 & -2 \end{pmatrix}$                                                                                                    |                |                                                                                                    |

# Критерии выставления оценки студенту по самостоятельной работе, связанной с выполнением расчетно-графической работы по дисциплине «Информатика»

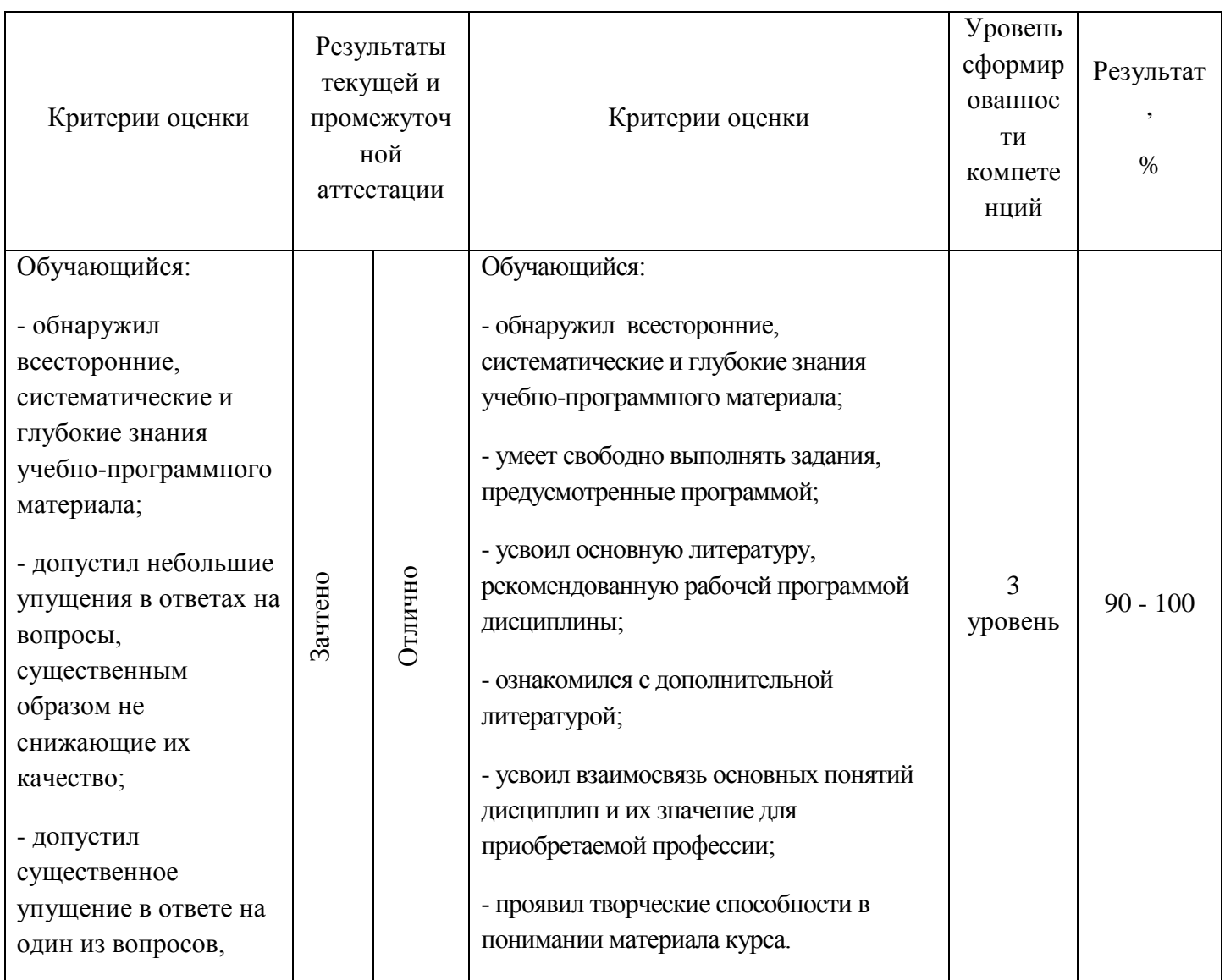

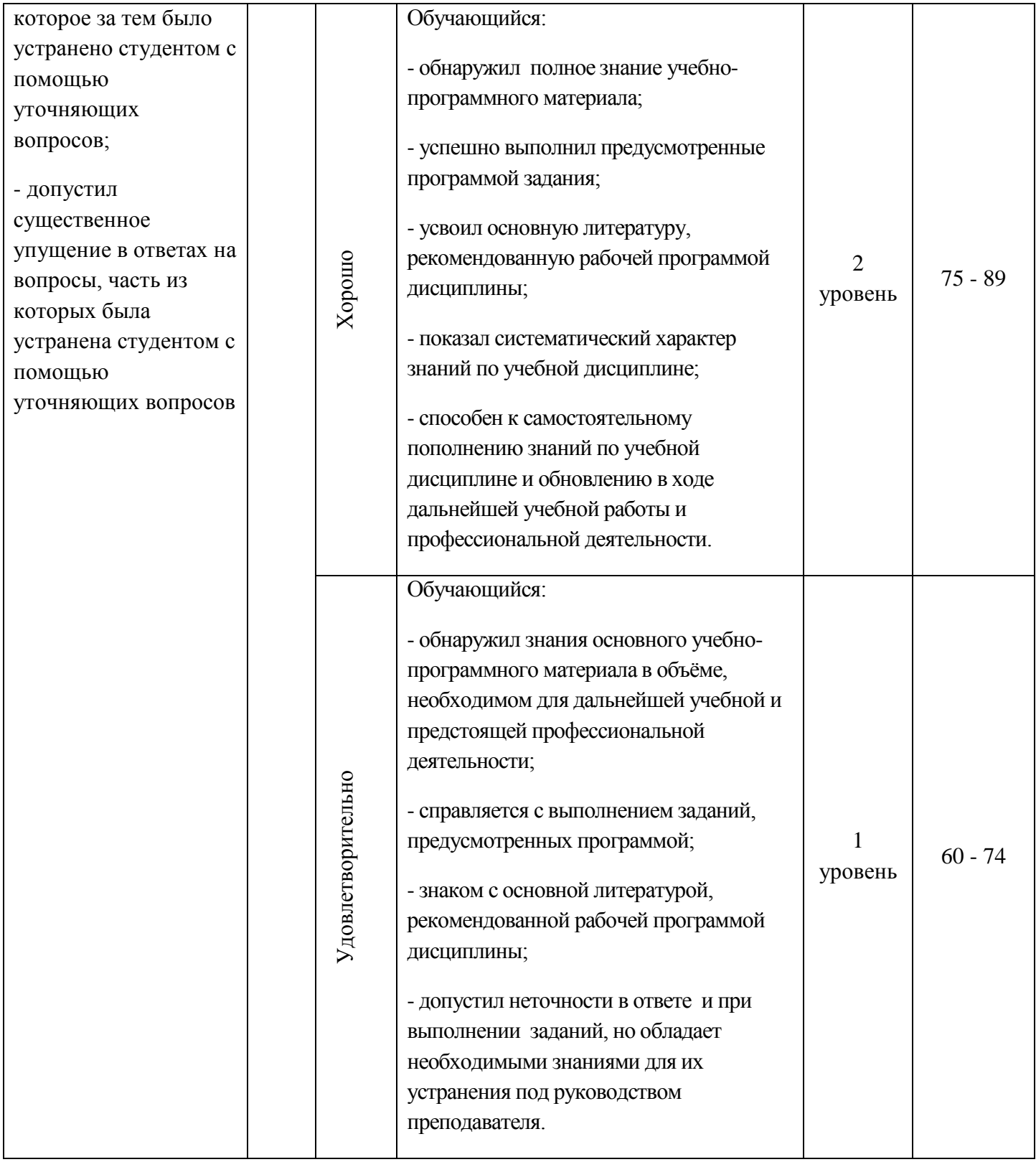

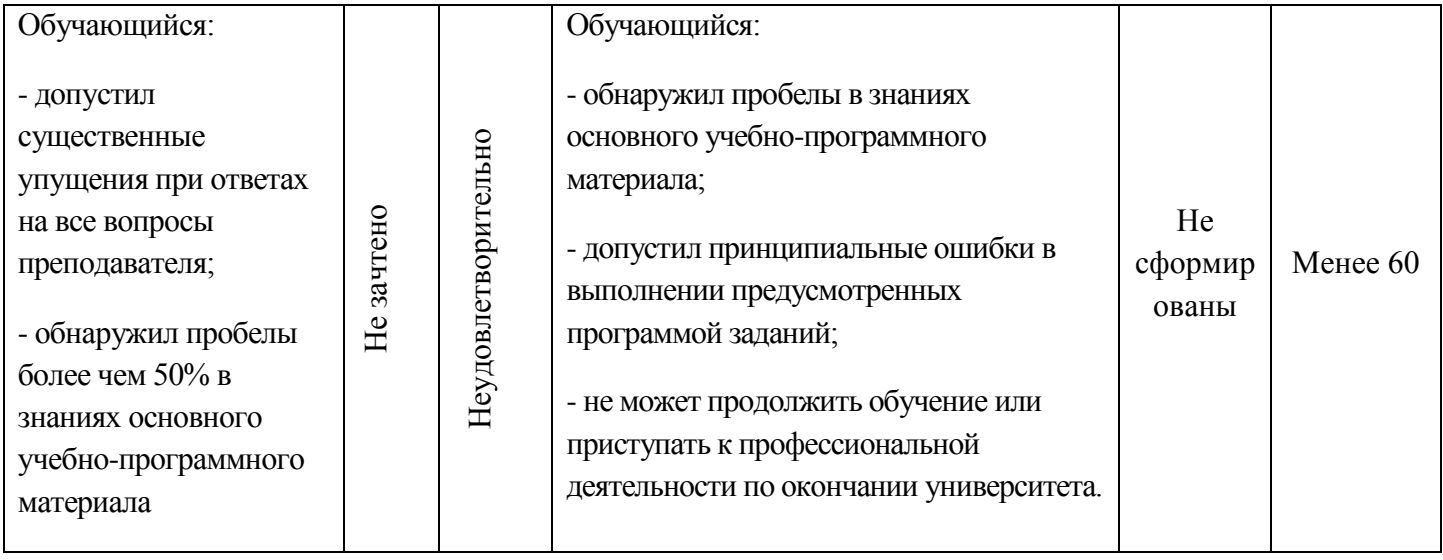

### 3. Тестовые задания для промежуточной аттестации:

1 семестр - Зачет (тест)

1. В современных компьютерах используется

двоичное кодирование

троичное кодирование

десятичное кодирование

двоично-десятичное кодирование

шестнадцатеричное кодирование

2. Отметьте все верные утверждения о компьютерной памяти с произвольным доступом.

процессор может обращаться к отдельному биту памяти процессор может обращаться только к ячейке памяти адрес ячейки памяти - это её номер ячейки памяти всегда имели размер 8 битов ячейки памяти современных компьютеров - восьмибитовые

3. Английское сокращение которое используется для обозначения памяти с произвольным доступом

Ответ: RAM, Ram, ram

4. Память с произвольным доступом - это память, в которой

можно сразу обратиться к ячейке с заданным адресом можно как читать, так и записывать данные данные доступны из любой программы можно хранить произвольные данные запрещено изменение данных

5. Отметьте все виды памяти с произвольным доступом.

дисковая память

оперативная память (ОЗУ)

постоянная память  $(II3V)$ 

память на магнитной ленте

память на флэш-дисках

### 6. Принцип однородности памяти заключается в

программы и данные расположены в одной области памяти программы и данные расположены в разных областях памяти память состоит из одинаковых ячеек

#### 7. В счётчике адреса команд хранится

адрес следующей команды адрес только что выполненной команды адрес команды, которая сейчас выполняется данные для выполнения команды возможны разные варианты

#### 8. Программа, которая первой начинает выполняться при включении компьютера находится

*в постоянной памяти (ПЗУ)*

в оперативной памяти (ОЗУ)

на жѐстком диске

на флэш-диске

на DVD-диске

#### 9. В состав процессора входят блоки

*арифметико-логическое устройство устройство управления регистры* контроллеры постоянное запоминающее устройство

10. Отметьте все функции арифметико-логического устройства (АЛУ).

*выполнение вычислений анализ результата* определение местоположения данных расшифровка команд загрузка данных в регистры

11. Отметьте все функции устройства управления (УУ).

выполнение вычислений

анализ результата

*определение местоположения данных*

*расшифровка команд*

*загрузка данных в регистры*

#### 11. В регистре состояния процессора хранится

свойства результата последней операции температура процессора результат последней операции степень загруженности процессора результат проверки памяти

12. Элементарное действие, из которых состоит каждая машинная команда Ответ: Микрокоманда, МИКРОКОМАНДА, микрокоманда,

13. Интервал между двумя соседними управляющими импульсами, поступающими в процессор Ответ: ТАКТ, Такт ,такт

14. Характеристика процессора, которая определяет количество тактовых импульсов за 1 секунду Ответ: ТАКТОВАЯ ЧАСТОТА, Тактовая частота, тактовая частота

15. Как называется характеристика процессора, определяющая максимальное количество двоичных разрядов, которые процессор способен обработать за одну команду.

Ответ: РАЗРЯДНОСТЬ, Разрядность, разрядность.

16. RISC-процессор — это процессор с ...

сокращенным набором команд

полным набором команд

рискованным набором команд

изменённым набором команд

17. Часть памяти компьютера, которая используется для хранения программ и данных во время решения задачи, называется

> внутренняя память внешняя память оперативная память постоянная память

дисковая память

- 18. Отметьте все виды памяти, в которых возможен доступ к отдельным ячейкам памяти по их адресам.
	- *оперативная память постоянная память* память на жестких дисках память на флэш-дисках память на лазерных дисках
- 19. Отметьте все правильные утверждения об оперативной памяти.

*статическая оперативная память строится на триггерах*

динамическая оперативная память работает быстрее статической

*динамическая оперативная память дешевле статической*

*данные в динамической оперативной памяти нужно часто восстанавливать*

основная часть ОЗУ — память статического типа

20. Программы которые обычно хранятся в ПЗУ современных персональных компьютеров

*для тестирования компьютера*

*для обмена данным со стандартными внешними устройствами*

*для начальной загрузки компьютера*

программы пользователя

операционная система

21. Часть памяти компьютера, которая используется для долговременного хранения программ и данных, называется

внутренняя память *внешняя память* оперативная память постоянная память дисковая память

22. Способ обмена данными, который используется в современных компьютерах при работе с внешней памятью?

программно-управляемый обмен

обмен по прерываниям

прямой доступ к памяти

23. Как называется регистр контроллера, к которому процессор может обратиться по номеру? Ответ: ПОРТ, Порт, порт

24. Отметьте все правильные утверждения о внешней памяти.

возможен доступ к любой ячейке по адресу

можно читать и записывать только целый блок ячеек

включает носитель информации и контроллер

более быстродействующая, чем внутренняя память

имеет больший объём, чем внутренняя память

25. Минимальный блок данных на диске, который можно прочитать или записать за один раз

Ответ: СЕКТОР, Сектор, сектор

26. Типы памяти в которых данные организованы в виде некоторой файловой системы

внутренняя память

внешняя память

оперативная память

постоянная память

27. Расставьте типы лазерных дисков в порядке увеличения их максимального объёма.

 $1:CD$ 

 $2: DVD$ 

3: Blu-ray

28. Укажите тип памяти, к которому относится следующее описание: «Данные хранятся на полупроводниковом кристалле, их можно читать и записывать только блоками. Чтением и записью управляет контроллер».

> оперативная память постоянная память память на жестких дисках память на лазерных дисках флэш-память

29. Английское сокращение SSD это

жёсткий диск (винчестер) оперативная память (ОЗУ) постоянная память (ПЗУ) диск на основе флэш-памяти лазерный диск

- 30. Расставьте виды памяти в порядке увеличения быстродействия.
	- 1: компьютерные сети
	- 2: лисковая память
	- 3: оперативная память
	- 4 кэш-память
	- 5: регистры

31. Сохранение информации в более быстродействующей памяти с целью повторного использования называется

Ответ: КЭШИРОВАНИЕ, Кэширование, кэширование

32. Отметьте все правильные утверждения о кэш-памяти.

статическая память

обращение к данным выполняется по адресу ячейки

целиком входит в состав процессора

*управляется контроллером*

*существуют отдельные области для программ и данных*

33. Технология, при которой часть адресного пространства процессора отображается на область ОЗУ, а другая часть — на внешнюю память называется

кэширование *виртуальная память* расширенная память оперативная память дисковая память

34. Интервал времени от момента посылки запроса информации до момента получения результата на шине данных называется

время обращения *время доступа* время передачи время получения данных время ввод

#### 35.Отметьте все устройства ввода.

*сканер*

*клавиатура*

*веб-камера* 

флэш-диск

*Мышь*

#### 36. Номер нажатой клавиши на клавиатуре называется

### Ответ: СКАН-КОД, Скан-код , скан-код

37. Укажите утверждения которые верны для беспроводных мышей

*передают данные с помощью радиоволн*

передают звуковые сигналы

передают данные с помощью телепатии

*им требуется источник питания*

*компьютер должен иметь приемник излучения (адаптер)*

38. Как называется мышь, которая использует луч света или портативного лазера для определения своего перемещения?

Ответ: ОПТИЧЕСКАЯ, Оптическая, оптическая

39. Укажите единицы в которых обычно измеряется разрешение оптического сенсора мыши

*точки на дюйм (dpi)* пиксели на дюйм (ppi) точки на сантиметр пиксели на сантиметр

40. Укажите режим сенсорных панелей, в котором они могут воспринимать касание одновременно в нескольких точках

Ответ: MULTI-TOUCH, Multi-touch, multi-touch

41. Укажите устройство для ввода в компьютер графической информации с бумаги или плѐнки Ответ: СКАНЕР, Сканер, сканер

42. Укажите единицы, в которых измеряется разрешающая способность сканера

в точках на дюйм (dpi) *в пикселях на дюйм (ppi)* в точках на сантиметр в пикселях на сантиметр в точках на миллиметр

43. Выберите минимальное разрешение сканера, достаточное для распознавания отсканированного текста.

150 ppi *300 ppi*  600 ppi 2000 ppi

44. Отметьте все устройства вывода среди перечисленных.

*принтер* сканер *монитор* флэш-диск *Плоттер*

45. В каких единицах измеряется качество печати принтеров?

точки на сантиметр

*точки на дюйм (dpi)*

пиксели на сантиметр

пиксели на дюйм (ppi)

пиксели на миллиметр

#### 46. Укажите недостатки струйных принтеров

*им нужна качественная бумага*

они дорого стоят

*после печати чернила могут расплываться*

они медленно печатают

высокий уровень шума

### 47. Укажите достоинства лазерных принтеров

дешево стоят

*быстро печатают*

*не шумят*

#### потребляют мало электроэнергии

*качественная печать*

48. Укажите английский термин обозначает программное обеспечение

Ответ: SOFTWARE, Software, software

49. Установите соответствие между категориями людей, использующих компьютеры и типами программного обеспечения.

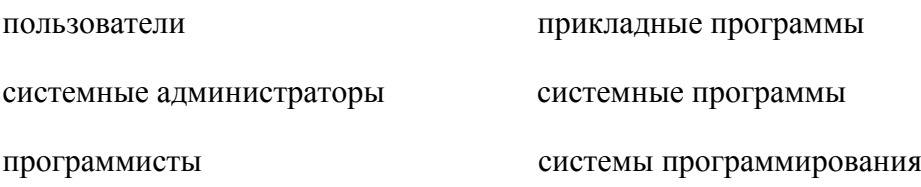

50. Укажите программу, у которой есть версии для разных операционных систем (В ответе введите прилагательное)

Ответ: КРОССПЛАТФОРМЕННАЯ, Кроссплатформенная, кроссплатформенная

51. Отметьте все прикладные программы.

операционная система *системы управления базами данных электронные таблицы графические редакторы* утилиты

52. Укажите программу, которая позволяет оформлять текст разными стилями и добавлять в документ рисунки и таблицы?

> текстовый редактор графический редактор *текстовый процессор* браузер почтовый клиент

53. Укажите все текстовые процессоры.

Блокнот CorelDraw *OpenOffice Writer Microsoft Word*  Internet Explorer

54. Укажите все операции с текстом, которые относятся к форматированию.

удаление символов расстановка знаков препинания *изменение размера шрифта изменение цвета символов* вставка слова

- 55. Укажите программы, которые обычно входят в состав офисного пакета.
	- *текстовый процессор* графический редактор *табличный процессор программа для подготовки презентаций* редактор видеороликов
- 56. Укажите все программы, которые относятся к системному программному обеспечению.

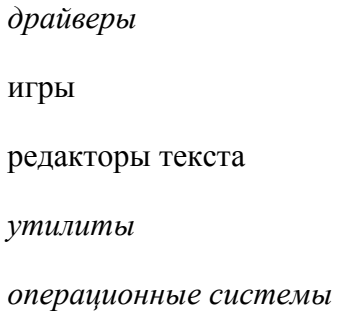

57. Укажите все функции операционной системы.

*организует работу с файлами и папками распределяет память* регулирует расход бумаги для принтера *обеспечивает обмен данными с аппаратными средствами выполняет тестирование компьютера*

58. Укажите названия которые обозначают операционные системы?

*Linux*  CorelDraw Microsoft Access *MS DOS*  Adobe Photoshop

59. Программа, которая постоянно находится в памяти и служит для управления внешним устройством

Ответ: ДРАЙВЕР, Драйвер, драйвер

60. Программа, которая переводит в машинные коды тексты программ, написанных на языке высокого уровня

Ответ: ТРАНСЛЯТОР, Транслятор, транслятор

2 семестр - Экзамен (тест)

#### I. Вопросы закрытого типа

- 1. Web-страница (документ HTML) представляет собой:
	- Текстовый файл с расширением txt или doc
	- *Текстовый файл с расширением htm или html*
	- Двоичный файл с расширением com или exe
	- $\checkmark$  Графический файл с расширением gif или jpg
- 2. Выбрать типы тегов
- $\sqrt{q}$  Парные
- $\sqrt{H}$ *Henaphble*
- √ Статические
- √ Динамические
- 3. Выбрать тип Web-страницы
	- $\sqrt{q}$  Парные
	- √ Непарные
	- ◆ Статические
	- √ Динамические
- 4. Тэг в котором задается цвет фона HTML страницы имеет вид
	- $\checkmark$  1) <FONT> </FONT>
	- $\checkmark$  3) <BODY> </BODY>
	- $\checkmark$  2) <UL>
	- $\checkmark$  ) <LI>
- 5. Язык который не является языком программирования -
	- $\checkmark$  Java
	- √ Паскаль
	- $\times$  HTML
	- √ Бэйсик
	- 6. Международными доменами являются
		- $\checkmark$  . RU
		- $\begin{array}{cc}\n\checkmark & \underline{COM} \\
		\checkmark & \underline{SU}\n\end{array}$
		-
		- $\sqrt{\frac{NET}{INFO}}$
		-
	- 7. Служба доменных имен?
		- $\sqrt{r}$  FTP
		- $\checkmark$  DNS
		- $\checkmark$  URL
		- $\times$  XML
- 8. Тег в который заключается основное содержание web-страницы
	- $\checkmark$  <html></html>
	- $\checkmark$  <head></head>
	- $\checkmark$  <title> $\checkmark$ title>
	- $\checkmark$  <br/> </body></body>
- 9. Тег которым объявляется заголовок web-страницы?
	- $\checkmark$  <html></html>
	- $\checkmark$  <head></head>
	- $\checkmark$  <title></title>
	- $\checkmark$  <br/> <br/> <br/> <br/> <br/> <br/> <br/> <br/> <br/> <br/> <br/> <br/> <br/> <br/> <br/> <br/> <br/> <br/> <br/> <br/> <br/> <br/> <br/> <br/> <br/> <br/> <br/> <br/> <br/> <br/><br/><<br/> <br/><t<br/> <br/> <t<br
- 10. Система управления базами данных (СУБД) это:
	- набор сведений, организованный по определенным правилам и представленный в виде, пригодном для обработки автоматическими средствами
	- программные средства, позволяющие организовывать информацию в виде таблиц
	- $\checkmark$  программа, позволяющая создавать базы данных, а также обеспечивающая обработку (сортировку) и поиск данных
	- программно-аппаратный комплекс, предназначенный для сбора, хранения, обработки и передачи информации
- 11. Специальная программа для просмотра файлов в Интернете
- √ Диспетчер поиска;
- $\checkmark$  *Epaysep*;
- $\checkmark$  Сайт:
- √ Поисковая система.
- 12. Открывающий и закрывающий теги отличаются символом
	- $\checkmark$  (( / ))
	- $\checkmark$  (1)
	- $\checkmark$  (( ))
	- $\checkmark$  «[»
- 13. впервые появился Интернет в
	- √ Японии
	- $\sqrt{CII/A}$
	- √ Франции
- 14. Гипертекст это ...
	- √ Очень большой текст
	- √ Структурированный текст, в котором могут осуществляться переходы по выделенным меткам.
	- √ Текст, набранный на компьютере
- 15. Год выпуска OSI (Эталонной модели взаимодействия открытых систем):
	- $\checkmark$  1991
	- $\checkmark$  1998
	-
	- $\begin{array}{r} \checkmark & \frac{1978}{1984} \\ \checkmark & \frac{1984}{1} \end{array}$
- 16. Какой тэг открывает и закрывает абзац?
	- $\checkmark$  <Hx>
	-
	- $\frac{\sqrt{}}{\sqrt{}} \frac{\langle P \rangle}{\langle PRE \rangle}$

17. Команда настройки эффектов перехода между слайдами Power Point находится на вкладке:

- $\sqrt{B_{HJ}}$
- $\checkmark$  Betarka
- $\checkmark$  Главная
- $\checkmark$  Анимация
- 18. Web-страницы имеют формат (расширение)
	- $\checkmark$  doc
	- $\checkmark$  .txt
	- $\checkmark$  .exe
	- $\checkmark$  .htm
- 19. Протоколы сетевого уровня:
	- √ обеспечивают сетевые режимы передачи данных
	- Обеспечивают доступ к сетевым ресурсам
	- √ тестируют работу в сети
	- ◆ соединяют различные сети
- 20. Коммутатор это
	- √ совокупность компьютеров, соединенных с помощью каналов связи и средств коммутации в единую систему для обмена сообщениями и доступа пользователей к программным, техническим, информационным и организационным ресурсам сети
- $\checkmark$  многопортовое устройство, обеспечивающее высокочастотную коммутацию пакетов между портами
- это устройства (компьютеры), служащие для объединения сетей с совершенно различными протоколами обмена
- это набор правил (соглашение, стандарт), определяющий принципы обмена данными между различными компьютерами в сети

21. Локальная компьютерная сеть - это

- Сеть, к которой подключены все компьютеры города
- Сеть, к которой подключены все компьютеры страны
- $\checkmark$  сеть, к которой подключены компьютеры какого либо офиса, кабинета или одного здания
- Сеть, к которой подключены все компьютеры мира
- 22. Глобальная компьютерная сеть это
	- сеть, к которой подключены все компьютеры города
	- √ сеть, к которой подключены все компьютеры мира
	- Сеть, к которой подключены все компьютеры страны
	- Сеть, к которой подключены компьютеры какого либо офиса, кабинета или одного здания
- 23. Доменом верхнего уровня в Интернете, принадлежащего России, является:
	- $\sqrt{r}$
	- $\sqrt{r}$
	- $\checkmark$  rus
	- $\checkmark$  ru

24. Задан адрес электронной почты в сети Интернет: user name@mtu-net.ru Указать имя владельца этого электронного адреса....

- $\sqrt{r}$
- $\checkmark$  user
- $\checkmark$  mtu-net.ru
- $\checkmark$  user\_name
- 25. Сервер-это?
	- Сетевая программа, которая ведёт диалог одного пользователя с другим
	- √ мощный компьютер, к которому подключаются остальные компьютеры
	- ◆ компьютер отдельного пользователя, подключённый в общую сеть
	- стандарт, определяющий форму представления и способ пересылки сообщения
- 26. Домен-это...
	- √ часть адреса, определяющая адрес компьютера пользователя в сети
	- ◆ название программы, для осуществления связи между компьютерами
	- ◆ название устройства, осуществляющего связь между компьютерами
	- единица скорости информационного обмена

# 27 Почтовый яшик - это

- специальное техническое соглашения для работы в сети
- 
- √ раздел внешней памяти почтового сервера<br>√ компьютер, использующийся для пересылки электронных писем
- название программы для пересылки электронных писем
- 28. Протокол это:
	- √ устройство для преобразования информации
	- ◆ линия связи, соединяющая компьютеры в сеть
	- специальная программа, помогающая пользователю найти нужную информацию в сети
	- $\checkmark$  специальное техническое соглашения для работы в сети
- название электронной почты
- V совокупность Web страниц, принадлежащих одному пользователю или организации
- телекоммуникационная сеть с находящейся в ней информацией
- $\checkmark$  информационно поисковая система сети Интернет
- 30. Провайдер это:
	- √ владелец узла сети, с которым заключается договор на подключение к его узлу
	- специальная программа для подключения к узлу сети
	- владелец компьютера с которым заключается договор на подключение его компьютера к узлу сети
	- аппаратное устройство для подключения к узлу сети
- 31 Корректным алресом электронной почты является
	- $\checkmark$  ivanpetrov@mail
	- $\checkmark$  ivan petrov.mail.ru
	- $\checkmark$  ivan petrov.mail.ru
	- $\checkmark$  ivan petrov@mail.ru
- 32. Генеалогическое дерево семьи является:
	- табличной информационной моделью;
	- √ иерархической информационной моделью;
	- Сетевой информационной моделью;
	- √ словесной информационной моделью.
- 33. Файловая система персонального компьютера наиболее адекватно может быть описана в виде:
	- табличной модели;
	- √ графической модели;
	- √ иерархической модели:
	- ◆ натурной модели;
	- √ математической модели.
- 34. Моделирование это:
	- √ это метод познания, состоящий в создании и исследовании моделей;
	- √ процесс демонстрации моделей одежды в салоне мод;
	- процесс неформальной постановки конкретной задачи;
	- процесс замены реального объекта (процесса, явления) другим материальным или илеальным объектом:
	- процесс выявления существенных признаков рассматриваемого объекта.
- 35. Программы антивирусы
	- $\checkmark$  MS-DOS, AVP
	- $\checkmark$  AVP, drweb
	- $\checkmark$  MS Word, MS Exel
- 36. Основные типы полей в MS Access?
	- √ Сложные, простые.
	- √ Распаханные, нераспаханные.
	- √ Числовой, символьный, логический.
	- √ Математический, распределённый.
- 37. Наиболее распространенными в практике являются:
	- ◆ распределенные базы данных
	- √ иерархические базы данных
	- $\checkmark$  сетевые базы ланных

### *реляционные базы данных*

38.Запросы в MS Access предназначены

- для хранения данных базы
- *для отбора и обработки данных базы*
- для ввода данных базы и их просмотра
- для автоматического выполнения группы команд
- для выполнения сложных программных действий
- для вывода обработанных данных базы на принтер
- 39. В чем состоит особенность поля "счетчик"?
	- служит для ввода числовых данных
	- служит для ввода действительных чисел
	- данные хранятся не в поле, а в другом месте, а в поле хранится только указатель на то, где расположен текст
	- имеет ограниченный размер
	- *имеет свойство автоматического наращивания*

40. Система управления базами данных представляет собой программный продукт, входящий в состав:

- уникального программного обеспечения
- систем программирования
- системного программного обеспечения
- *прикладного программного обеспечения*
- операционной системы

41. Примером иерархической базы данных является:

- страница классного журнала
- *каталог файлов, хранимых на диске*
- расписание поездов
- электронная таблица

42. Информационная система, в которой БД и СУБД находятся на одном компьютере называется

- *локальная*
- файл-серверные
- клиент-серверные
- 43. В URL-адресе Web-страницы<http://www.mipkro.ru/index.htm> имя сервера это:
	- $\checkmark$  http
	- *www.mipkro.ru*
	- $\checkmark$  index.htm
	- $\checkmark$  http://www.mipkro.ru/index.htm

43. В URL-адресе Web-страницы<http://www.mipkro.ru/index.htm> имя файла - это:

- $\checkmark$  http
- $\checkmark$  www.mipkro.ru
- *index.htm*
- $\checkmark$  http://www.mipkro.ru/index.htm
- II. Вопросы открытого типа

44. \_\_\_\_\_\_\_- язык разметки гипертекста – предназначен для создания Web-страниц (Ответ: HTML, Нtml, html)

45. • это объект обладающий некоторыми свойствами другого объекта (оригинала) и использование вместо него

(Ответ: МОДЕЛЬ, Модель, модель )

46. • хранилище данных некоторой предметно области, организованное в виде специальной структуры.

(Ответ: БАЗА ЛАННЫХ, База ланных, база ланных)

47. • протокол передачи гипертекста.

(OTBeT: HTTP, Http, http)

48. Это всемирная система объединенных компьютерных сетей для хранения и передачи информации

(Ответ: ИНТЕРНЕТ, Интернет, интернет)

49. \_\_\_\_\_\_\_\_ - программное обеспечение для работы с базами данных.

(Ответ: СУБД, Субд, субд)

#### III. Вопросы на соответствие

- 50. Соответствие между типом базы данных и его определением
- Табличные данных в виде одной таблицы
- Сетевые ланных в виле набора узлов, гле кажлый может быть связан с каждым
- Иерархические данных в виде многоуровневой структуры
- Реляционные данных в виде набора взаимосвязанных таблиц
- 51. Соответствие между типом компьютерной сети и её изображением:

Кольцо

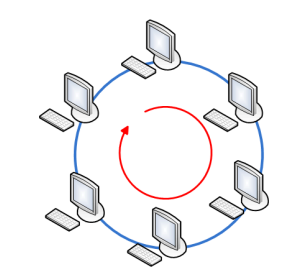

Звезда

Шина

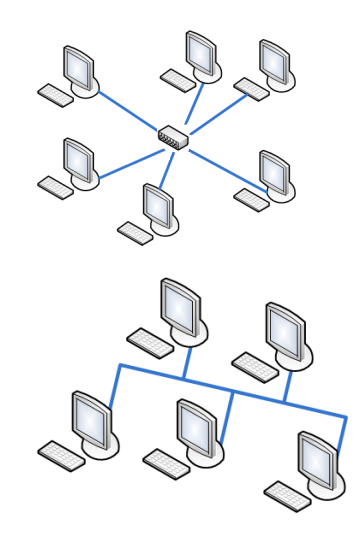

51. Соответствие между протоколами передачи данных и их задачами:

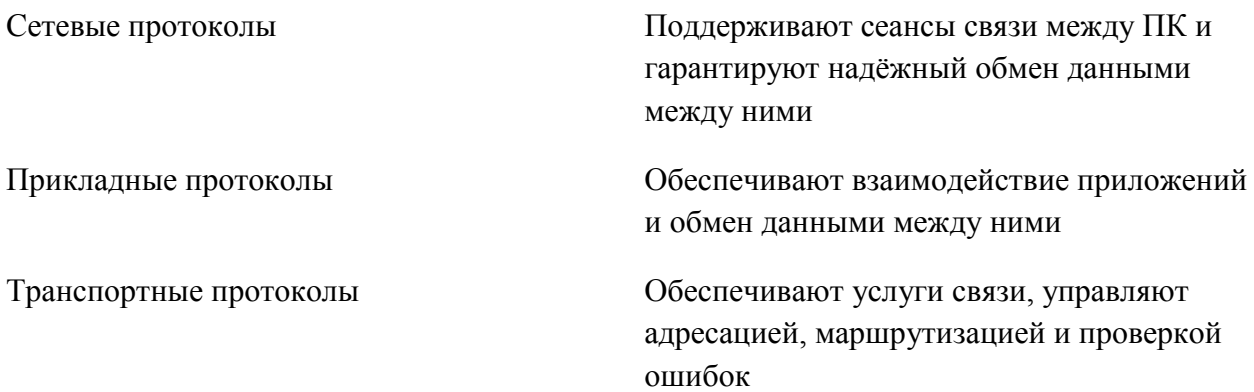

52. Соответствие между видом сети и ее характеристики

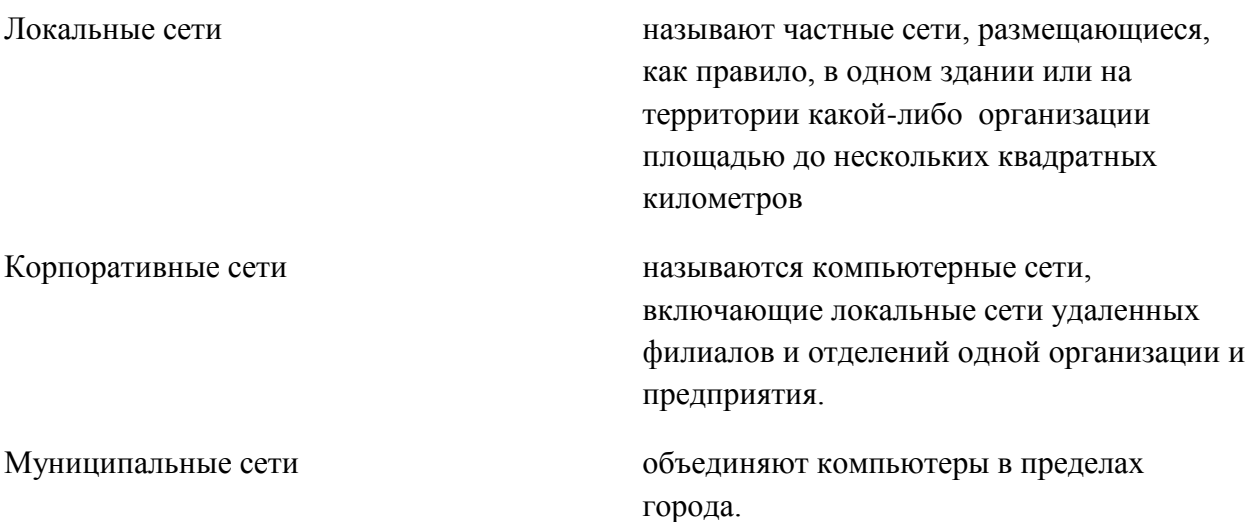

53. Соответствие между связями между таблицами и их определениями:

Один к одному и примечать одной записи в первой таблице

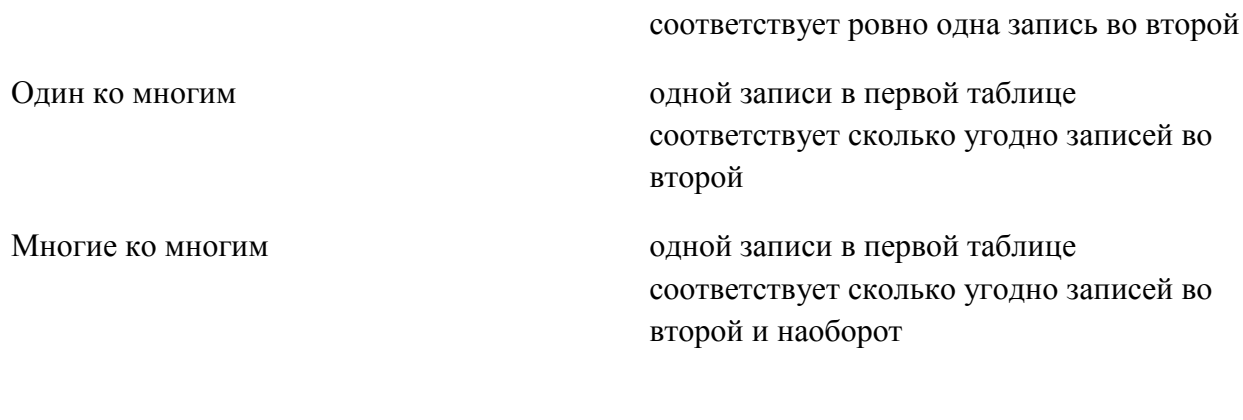

54. Соответствие между моделью и ее характеристикой.

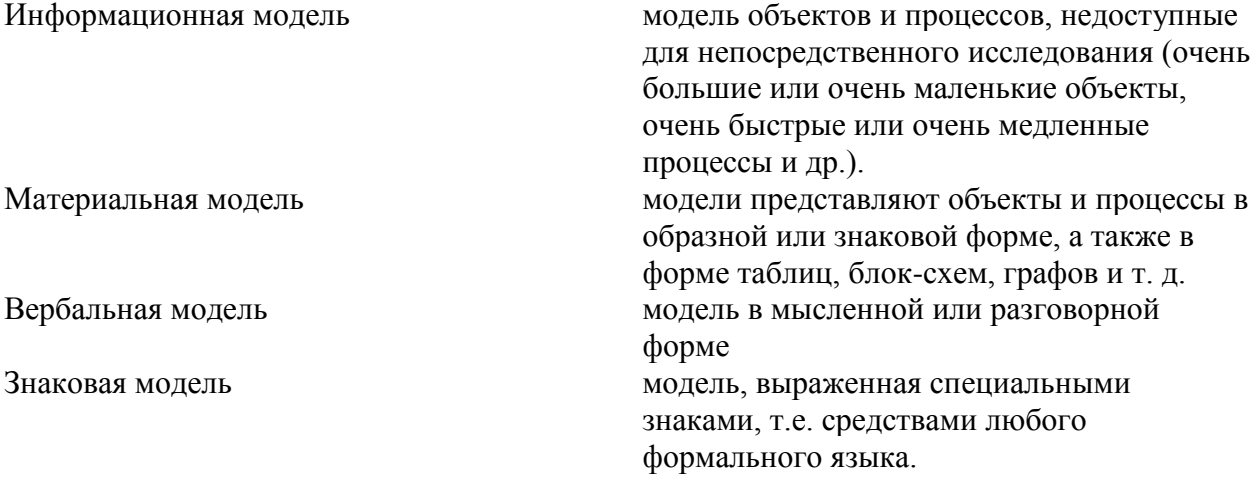

# 55. Соответствие между тегами HTML и командами

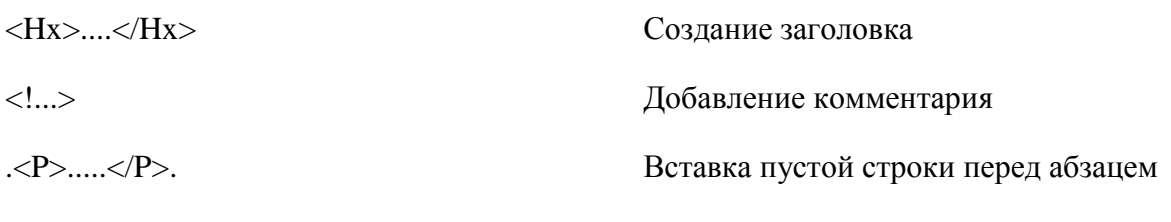

<CENTER>.....</CENTER>

IV. Вопросы на установление правильной последовательности

56. Последовательность типов сетей по возрастанию объёма:

1 Локальные

2: Муниципальные

3: Глобальные

57. Последовательность этапов моделирования 1: Постановка задач

2: Разработка

3: Тестирование

4:Эксперимент

5: Анализ

58. Последовательность тегов в HTML документе

 $1:\$ 

2:<head></head>

3:<title></title>

4:<br/>body></body>

# Критерии выставления оценки студенту за тестовые задания по промежуточной аттестации по дисциплине «Информатика»

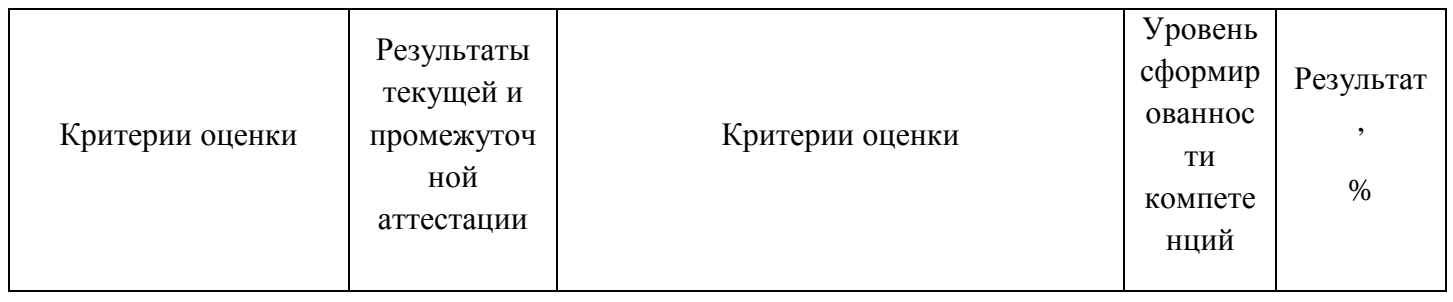

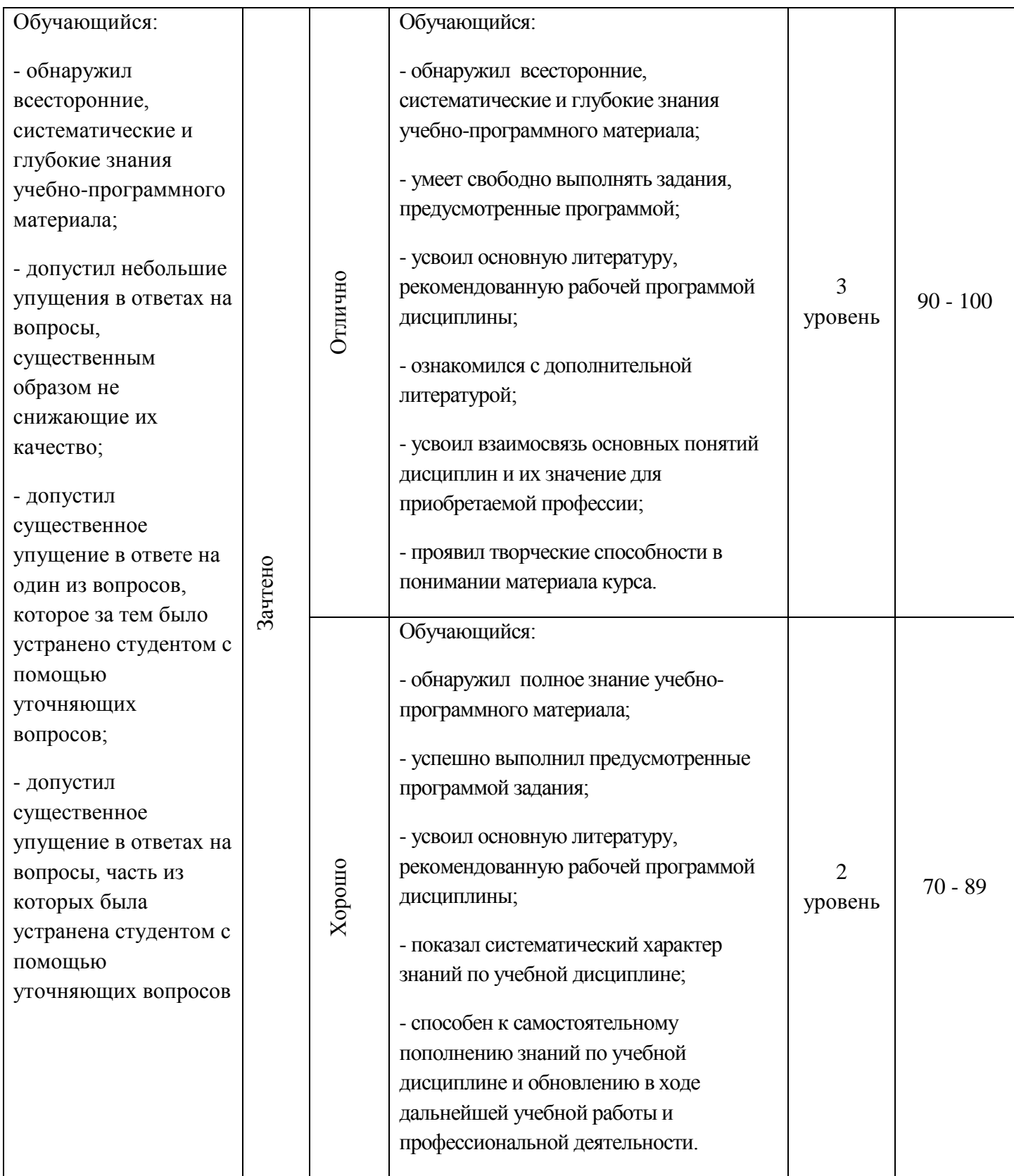

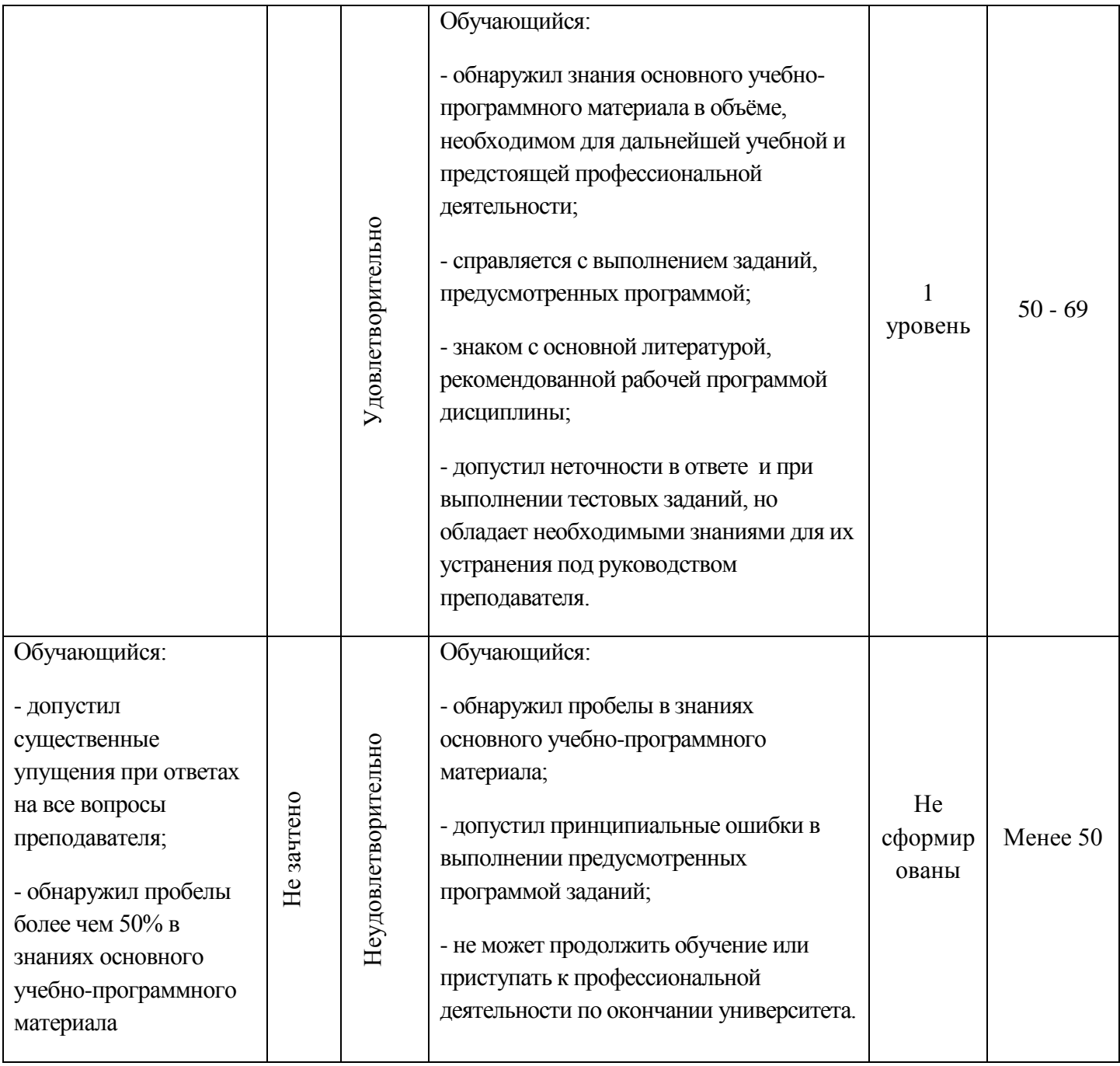